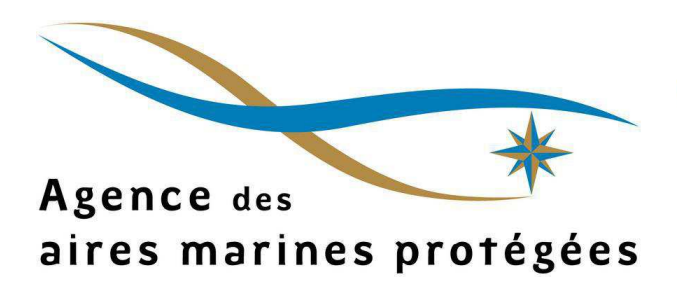

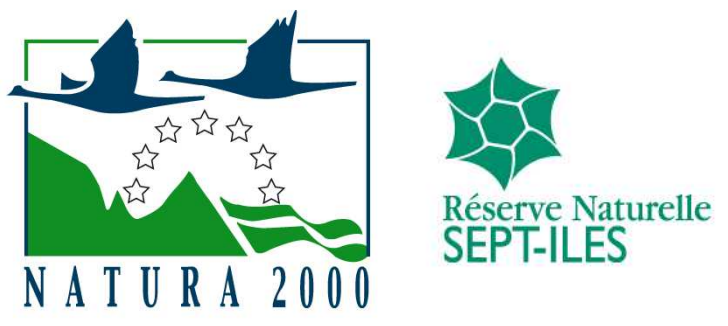

# CARACTERISATION DES HERBIERS DE ZOSTERES ET DE LEUR EVOLUTION SUR LES SECTEURS : COTE DE GRANIT ROSE – 7 ILES ARCHIPEL DES GLENAN ROCHES DE PENMARC'H

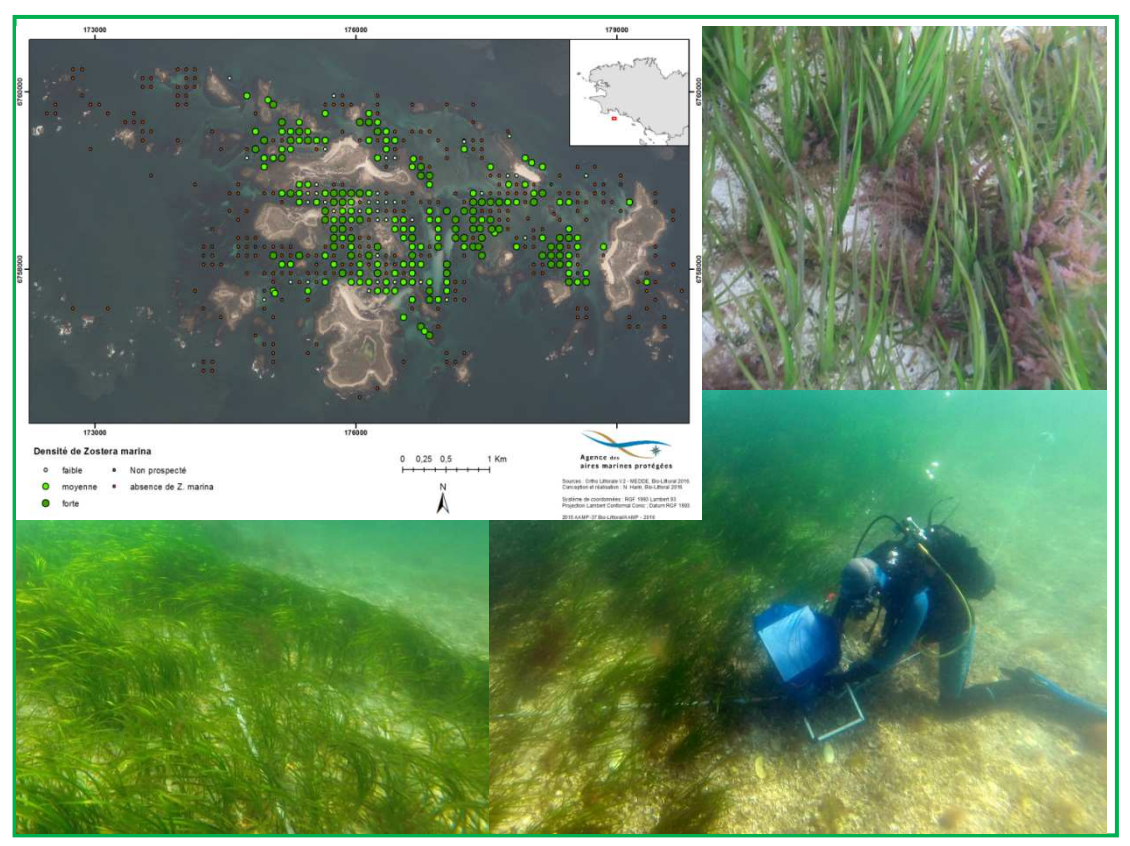

Marché n° 2015 AAMP -37 Juillet 2017

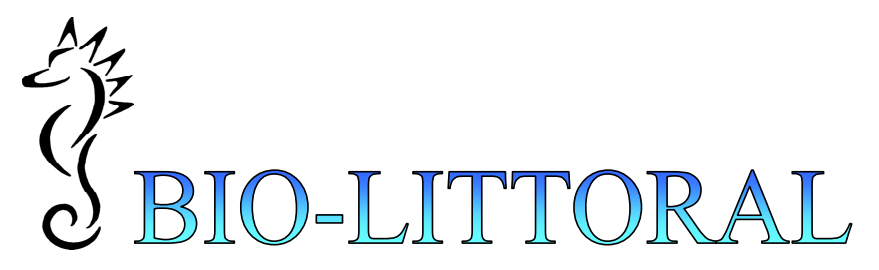

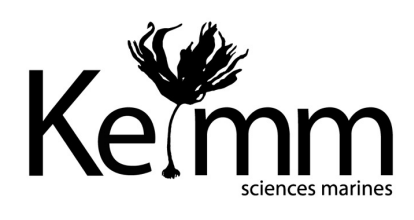

Start-Up du Laboratoire de Biologie Marine de L'Université de Nantes Siret 479 506 404 000 17

**Siège social** 3 place du Patureau 44 240 La Chapelle sur Erdre E-mail : al.barille@bio-littoral.fr

**Laboratoires** 2 rue du Château de l'Eraudière Immeuble le NEVADA 44 306 Nantes cedex 3 Tel : 09 82 43 12 85

**Kemm Sciences Marines** Beuzec 29 120 PLOMEUR Tel : 0684621589

# Fiche documentaire

#### **Titre :**

**Caractérisation des herbiers de zostères zostères et de leur évolution sur les secteurs secteurs : Côte de granit rose – Sept Sept-Iles, Archipel des Glénan et Roches de Penmarc'h.** 

## **Résumé :**

**L'analyse de l'OrtholittopraleV2 ou d'images sa satellitales plus récentes, couplée à une importante campagne d'observations sur le terrain menée en été 2016, a permis l'élaboration de la mise à jour de la c cartographie des herbiers** zostères en 2016, sur les secteurs : Côte de granit rose – Sept-Iles, Archipel **des Glénan et Roches de Penmarc'h.**  , Archipel des Glénan et Roches de Penmarc'h.<br>2 ou d'images satellitales plus récentes, couplée<br>observations sur le terrain menée en été 2016, a<br>ise à jour de la cartographie des herbiers de

L'analyse de leur évolution spatio-temporelle, de leur état de conservation et **la prise en compte des impacts potentiels ont conduit à des préconisations de gestion adaptées à la particularité de chaque site. site.** 

**Une attention particulière a été portée sur les protocoles de traitement d'image afin de mettre en place un outil standardisé pour les gestionnaires de zones marines.** 

**Rapport final.** 

#### **Remarque**

Cette étude a été financée et pilotée par l'Agence des aires marines protégées pour les sites Natura2000 FR 5300023 Archipel des Glénan ; FR 5302008 Roches de Penmarc'h (Etocs) et FR 5300009 Côte de granit rose - Sept îles ainsi que pour la Réserve Naturelle Nationale des Sept-Iles.

**Contrat :** Marché n° 2015 AAMP-37

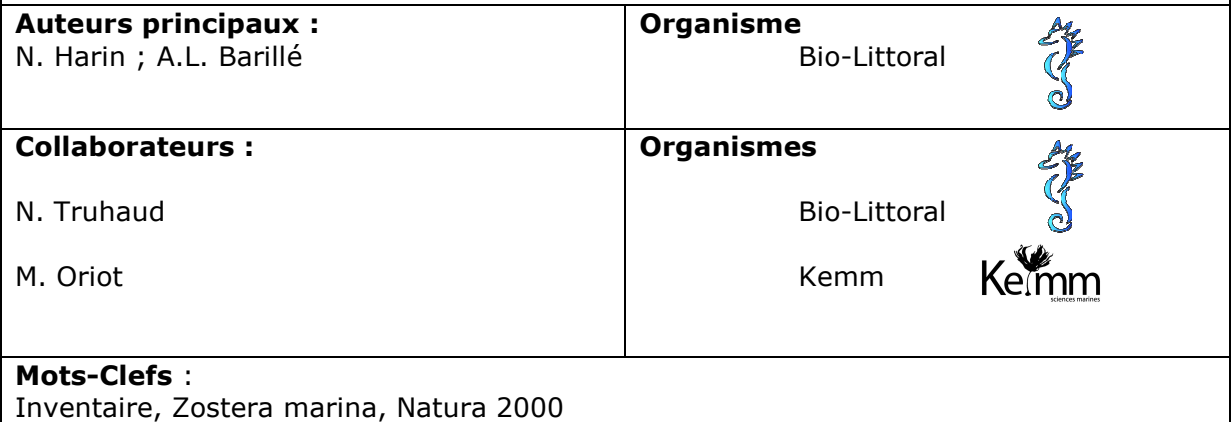

#### **SOMMAIRE**

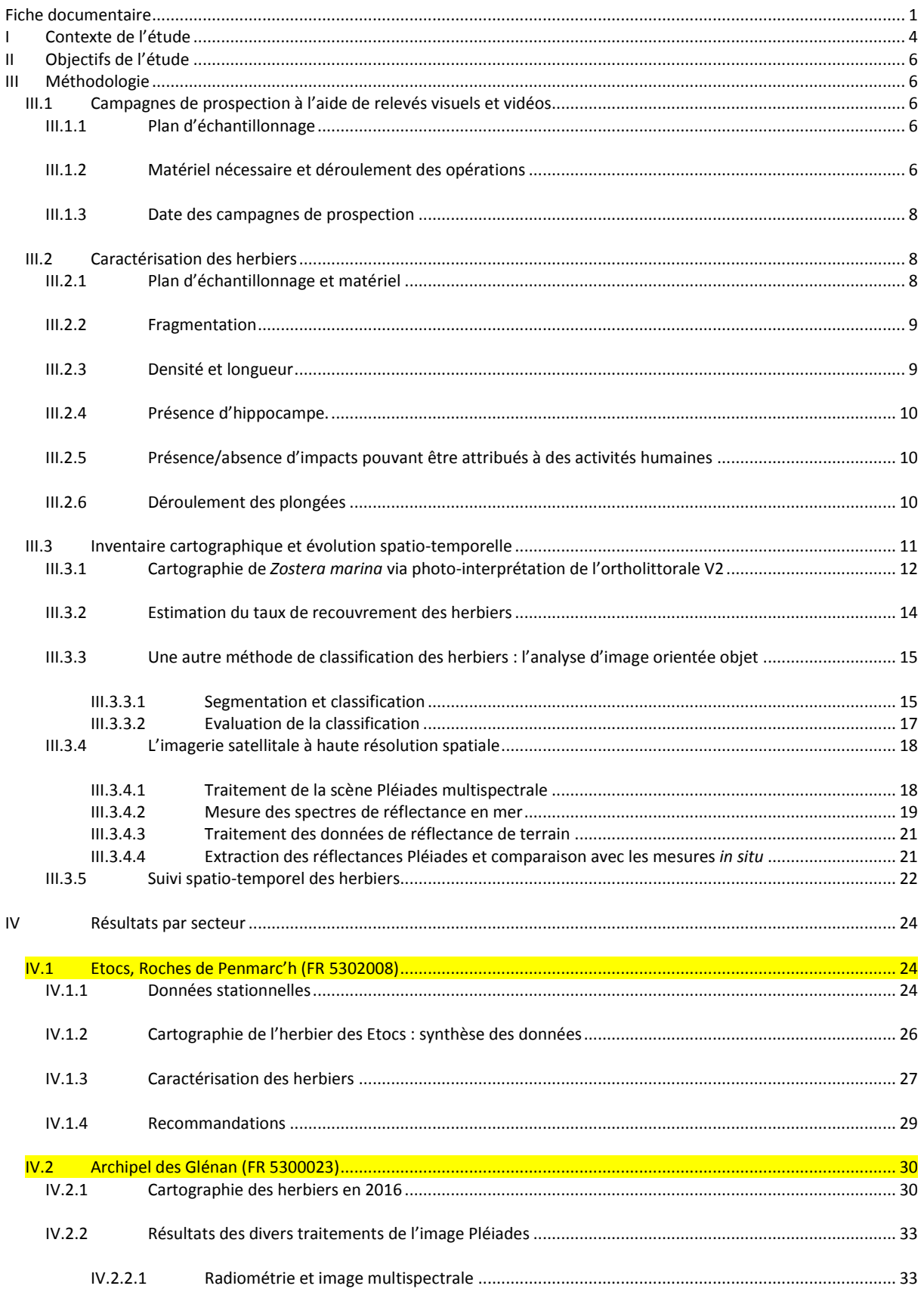

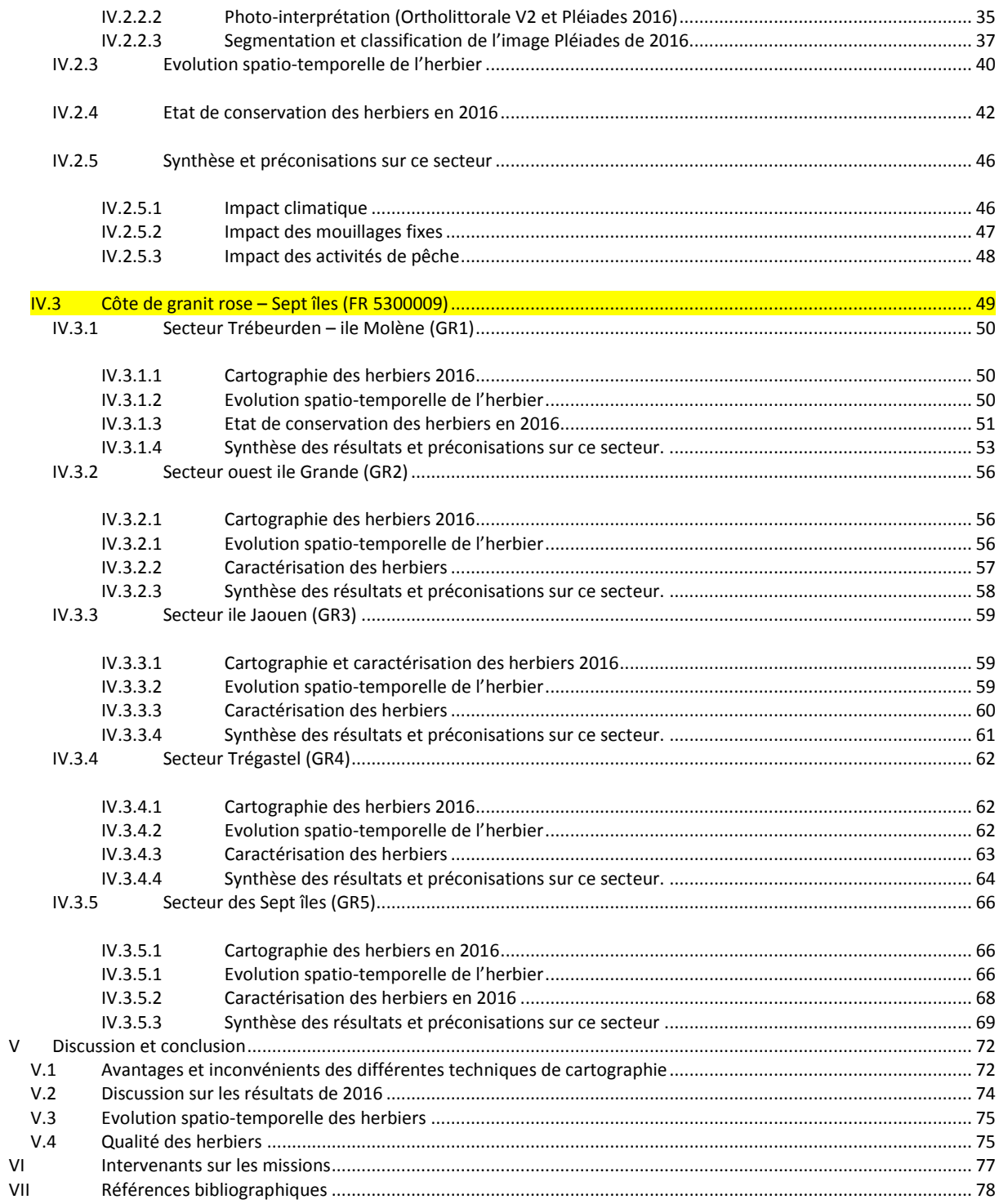

$$
\frac{1}{2}\sum_{i=1}^{n}x_i
$$

# I Contexte de l'étude

#### **Les zostères … des plantes à fleurs**

Les phanérogames marines, dont les plus connues en France sont les zostères (Atlantique et Manche) et les posidonies (Méditerranée), sont des plantes à fleurs terrestres qui sont retournées vivre en mer il y a environ 100 millions d'années (den Hartog, 1970). Grâce à de nombreuses adaptations, les angiospermes marines colonisent la quasi-totalité des milieux intertidaux et subtidaux du globe excepté en Antarctique (Green et Short, 2003). Sur la façade atlantique française, les herbiers de phanérogames sont essentiellement constitués par les deux zostères Zostera marina et Zostera noltei (**Erreur ! Source du renvoi** 

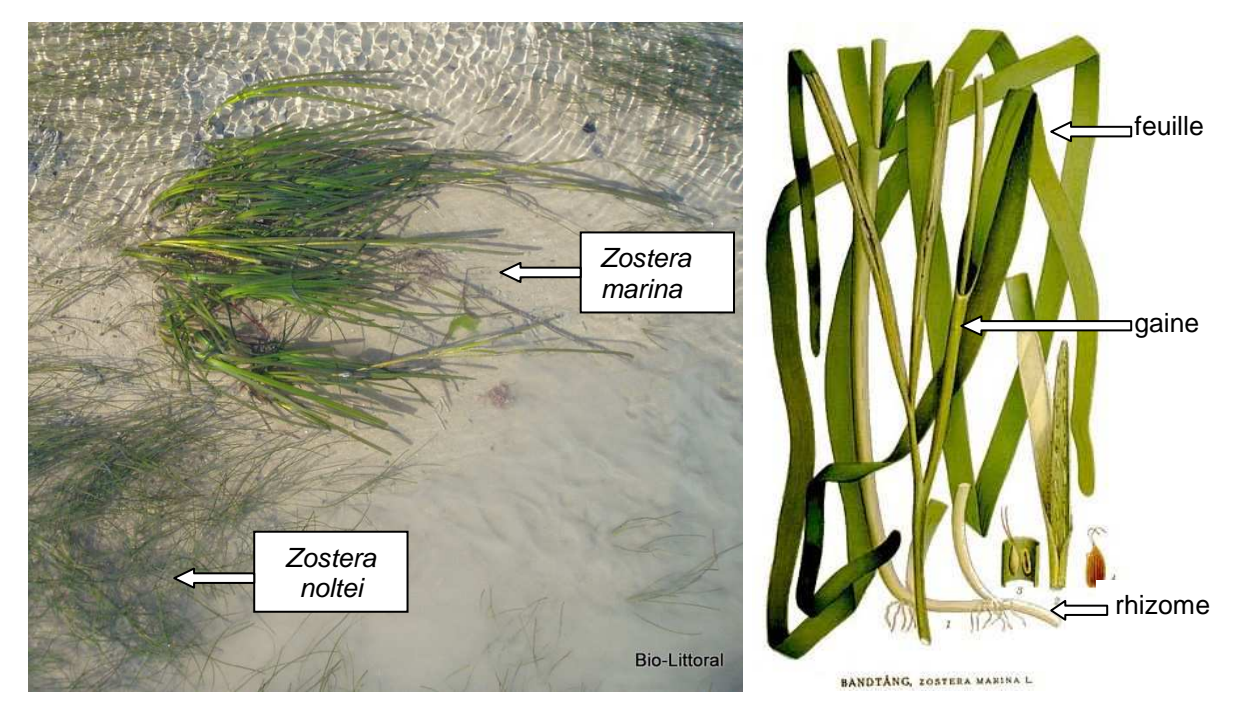

**introuvable.**).

#### zostère avec un rhizome rampant qui porte plusieurs racines et plusieurs gaines d'où sortent 2  $\hat{\mathbf{a}}$  6 feuilles (Green et Short, 2003). **Figure 1 : Photo de Zostera marina et Zostera noltei (Noirmoutier 2010 Bio-Littoral). Schéma de**

général mais peut atteindre -10 m au Glénan (Fournier, 2002). Il n'y a pas de grandes variations saisonnières dans la biomasse de feuilles.

Zostera noltei possède des feuilles plus petites et plus étroites et se développe généralement en zone intertidale dans des secteurs abrités à salinité variable. La biomasse de Z. noltei montre une importante variation saisonnière, avec un maximum atteint en été après la pousse printanière, mais qui diminue rapidement suite au broutage par les anatidés et à l'arrachage des feuilles par l'hydrodynamisme d'hiver.

#### **Les herbiers de zostères… un habitat remarquable**

La valeur économique d'un hectare d'herbier d'angiospermes marines figure parmi les plus chers au monde (derrière les estuaires et les marais) en raison des services rendus par cet écosystème (Costanza et al., 1997). En effet, ces herbiers sont d'importants producteurs primaires et sont consommés par de très nombreuses espèces emblématiques, comme les tortues marines ou mammifères marins (Sheppard et al., 2007), des poissons ou des

oiseaux anatidés et limicoles (Robin, 2011). Pourtant, c'est sous sa forme détritique (90% de leur biomasse) que les angiospermes participent le plus aux réseaux trophiques. Leur importante biomasse permet de stocker 12 % du carbone total des océans et produit une grande quantité d'oxygène grâce à la photosynthèse (Terrados et Borum, 2004).

Ce sont des organismes structurants car ils modifient l'environnement dans lequel ils se développent. Ainsi la présence de rhizomes stabilise le sédiment alors que leurs longues feuilles atténuent l'hydrodynamisme local favorisant la sédimentation de particules plus fines. Cela conditionne de nombreux microhabitats qui permettent l'accueil d'une faune d'invertébrés (vers, mollusques, petits crustacés) riche et variée qui sert de nourriture à un grand nombre de poissons (bars, lieus, rougets, soles, plies raies…sur nos côtes). Enfin ces herbiers, jouent le rôle crucial de nourriceries pour de nombreux juvéniles de poissons marins.

#### **Habitat fragile qui connait de grandes évolutions spatiales…**

Au début du XXème siècle, les herbiers de zostères formaient une bande quasi-continue tout le long des côtes européennes (Fournier, 2002), mais en 1930, une maladie la « wasting desease » ou « maladie du dépérissement » a décimé 90% des herbiers de Zostera marina en Europe et aux USA. Depuis cette quasi-extinction, leur réinstallation s'effectue à un rythme variable selon les sites géographiques. Une étude menée sur les herbiers de Zostera marina des côtes danoises entre 1940 et 1990, montre que les herbiers décimés en 1930 n'ont commencé leur recolonisation qu'après 10 ans (Frederiksen et al., 2004) pour occuper une importante surface en 1960. Mais depuis ces herbiers montrent des fluctuations avec une perte de surface de plus de 60% en 6 ans pour être ensuite recolonisée dans le même laps de temps. Ces fluctuations sont d'autant plus importantes que les sites sont confinés (Frederiksen et al., 2004).

#### **Des causes multiples et complexes à cette évolution spatiale….**

En effet, lors de la maladie de 1930, la cause initiale pourrait être d'origine environnementale, avec deux années consécutives à très faible insolation accompagnée d'un réchauffement des eaux de 1 à 3  $^{\circ}$ C et des impacts anthropiques locaux qui auraient accentuer l'état de stress des végétaux permettant une infestation massive par le protiste marin Labyrinthula zosterae (Fournier, 2002).

La localisation de ces herbiers sur le littoral augmente sa vulnérabilité par rapport aux activités anthropiques toujours plus nombreuses. Bien que de nombreuses pratiques anciennes (utilisation des herbiers comme engrais, litière, chaume, isolant…) aient été abandonnées, les exemples récents d'impacts anthropiques ne manquent pas : que ce soit l'introduction d'espèce invasive comme la Caulerpa taxifolia en Méditerranée qui a causé une forte régression des herbiers de posidonies et de cymodocées (Ceccherelli & Cinelli, 1998), ou des destructions partielles d'herbiers de zostères par le chalutage, la pêche à pied intensive, l'ancrage des bateaux et les aménagements côtiers. L'eutrophisation des eaux, qui permet le développement de fortes concentrations de microalgues qui vont limiter la pénétration de la lumière (et donc la photosynthèse des zostères) a également été mis en cause, tout comme les panaches turbides générés par les zones d'extraction ou de clapage des sédiments en mer.

Cet habitat remarquable nécessite donc un suivi attentif et des mesures de gestion appropriées.

# II Objectifs de l'étude

Cette étude doit permettre aux gestionnaires des 3 sites Natura 2000 en mer:

FR 5300023 Archipel des Glénan FR 5302008 Roches de Penmarc'h (Etocs) FR 5300009 Côte de granit rose - Sept îles Réserve Naturelle Nationale des Sept-Iles

De disposer d'un **inventaire** actualisé des herbiers de Zostera marina, de **connaitre** l'évolution spatio-temporelle des herbiers de zostères sur ces sites, et de **comprendre** quelles peuvent être les causes de cette évolution, afin de proposer des mesures de **gestion** appropriées à chaque site pour assurer la conservation de cet habitat remarquable et le maintien des fonctionnalités écologiques qui lui sont associées.

L'approche méthodologique de la cartographie des herbiers est particulièrement examinée et discutée.

# III Méthodologie

## III.1 Campagnes de prospection à l'aide de relevés visuels et vidéos

Il s'agit d'observations sur le terrain, réalisées à pied en zone intertidale ou à partir d'un bateau pour les secteurs plus profonds, où des points géoréférencés sont renseignés sur la nature du sédiment et sa couverture végétale (Zostera marina dense / moins dense ; Zostera noltei dense / moins dense ; sable nu, vase nue, sable avec ulves ou autre couverture végétale, etc…)

#### III.1.1 Plan d'échantillonnage

Pour chaque site à cartographier, un maillage de points est élaboré à l'aide d'un logiciel de SIG, en fonction de la superficie de la zone et de la bathymétrie. Les points sont situés au centre de carré de 100 m de côté (20 m pour le site des Etocs). Seule une partie du maillage est sélectionnée comme point de contrôle. Ce choix est réalisé en fonction des cartographies existantes et de zones qui posent question sur l'ortho littorale v2.

Ceci permet de produire une carte avec des points de prospection géoréférencés bien identifiés et préenregistrés dans le GPS, ainsi que les feuilles de terrains correspondantes où sont reportées les observations (heure, profondeur, type de fond, présence ou non de zostère, densité, etc…).

#### III.1.2 Matériel nécessaire et déroulement des opérations

Les points sont géolocalisés à l'aide d'un GPS WAAS/EGNOS soit une précision de 2 m. Le moyen d'observation privilégié est l'association aquascope + caméras (GoPro Hero3+) (Figure 2).

L'aquascope ou « lunette de calfat » est utilisé depuis la surface, pour regarder sous l'eau en éliminant les reflets et la réfraction de la lumière sur l'interface eau/air, c'est un outil très pratique et performant dans les eaux claires.

En complément, deux caméras HD et un phare de plongée sous-marine sont fixés sur un support que l'on immerge jusqu'au fond. La première caméra enregistre des vidéos HD de l'environnement et la deuxième dirigée vers le fond prend des photos (résolution de 11 MPixels) à intervalles réguliers de 5 secondes.

L'aquascope permet une visualisation en directe et donc une prise de note rapide des observations, quant aux enregistrements, ils serviront à une analyse plus détaillée des films et des photos à posteriori. On ne procède pas systématiquement à une vidéo à chaque point de contrôle afin de gagner du temps et d'effectuer le maximum de déplacements durant la journée. Lorsque la qualité de l'eau ne permet pas de distinguer les espèces de zostères et les autres algues depuis la surface, l'enregistrement vidéo du fond est indispensable. Les fichiers vidéo seront fournis à l'AAMP pour archivage et support de communication à la fin de l'étude.

Moyen à la mer : zodiac SRMN 500 muni d'un moteur de 60 cv (Figure 2), appartenant à la société Kemm (sous-traitant), piloté par M. Oriot (Capitaine 200, directeur de Kemm).

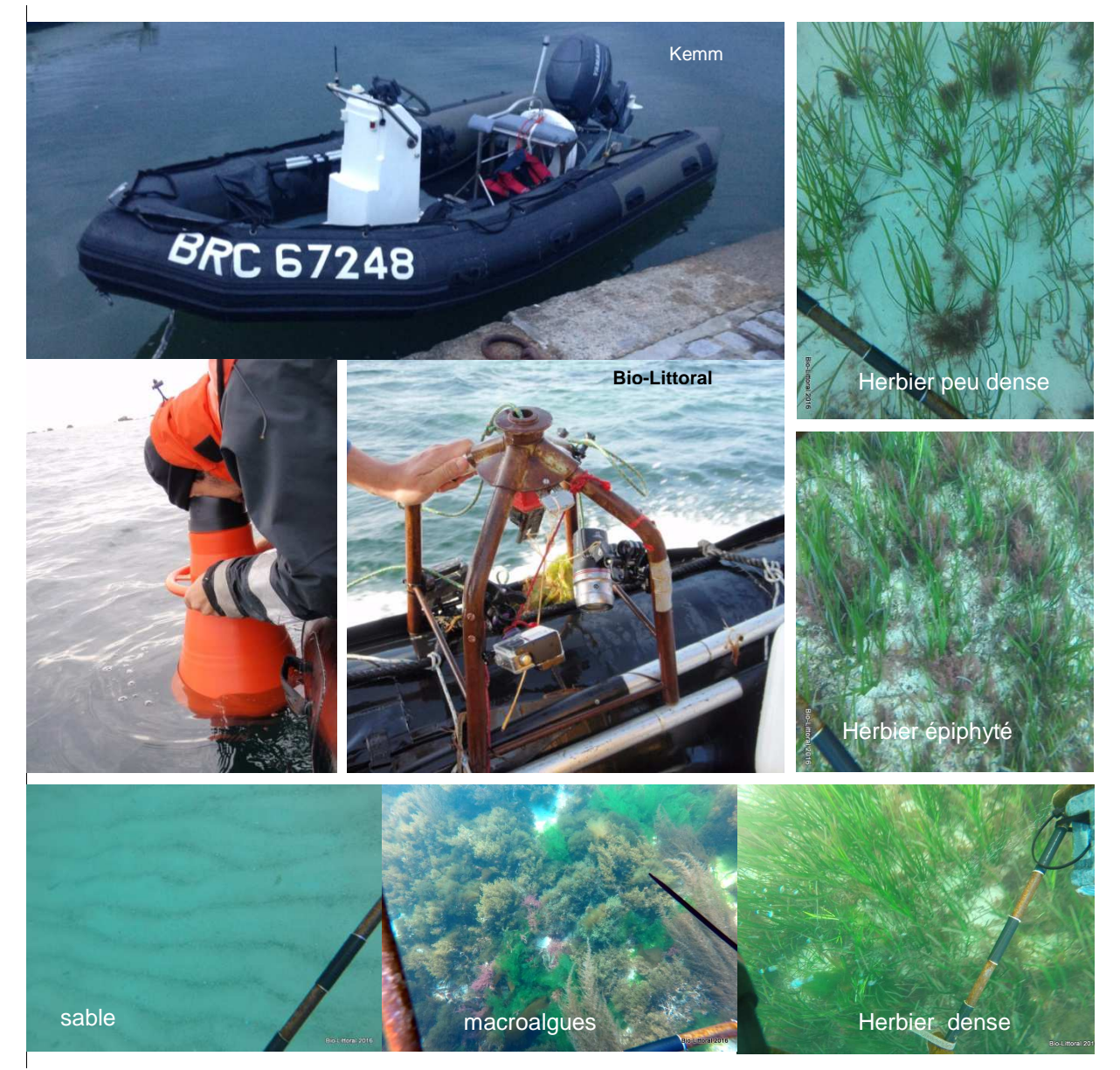

**Figure 2 : Moyens utilisés pour la prospection terrain (embarcation, aquascope et support avec caméras et phare). Illustration des images prises au cours des campagnes.** 

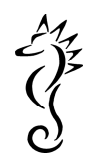

## III.1.3 Date des campagnes de prospection

Les sorties se sont échelonnées au printemps 2016 de fin avril à fin mai :

- **Etocs (Roches de Penmarc'h) : 28 avril**, mer belle, vent faible, ciel couvert en matinée puis dégagé dans l'après-midi.
- **Archipel des Glénan : 17 au 20 mai**. 17 mai : mer belle, vent de SO < 10 Nds, ciel dégagé, bonne visibilité. 18 mai : mer agitée, vent d'O > 20 Nds, ciel couvert et pluie en matinée, ciel plus dégagé dans l'après-midi. 19 mai : mer peu agitée, vent d'O à SO 15Nds, ciel couvert. 20 mai : mer belle, vent de S faible, 5 puis 10 Nds, ciel couvert.
- **Côtes de granit rose Sept-Iles : 26 au 28 mai**. Granit rose 26 mai : mer peu agitée, vent d'E < 10 Nds, ciel dégagé en matinée, couvert et pluie dans l'après-midi. 27 mai : mer belle, vent faible (5 Nds) de NO, ciel très couvert en matinée, dégagé dans l'après-midi. 28 mai : mer belle, vent d'E < 10 Nds, ciel couvert en matinée puis voilé.

## III.2 Caractérisation des herbiers

La caractérisation vise à définir, pour chaque herbier, la fragmentation, la densité des herbiers, la présence d'algues compétitrices et la présence/absence d'impacts pouvant être attribués à des activités humaines.

## III.2.1 Plan d'échantillonnage et matériel

Le plan d'échantillonnage a été proposé après réalisation du travail de mise à jour de la cartographie. Il a été discuté avec l'Agence et le gestionnaire pour tenir compte notamment des activités humaines présentes sur le site. 28 transects ont été étudiés en plongée sousmarine:

- 13 dans le secteur Côte de granit rose Sept-Iles,
- 13 dans le secteur Archipel des Glénan (dont 2 sur les Moutons) (Figure 3)
- 2 dans le secteur Roches de Penmarc'h.

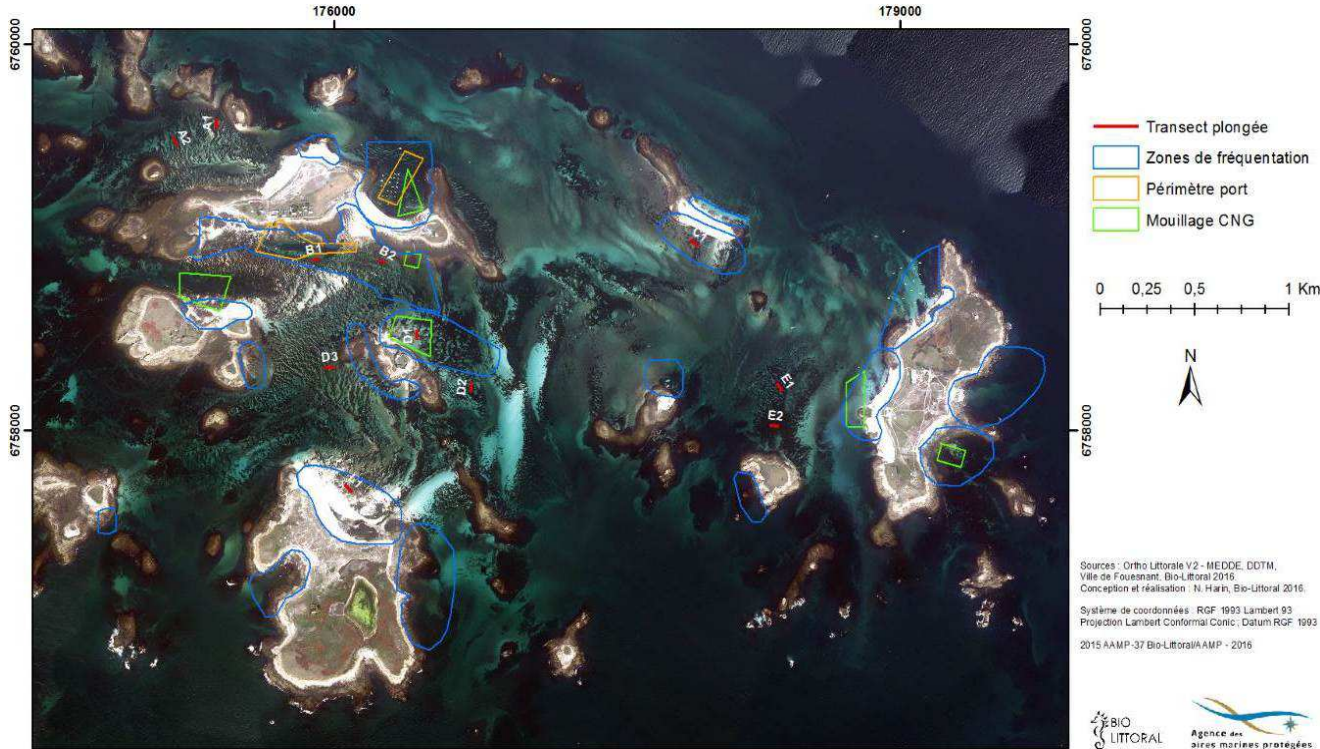

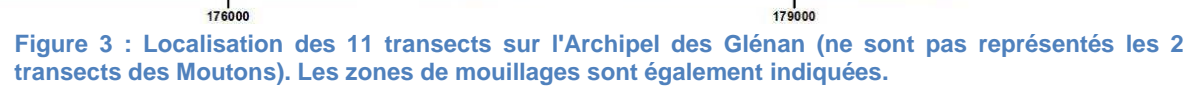

Les observations et mesures sont effectuées par des plongeurs autonomes le long d'un transect de 50 m localisé en fonction de la présence ou non d'activités maritimes humaines. Le transect est matérialisé par un bout plombé de 50 m de long et gradué tous les mètres, relié aux extrémités à la surface par deux mouillages (lest, bout et bouée) (Figure 4). Ce dispositif permet au plongeur d'être toujours relié à la surface et de plonger seul lorsque le plongeur est visible depuis la surface et les conditions de plongée faciles (bonne visibilité, peu de courant…) (Figure 4). Des plaquettes immergeables avec des feuilles en kevlar permettent de noter toutes les données, qui sont mises sous format informatique au laboratoire.

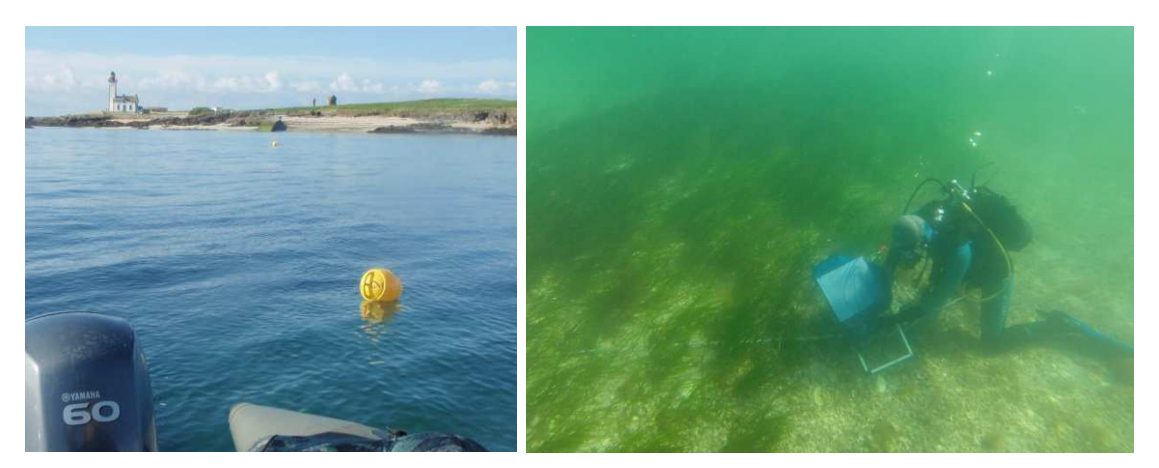

**Figure 4 : Illustration d'une plongée sur transect. Bouées en surface et plongeur le long du transect.**

#### III.2.2 Fragmentation

En plongée, l'estimation de la fragmentation est obtenue par la méthode « Line intercept transect», le long du bout plombé gradué de 50m. La longueur non végétalisée par les zostères est relevée puis rapportée à la longueur totale du transect pour obtenir un taux de fragmentation (protocole défini dans le cadre du Life + pêche à pied).

Les résultats de cette technique ont été comparés aux calculs de fragmentation obtenus par traitement d'images. En effet, dans une zone bien identifiée et homogène (comme un herbier zébré), le rapport entre la surface sombre associée à de l'herbier et la surface totale de l'enveloppe de l'herbier donne une idée de la fragmentation de cet herbier.

### III.2.3 Densité et longueur

L'estimation de la densité est réalisée au sein d'un quadrat de 30x30 cm (0,09 m²) sur chaque station localisée tous les 5 m le long du transect de 50 m. Dans ce quadrat, le comptage in situ des faisceaux de zostères est effectué et la densité de macrophytes (Asparagopsis armata, Sargassum muticum) et de gros organismes (oursins, bivalves…) est notée.

De plus, la longueur foliaire est mesurée sur 10 pieds dans chaque quadrat. La longueur correspond à la distance entre le haut de la gaine et l'extrémité de la feuille la plus longue (Figure 1).

Les quadrats vides (zone de sable) ne sont pas pris en compte dans le calcul de la longueur moyenne des feuilles et de la densité de pieds.

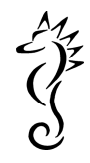

## III.2.4 Présence d'hippocampe.

Il était prévu que les observations éventuelles d'hippocampes (Hippocampus hippocampus et Hippocampus guttulatus) soient signalées en appliquant le protocole décrit par Peaubleue, cependant aucun hippocampe n'a été aperçu pendant ces relevés. Cela ne signifie pas la raréfaction des hippocampes. En effet, chaque plongeur passe tout le temps de plongée uniquement sur le transect de 50m de long, car les comptages sont assez longs (entre 1et 2h par transect). Cette surface observée est trop courte pour être pertinente dans le cadre d'un suivi d'hyppocampes.

#### III.2.5 Présence/absence d'impacts pouvant être attribués à des activités humaines

Le long de ces mêmes transects, il est noté et photographié la présence de signes de détérioration de l'herbier pouvant être attribués à des impacts d'activités humaines, en particulier la présence de chaines de corps-morts.

Lors de l'analyse d'images, satellitaires ou aéroportées, Les signes d'activités humaines sont également notés et discutées.

## III.2.6 Déroulement des plongées

Les plongées sont réalisées en conformité avec les règles de sécurité des plongées professionnelles. Un minimum de 3 plongeurs professionnels est en permanence à bord. Deux plongent en simultané (un seul si les conditions sont optimales) et le troisième reste en sécurité à bord, sous la direction d'un chef d'opération hyperbare qui a la responsabilité du chantier de plongée.

#### *Sécurité à bord*

Chef Opérateur Hyperbare : Mathieu ORIOT (Kemm)

#### **Plongeurs scientifiques impliqués sur cette mission**

- Mathieu ORIOT : Directeur de **Kemm**. Classe 2B, plongeur scientifique du CNRS (2009), station de Roscoff. Participation aux missions DCE macroalgues en 2009 (avec Bio-Littoral). Plongeur sur les missions Rochebonne 2010 et 2014.
- Anne-Laure BARILLÉ : Directrice de **Bio-Littoral**. Docteur en biologie marine, Classe 2B. Spécialiste Ecologie benthique. Plongeur sur le site Natura 2000 de Rochebonne 2010, 2014, suivi DCE des laminaires depuis 2006.
- Nicolas TRUHAUD : ingénieur **Bio-Littoral**, Classe 2B. Spécialiste des annélides et macroalgues. Plongeur sur les missions Rochebonne 2010 et 2014.

# III.3 Inventaire cartographique et évolution spatio-temporelle

Parmi les techniques de télédétection, la méthode de photo-interprétation d'orthophotographies littorales a été couramment utilisée dans le cadre de suivis type Rebent ou DCE pour réaliser des inventaires cartographiques.

Le support le plus récent à disposition pour la digitalisation des contours d'herbiers sur l'ensemble des 3 secteurs est l'ortholittorale V2 (prises de vue postérieures à 2010 variant selon les sites), qui consiste à une mise à jour de l'ortholittorale 2000. C'est une orthophotographie libre de droit couvrant l'ensemble des zones découvertes à marée basse avec une hauteur d'eau maximum de 1 m par rapport aux plus basses eaux, avec une résolution au sol du pixel de 50 cm. L'ortholittorale V2 présente donc des caractéristiques (géoréférencement, résolution spatiale, niveau marégraphique) pertinentes pour l'observation de la zone intertidale et des petits fonds et donc pour l'identification des herbiers de Zostera marina et Z noltei.

Dans un premier temps, nous avons donc procédé à une actualisation des cartographies existantes sur les 3 secteurs concernés à partir de l'analyse de **l'ortholittorale V2**<sup>1</sup> dont les caractéristiques sont différentes entre le nord et le sud Bretagne :

- Secteurs Penmarc'h et archipel des Glénan acquisition image le **30 septembre 2011**, soit entre 30 min et 1 h avant la BM (coefficient de marée. 105).
- Secteur Granit rose, acquisition d'image le **21 aout 2013**, soit entre 10 min et 40 min après la BM (coefficient de marée 106).

Malheureusement la fréquence et la qualité des campagnes nationales d'acquisition d'images aériennes ne sont pas toujours suffisantes, et rend leur exploitation délicate dans certains domaines. C'est à partir de ce constat que nous avons voulu tester un autre support d'étude, l'arrivée de l'imagerie satellitale à haute résolution spatiale permettant d'améliorer ces paramètres.

Nous avons donc testé, sur l'archipel des Glénan, une méthode de traitements d'une image multispectrale issue de la constellation Pléiades (acquisition **06 juillet 2016**) (coefficient de marée 96).

Les avantages et inconvénients des deux types de supports (ortholittorale ou satellitales) sont détaillés dans le chapitre discussion de ce rapport.

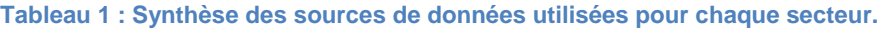

| <b>Secteur</b>    | Sources de données                               |  |
|-------------------|--------------------------------------------------|--|
| Etocs (Penmarc'h) | Ortholittorale V2 (2011), Google Maps (2013)     |  |
| Glénan            | Ortholittorale V2 (2011), Pléiades (2016)        |  |
|                   | Granit rose - Sept-iles Ortholittorale V2 (2013) |  |

<sup>1</sup> Lien pour téléchargement de l'ortholittorale V2 (http://www.geolittoral.developpement-durable.gouv.fr)

l

### III.3.1 Cartographie de Zostera marina via photo-interprétation de l'ortholittorale V2

Première étape : **Mise en place de masques** pour limiter le travail de photo-interprétation.

La photo-interprétation et la délimitation des habitats peuvent être améliorées avec l'utilisation de « masques » produits à l'aide d'autres couches SIG de données, telles que des cartes sédimentaires ou bathymétriques.

Il faut cependant veiller à la compatibilité des échelles de numérisation des différents produits cartographiques. Dans le cas des herbiers de zostères, la précision exigée est élevée (1:2000), les cartes G du SHOM (1:50000) n'ont pas les détails suffisants pour être utilisées (Figure 5). En effet, des herbiers de zostères ont été observés sur des zones identifiées comme des zones rocheuses sur la carte G du SHOM. Il est également possible qu'une couche de sable ai recouvert les platiers rocheux et permit la colonisation par les zostères. La carte G du SHOM sur les Glénan n'est donc pas utilisable pour élaborer un masque sédimentaire pertinent.

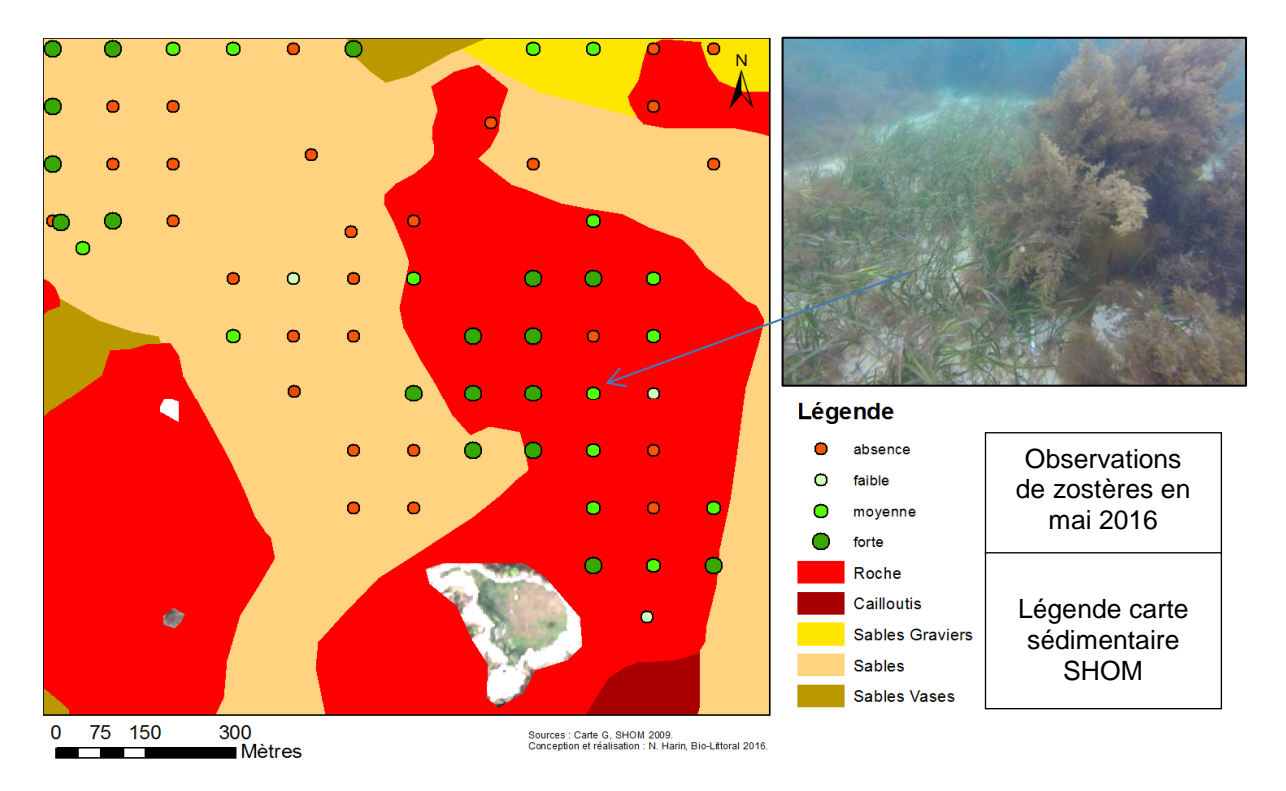

#### **Figure 5 : Illustration des échelles de précisions de la carte G au 1/50000 (polygones de couleur) et incompatibilité avec les observations de zostères en mai 2016 (points).**

Cependant, le SHOM met à disposition sur son espace de diffusion le produit Litto3D – Finistère 2014, qui est un MNT littoral avec une résolution de1 m. La précision de ce type de données permet de créer un fichier bathymétrique détaillé couvrant l'ensemble de l'archipel des Glénan (Figure 6).

L'ensemble des données d'observations réalisées sur le terrain en mai 2016 a permis la détermination des zones bathymétriques où Zostera marina est présente. La profondeur retenue pour les herbiers des Glénan en 2016 est comprise entre 0 et 9m. Ces données ont permis d'établir un masque sur le MNT littoral, excluant les zones d'estran et les zones inférieures à -9m CM (par rapport au 0 des des Cartes Marines éditées par le SHOM).

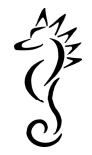

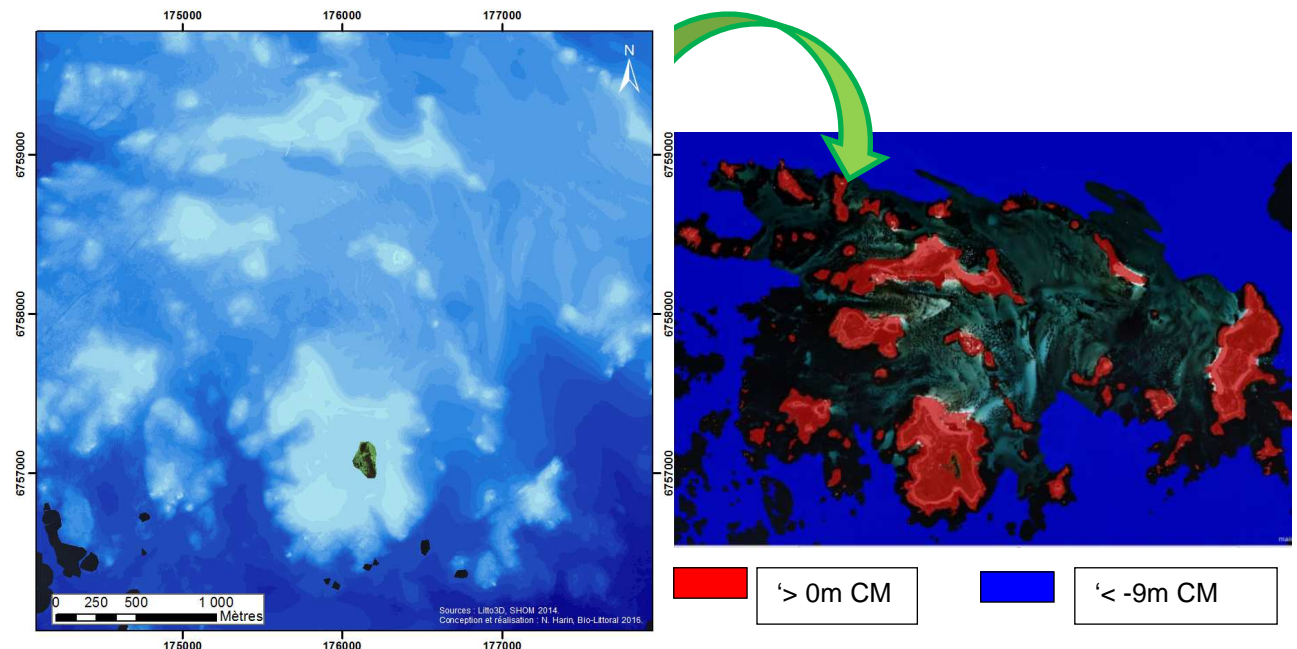

**Figure 6 : Carte altimétrique Litto 3D (précision 1m) et masque bathymétrique pour délimiter la zone potentielle de zostère au Glénan en 2016.** 

#### Deuxième étape : numérisation de **l'enveloppe des herbiers par photo-interprétation**

L'identification visuelle d'une zone colonisée par l'herbier permet de tracer à la main une enveloppe d'herbier sans toutefois caractériser le taux de recouvrement ni la densité. La plupart du temps, l'aspect "tigré" des herbiers de Zostera marina sur l'imagerie aérienne permet la numérisation aisée par photo-interprétation (Figure 7).

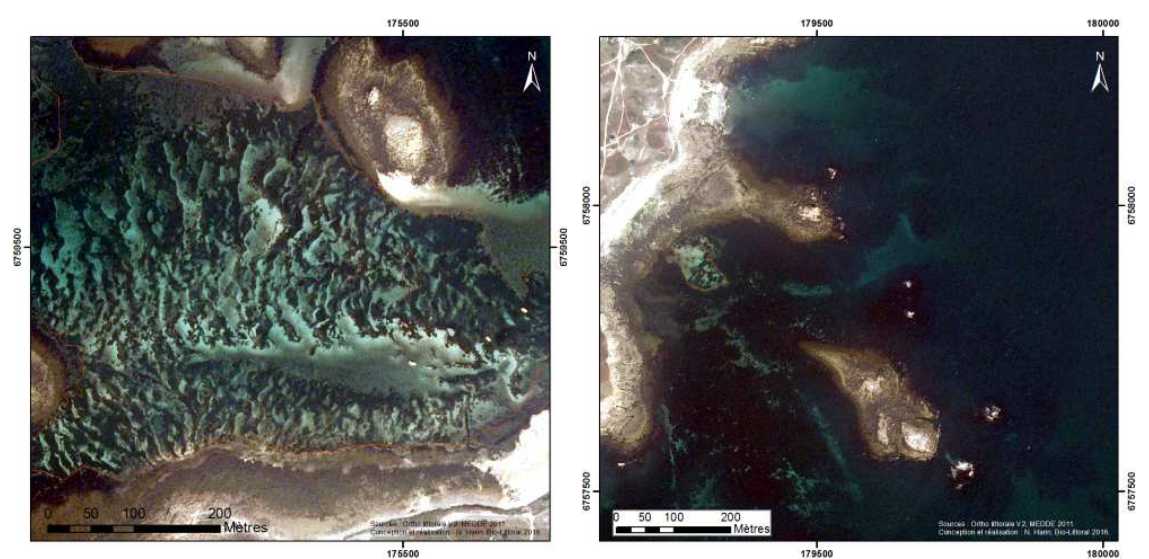

**Figure 7 : Extraits de l'ortholittorale V2 au niveau de l'archipel des Glénan. A gauche : signature caractéristique d'un herbier de Zostera marina. A droite : exemple de limites difficilement identifiables dans les zones sombres.** 

Cependant, certaines limites peuvent être difficilement identifiables en particulier lors de contiguïté avec des macroalgues (Figure 7). Cette distinction peut être rendue plus difficile lorsque transparence de la couche d'eau diminue lorsque la turbidité augmente, quand la profondeur augmente ou quand la mer est agitée car les petites vagues réfléchissent le rayonnement solaire.

Différentes techniques de rehaussements de l'image (contraste, manipulation d'histogrammes, DRA) sont appliquées pour améliorer la distinction des zones d'herbiers (Figure 8).

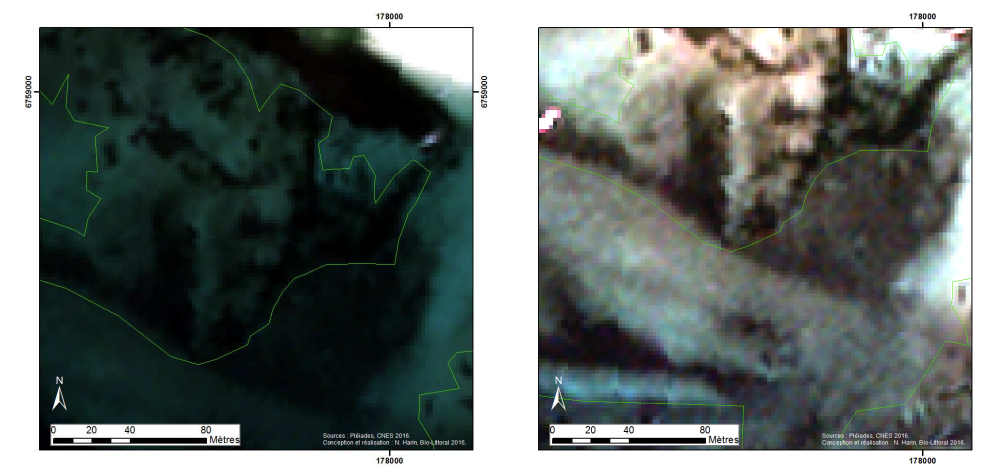

**Figure 8 : Deux rendus d'un extrait de l'image Pléiades (06/07/2016) au niveau de l'archipel des Glénan. A gauche : image peu contrastée. A droite : image étirée dévoilant les limites de l'herbier.** 

La numérisation des enveloppes d'herbier est réalisée à partir de supports ortholittoraleV2 de 2011 et 2013, avec logiciel ArcMap d'ESRI ®, à une échelle 1:1000 à 1:2500 suivant la taille de l'herbier. Cependant un décalage dans le temps entre les images et les campagnes de terrain peut impliquer des incohésions avec les limites d'herbiers issues de la photointerprétation et la réalité quelques années plus tard (ici 2016). Afin de réduire ces décalages, des campagnes d'observations in situ ont été nécessaires pour réajuster les enveloppes en fonction de la vérité terrain (2016). Ces observations apportent également des informations ponctuelles importantes sur l'état de l'herbier (densité, longueur foliaire, épiphytisme…). Les enveloppes finales résultent donc d'un compromis entre les informations issues de la photo-interprétation d'images « anciennes » et celles provenant d'observations correspondant à la réalité de 2016.

Le secteur de l'archipel des Glénan a bénéficié d'un traitement plus complet avec l'acquisition d'une image Pléiades de 2016 dont la résolution de 2 m permet aussi un détourage précis des herbiers par photo-interprétation.

#### III.3.2 Estimation du taux de recouvrement des herbiers

Le paramètre taux de recouvrement ou fragmentation sert à déterminer si l'herbier est de type :

- continu, couverture supérieure à 75 %
- discontinu, couverture entre 25 et 75 %
- présent, couverture inférieure à 25 %

Cette valeur peut être obtenue à partir des mesures effectuées le long de transects en plongée, ceci est détaillé dans la partie « caractérisation des herbiers ». La couverture peut aussi être estimée visuellement à partir des observations et des enregistrements vidéo. Enfin, les techniques d'analyse d'image, développées dans le chapitre (III.3.3.1), peuvent également fournir une approximation de la fragmentation.

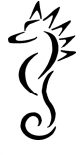

## III.3.3 Une autre méthode de classification des herbiers : l'analyse d'image orientée objet

La complexité de la structure des herbiers de Zostera marina rend la numérisation manuelle de chaque tache chronophage. Un logiciel d'analyse d'image avec des outils de segmentation peut grandement faciliter ce travail. Cette approche orientée objet ne traite plus le pixel de manière isolée mais des groupes de pixels (objets) dans leur contexte à différentes échelles de perceptions du paysage, elle s'appuie donc sur une analyse spectrale de l'image mais aussi sur une analyse de cohérence entre les pixels.

## III.3.3.1 Segmentation et classification

Les étapes de cartographie des herbiers mettant en œuvre le couple segmentation + classification supervisée par plus proche voisin, décrites ci-dessous, ont été exécutées avec le logiciel eCognition Developer 64©.

#### Importation des fichiers dans un nouveau projet

Il faut à minima un fichier raster (image multispectrale ou orthophotographie) correctement géoréférencé et éventuellement des couches thématiques vectorielles pouvant aider à la classification des objets (ex : bathymétrie).

#### Etape de segmentation

Application de l'algorithme « Multiresolution segmentation » sur le raster importé. Il faut tester différentes valeurs pour les paramètres (Scale parameter, shape et compactness) et ajouter la couche bathymétrie dans notre cas.

Le résultat de la segmentation (Figure 9) est satisfaisant avec les valeurs suivantes :

- Scale parameter = 35
- $Shape = 0,1$
- Compactness  $= 0.5$

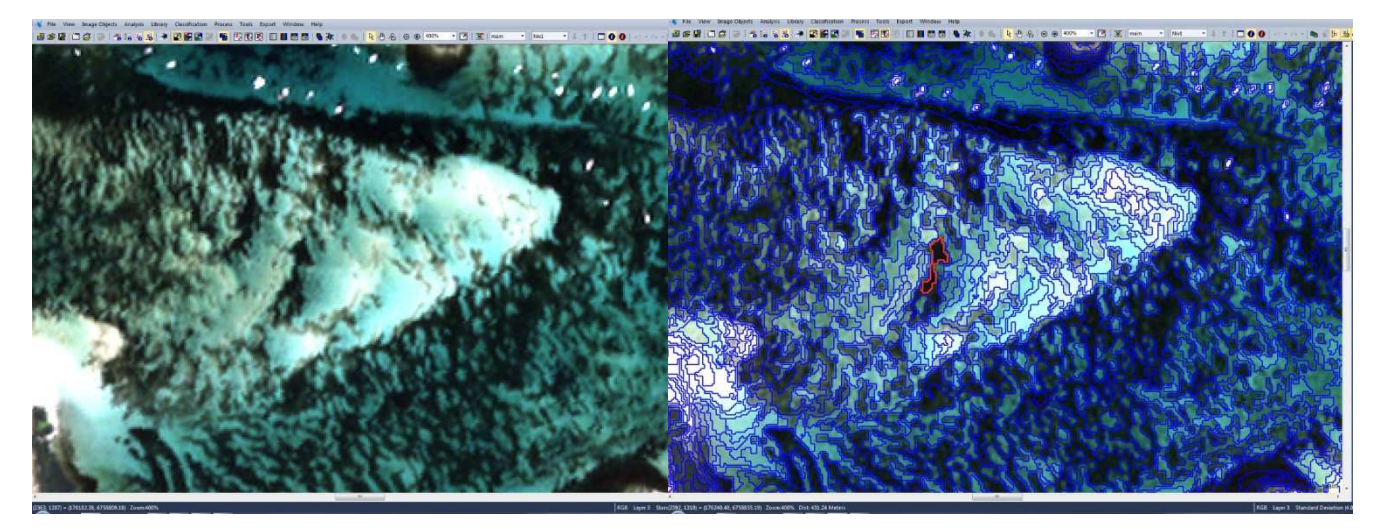

**Figure 9 : Résultat (à droite) de segmentation appliquée à un extrait de l'image Pléiades du 06 juillet 2016, calibrée en réflectance.** 

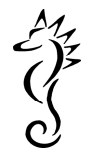

#### Etapes de classification

L'objectif est d'attribuer à chaque objet, produit à partir de la segmentation, une classe par une méthode automatique. Les différentes classes sont déterminées par l'utilisateur en fonction de la thématique, ici la cartographie des fonds, et notamment ceux recouverts d'herbier avec la création de 2 classes spécifiques aux zostères (herbier de forte densité et herbier de faible densité). Le processus de classification sera d'autant plus efficace que les objets auront des propriétés spécifiques qui permettent de les différencier.

Dans un premier temps, on peut réaliser des « masques » par cette méthode en assignant à la classe « Terre » une valeur seuil de la réflectance de la bande 4 et à la classe « Eau profonde » une valeur seuil de la bathymétrie (-9 m par exemple).

Puis dans un second temps, l'algorithme de classification par plus proche voisin est appliqué sur les objets encore « non-classés ». Cet outil nécessite au préalable une sélection d'échantillons représentatifs de chaque classe (Figure 10) issu de la campagne de validation terrain. Sur la base des paramètres des échantillons retenus (ex : valeur pour chaque bande spectrale, luminosité, attribut de la couche thématique, etc…), l'algorithme recherche pour chaque objet de l'image l'échantillon le plus proche et lui attribue la même classe. La phase de sélection des échantillons est donc très importante.

**Remarque :** Plus le nombre de bandes est important plus grande sera la discrimination entre les différents objets, la classification sera donc plus précise.

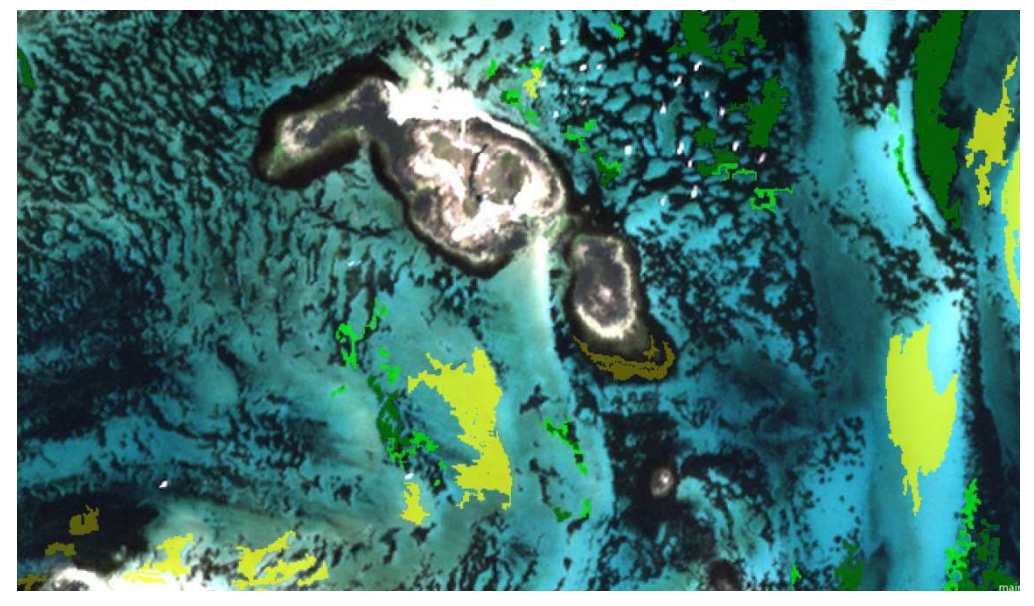

**Figure 10 : Illustration d'un ensemble d'échantillons sélectionnés pour la définition des classes (En jaune : sable, vert clair : zostère peu dense, vert foncé : zostère dense et kaki : roche).** 

#### Visualisation et exportation du résultat

Le logiciel permet d'inspecter le résultat de la classification (Figure 11) et de l'exporter pour ensuite procéder à l'étape d'évaluation. L'ensemble des objets est enregistré sous forme de fichier Shape avec les noms de classe en attribut de chaque entité. Ce fichier peut alors être ouvert dans un logiciel de SIG et servir à la cartographie.

**Remarque :** la méthode de segmentation suivie d'une classification n'a été appliquée qu'à l'image Pléiade des Glénan. Les autres secteurs ont été traités par photo-interprétation

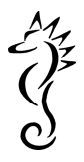

#### d'ortholittoral V2.

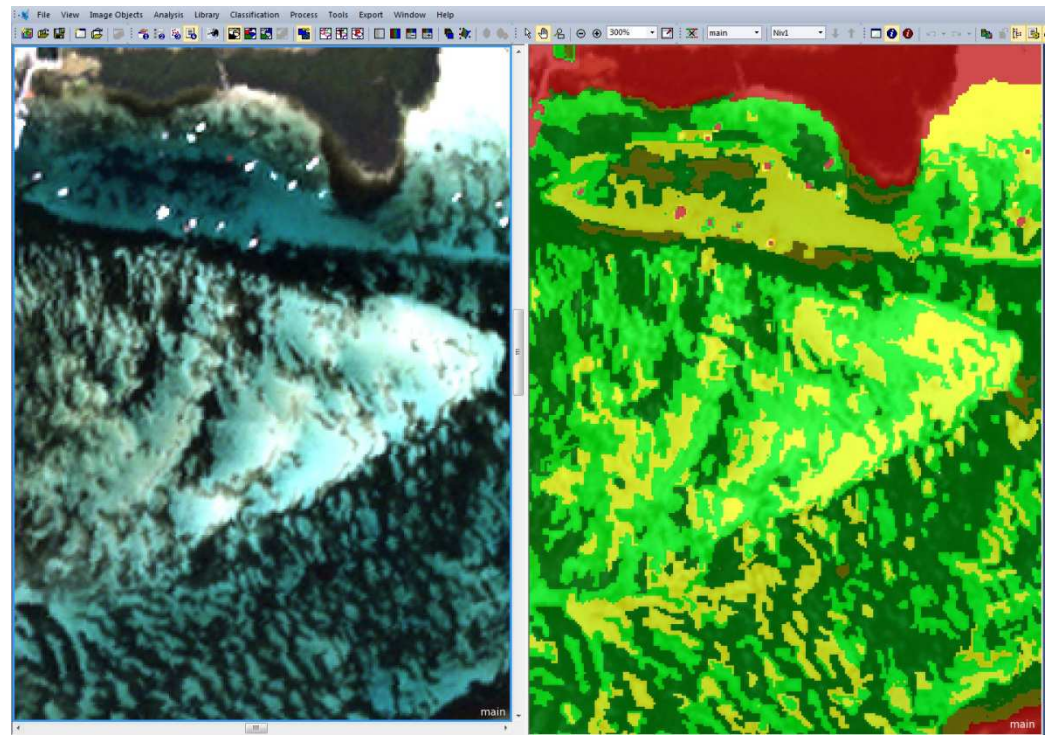

**Figure 11 : Comparaison entre l'image (à gauche) et le résultat de la classification par plus proche voisin (à droite) d'un extrait de la scène Pléiades du 06 juillet 2016, archipel des Glénan.** 

## III.3.3.2 Evaluation de la classification

Cette étape consiste à calculer une matrice de confusion pour donner une idée de la fiabilité de cette technique en comparant les données de prédiction (classification) aux données de validation (vérité terrain) (Figure 12). Le calcul a été exécuté avec un outil spécifique du logiciel ArcGIS qui compare l'information enregistrée dans la table attributaire du fichier station (type de fond observé in situ) avec la classe du polygone (résultat de la classification) à la même localisation.

Les intitulés dans les deux tables attributaires doivent être identiques pour que l'outil puisse produire un résultat sous forme de matrice.

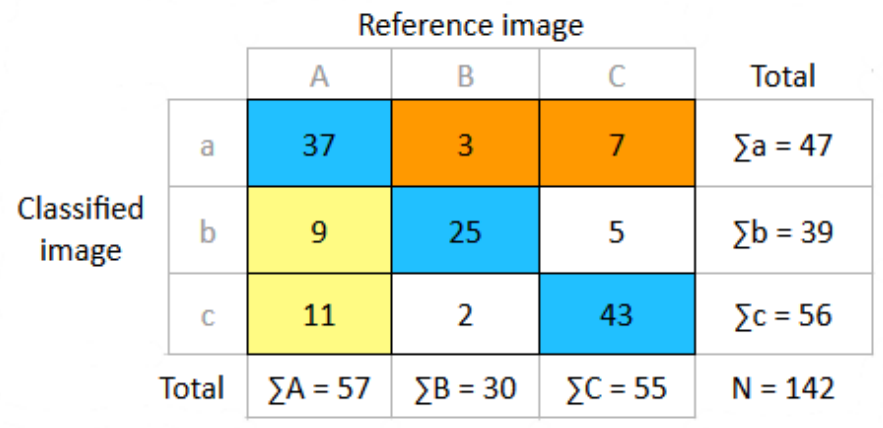

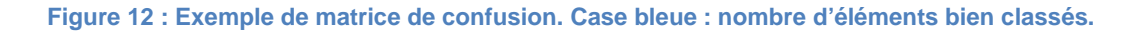

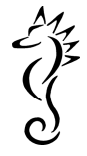

#### III.3.4 L'imagerie satellitale à haute résolution spatiale

Dans le cadre de cette étude réalisée sur le périmètre Natura 2000 de l'archipel des Glénan, une méthode de cartographie associant les compétences du laboratoire Mer, Molécules et Santé (MMS) de l'Université de Nantes à celles de Bio-Littoral a été testée. Cette méthode repose sur les traitements radiométriques par le logiciel ENVI®. d'une image multispectrale Pléiades prise le 06 juillet 2016.

Les images Pléiades sont la propriété du CNES et sont exploitées commercialement par Airbus Defence and Space. La communauté scientifique y a accès via le programme ISIS géré par le CNES, moyennant un coût de 1€/km<sup>2</sup> avec une surface minimale de 100 km<sup>2</sup> (images d'archive ou programmation). Les Utilisateurs Institutionnels Autorisés y ont accès via la Délégation de Service Public confiée à IGN au tarif de 4,06  $\epsilon$ /km<sup>2</sup> pour les images d'archive et 5,22  $\epsilon/km^2$  pour la programmation de nouvelles images. (http://www.satelliteimageaccess.teledetection.fr/). Le coût d'une image Pléiades est de 10 € par km² hors programme de recherche (programme ISIS).

#### III.3.4.1 Traitement de la scène Pléiades multispectrale

Le système Pléiades développé par le Centre National d'Études Spatiales (CNES) repose sur une constellation de deux satellites héliosynchrones, Pléiades 1A et 1B, lancés respectivement en décembre 2011 et 2012. Les satellites évoluent à une altitude moyenne de 694 km, et possèdent une fauchée de 20 km et un cycle orbital de 26 jours. Les scènes sont systématiquement obtenues en mode panchromatique (acquisition à 70 cm et rééchantillonnage à 50 cm) et multispectral (acquisition à 2,8m et rééchantillonnage à 2 m). Le mode multispectral comporte 4 bandes spectrales localisées dans le bleu, le vert, le rouge et le proche infrarouge (PIR) (Tableau 2).

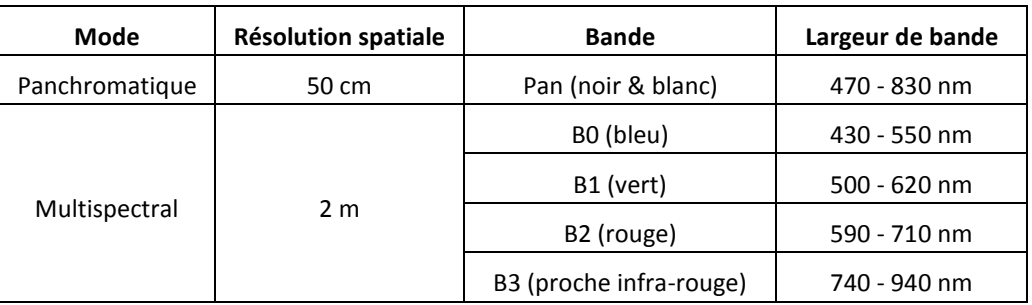

#### **Tableau 2. Caractéristiques spatiales et spectrales des scènes Pléiades.**

Une acquisition Pléiades, synchrone avec les mesures radiométriques de terrain a pu avoir lieu le 6 juillet 2016 à 13h30 (en UT+2) (Figure 13). Les scènes panchromatique et multispectrale acquises par le radiomètre PHR1A ont été délivrées après une orthorectification préalable par la société Airbus Defence & Space.

La scène Pléiades multispectrale a fait l'objet d'une correction atmosphérique sous le logiciel ENVI®. Ce traitement est nécessaire pour s'affranchir des effets perturbateurs liés à l'absorption et la diffusion des gaz et aérosols, et extraire du signal mesuré au-dessus de l'atmosphère la luminance remontant hors de la surface de l'océan uniquement. La correction atmosphérique est réalisée en deux étapes. Les valeurs des pixels codées en comptes numériques (0-65536) sont d'abord converties en radiance au sommet de l'atmosphère (W m<sup>-2</sup> sr<sup>-1</sup> µm<sup>-1</sup>) en utilisant les gains d'étalonnage absolus des capteurs fournis par Airbus Defence & Space. Puis ces valeurs sont calibrées en réflectance au niveau du sol par l'application d'un modèle de transfert radiatif MODTRAN (MODerate

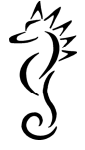

resolution atmospheric TRANsmission) (Berk et al., 1999). Ce modèle de transfert radiatif simule la propagation du rayonnement électromagnétique dans l'atmosphère et permet de prendre en compte les effets atmosphériques. La calibration s'effectue par l'application du module FLAASH (Fast Line-of- sight Atmospheric Analysis of Spectral Hypercubes) de correction atmosphérique du logiciel ENVI®, développé à partir du code de transfert radiatif MODTRAN 4 (Matthew et al., 2000).

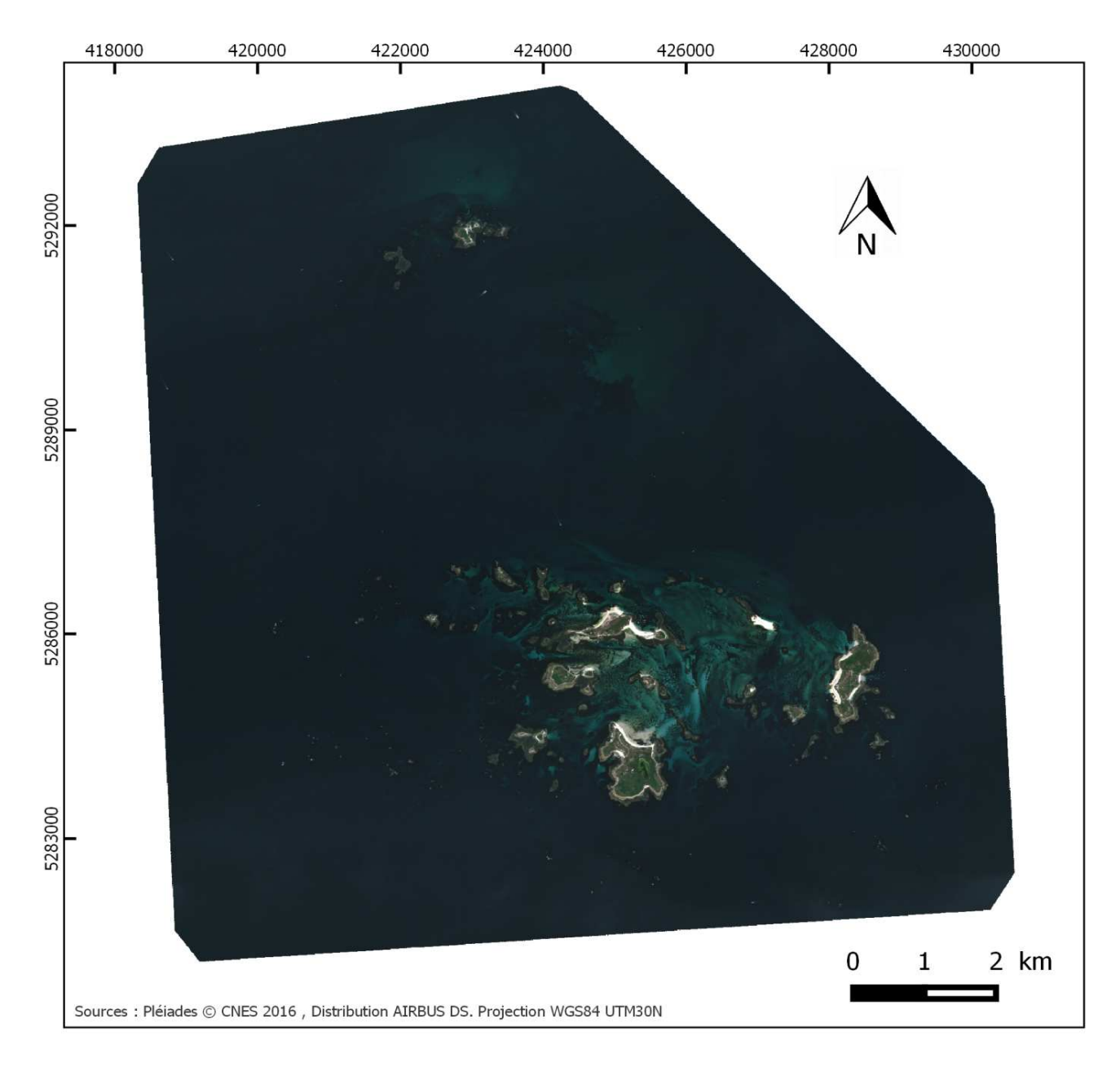

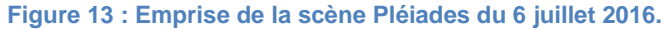

### III.3.4.2 Mesure des spectres de réflectance en mer

Les spectres de réflectance ont été acquis selon le protocole standard de la NASA (Mueller et al., 2002). Les mesures radiométriques ont été réalisées entre 350 et 950 nm à l'aide d'un radiomètre hyperspectral TriOS-RAMSES de Bio-Littoral lors d'intervalles temporels de quelques minutes où les conditions d'éclairement étaient stables (Figure 14).

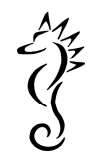

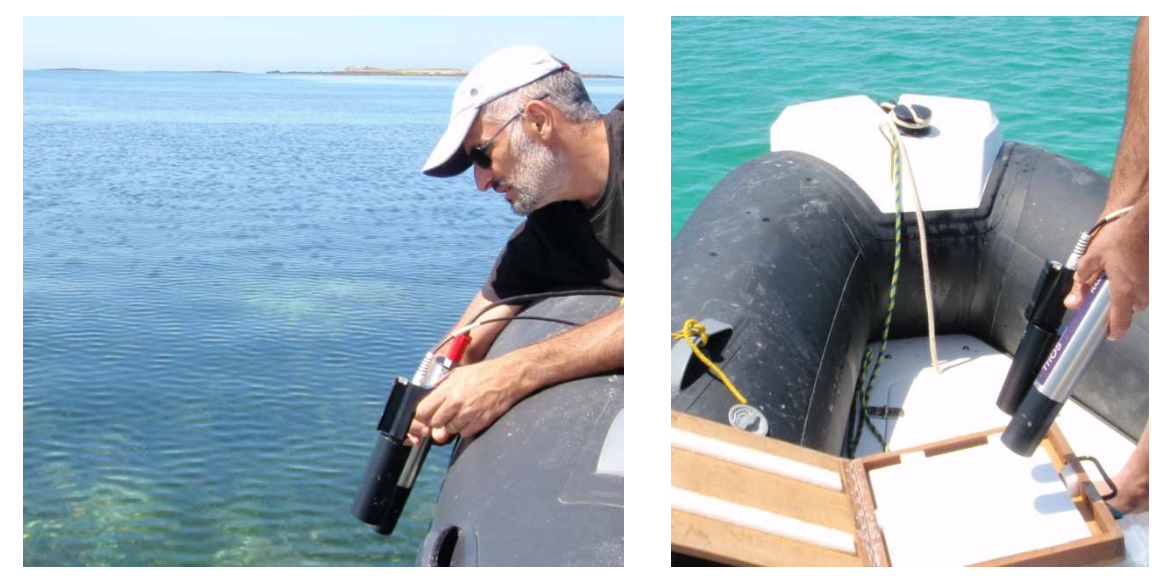

**Figure 14 : Photographies illustrant la mesure de la luminance remontant hors de l'eau (à gauche) et de l'éclairement descendant réfléchi sur un diffuseur parfait (plaque en Spectralon, à droite).** 

A chaque station, les grandeurs radiométriques nécessaires au calcul de la réflectance marine (Equation 1) ont été acquises à l'aide de trois mesures successives sur des périodes de deux minutes maximum par paramètre (Figure 15) :

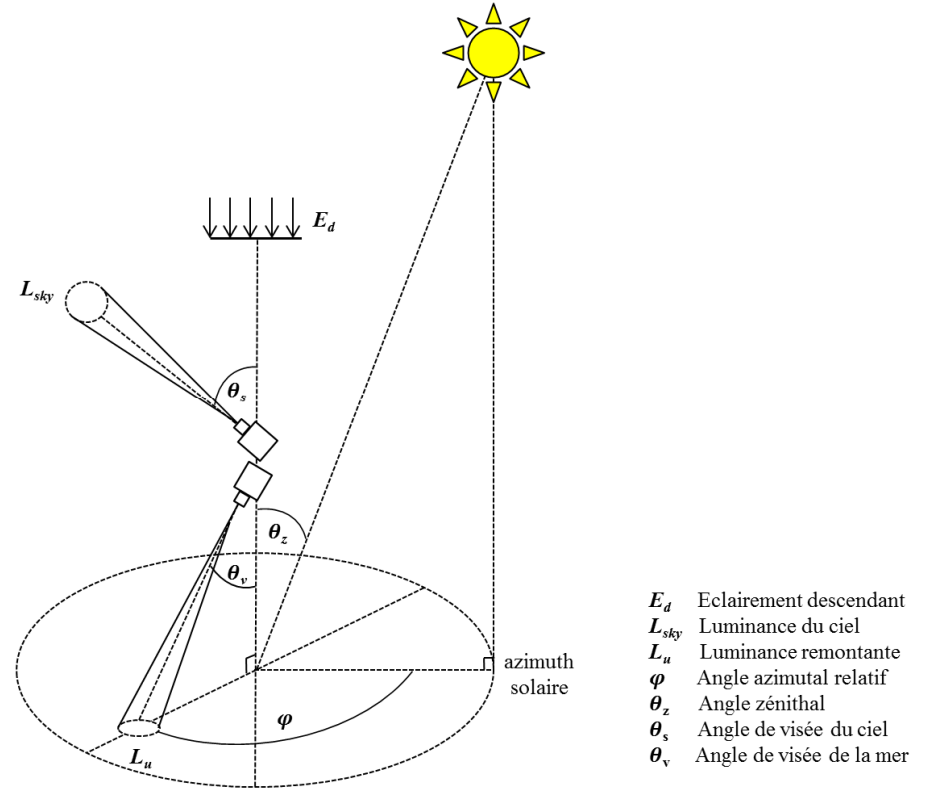

**Figure 15 : Définition des grandeurs radiométriques mesurées sur le terrain.** 

L'éclairement incident juste au-dessus de la surface de l'eau,  $E_d(\lambda)$ , a été acquis en mesurant l'intensité de l'éclairement solaire réfléchi sur un diffuseur parfait : une cible en Spectralon.

$$
\frac{1}{2}\sum_{i=1}^{n}x_i
$$

- La luminance remontante,  $L_u(\lambda)$ , a été acquise en mesurant la luminance sortant hors de l'eau en pointant le radiomètre à un angle de visée d'environ 37°,
- La luminance du ciel,  $L_{sk}(λ)$ , a été mesurée en pointant le radiomètre dans la région du ciel se réfléchissant vers la cible visée sous l'eau.

Pour les mesures de luminance, l'angle azimutal est compris entre 90° et 135°.

La réflectance,  $R_{rs}(\lambda)$ , a été calculée selon l'équation (1)

$$
R_{rs}(\lambda) = [L_u(\lambda) - \rho_{sky} L_{sky}(\lambda)] / E_d(\lambda)
$$
\n(1)

où λ est la longueur d'onde et ρ est le coefficient de réflexion de l'interface eau-air. La vitesse du vent ayant été inférieur à 5 m s<sup>-1</sup> lors des mesures radiométriques,  $\rho$  est supposé égal à 0,028 d'après la loi de Fresnel (Mobley, 1999).

## III.3.4.3 Traitement des données de réflectance de terrain

Un contrôle qualité des mesures radiométriques a été effectué. Les mesures pour lesquelles les conditions d'éclairement n'étaient pas optimales (voile nuageux) ont été exclues. A l'issue du contrôle qualité 4 acquisitions n'ont pas été prises en compte (stations 13 et 17 à 19).

Les spectres de terrain ont été acquis avec un radiomètre hyperspectral afin de proposer une méthode de détection applicable aux données Pléiades, les hyperspectres de terrain ont été dégradés à la résolution multispectrale PHR1A (4 bandes spectrales dans le bleu, le vert, le rouge et le PIR respectivement centrées à 495, 558, 656 et 842 nm) par application des fonctions de réponse spectrale (SRF) fournies par Airbus Defence & Space.

Les spectres de réflectance des zostères présentant un maximum secondaire entre ~ 500 et 600 nm (Bargain et al., 2013), les opérations suivantes ont été effectuées afin de discriminer les spectres de zostère des autres types de fond : normalisation de  $R_{rs}$  à 495 nm et calcul du rapport de réflectance  $R_{\rm rs}(558)/R_{\rm rs}(495)$ . Le choix des longueurs d'onde utilisées dans la normalisation et le calcul d'un indice spectral a été contraint d'une part par la connaissance a priori de la forme de la réponse radiométrique des zostères d'une part, et d'autre part par les caractéristiques de Pléiades.

#### III.3.4.4 Extraction des réflectances Pléiades et comparaison avec les mesures in situ

Les valeurs de réflectance des stations 4 à 7 ont été extraites de l'image multispectrale et comparées aux valeurs mesurées sur le terrain à l'aide du spectroradiomètre TRIOS-RAMSES. En effet ces stations ont été échantillonnées le 6 juillet 2016 entre 13h04 et 13h55, de manière presque synchrone à l'heure d'acquisition de l'image Pléiades (13h30). Les réflectances in situ de ces stations sont donc les plus comparables aux réflectances issues de l'image en termes de hauteur d'eau et de conditions environnementales (météo).

**Remarque :** Que ce soit avec le satellite ou le spectroradiomètre Trios, les valeurs de réflectances sont mesurées hors de l'eau, elles résultent donc des mêmes propriétés de la colonne d'eau et peuvent être comparées sans avoir à modéliser l'effet de la colonne d'eau.

Pour chaque cible, les valeurs de réflectance fournie par l'image satellitale ont été extraites pour 4 pixels localisés autour du point de mesure de terrain puis elles ont été moyennées afin d'être comparées à la réflectances mesurées sur le terrain (Figure 16).

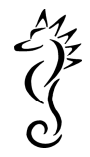

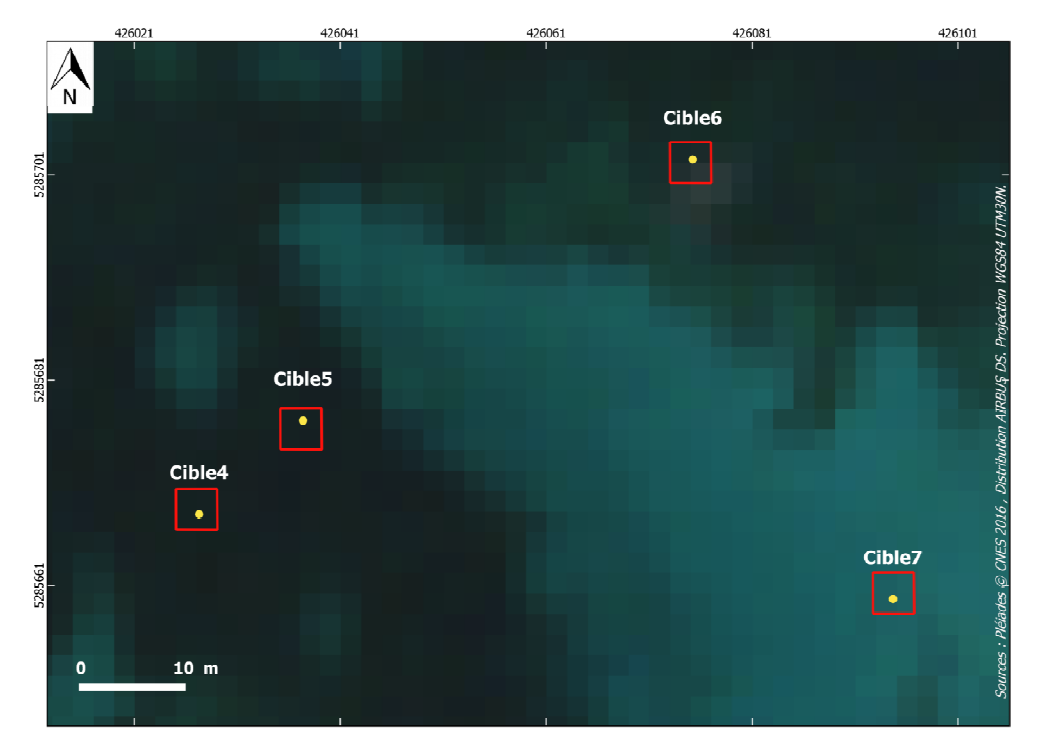

**Figure 16 : Localisation des stations de mesures 4 à 7 (points jaunes) et des 4 pixels ciblés pour extraire les valeurs de réflectance associées à ces stations (carrés rouges).** 

#### III.3.5 Suivi spatio-temporel des herbiers

La principale caractéristique de la dynamique d'un herbier est l'évolution de la surface globale colonisée par Zostera marina. Celle-ci peut être décrite en comparant les enveloppes d'herbiers numérisées à partir d'images aériennes acquises à différentes dates. La superposition des contours dans un logiciel de SIG permet de faire apparaitre des zones d'extension ou de régression entre 2 dates, ainsi que les régions stables présentes aux différentes dates (Figure 17).

Lorsque l'information est disponible, l'évolution historique peut porter sur plusieurs dates.

Les zones stables (cœur d'herbier) coïncident avec des secteurs où les différents facteurs (bathymétrie, hydrodynamisme, lumière, sédiment, etc.) sont optimums pour le développement de Zostera marina. L'essentiel de l'extension des Zostera marina se fait à partir de la croissance des rhizomes déjà existants. Ces cœurs d'herbier ont donc un Intérêt "patrimonial" à travers leur intérêt écosystémique. Ils nécessitent une attention/protection particulière afin de permettre la recolonisation.

**Remarque :** Cependant, la notion de cœur d'herbier est difficile à définir uniquement à partir des contours d'enveloppes qui ne rendent pas compte de la densité et du morcèlement à petite échelle. De plus, la variation des enveloppes peuvent potentiellement être due à des biais méthodologiques (précision géolocalisation, méthode de cartographie, différents opérateurs). Donc il ne faut pas prendre en compte le nombre exact de mètres carrés gagnés ou perdus mais plutôt une tendance évolutive, lorsque les différences sont importantes.

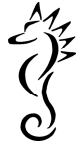

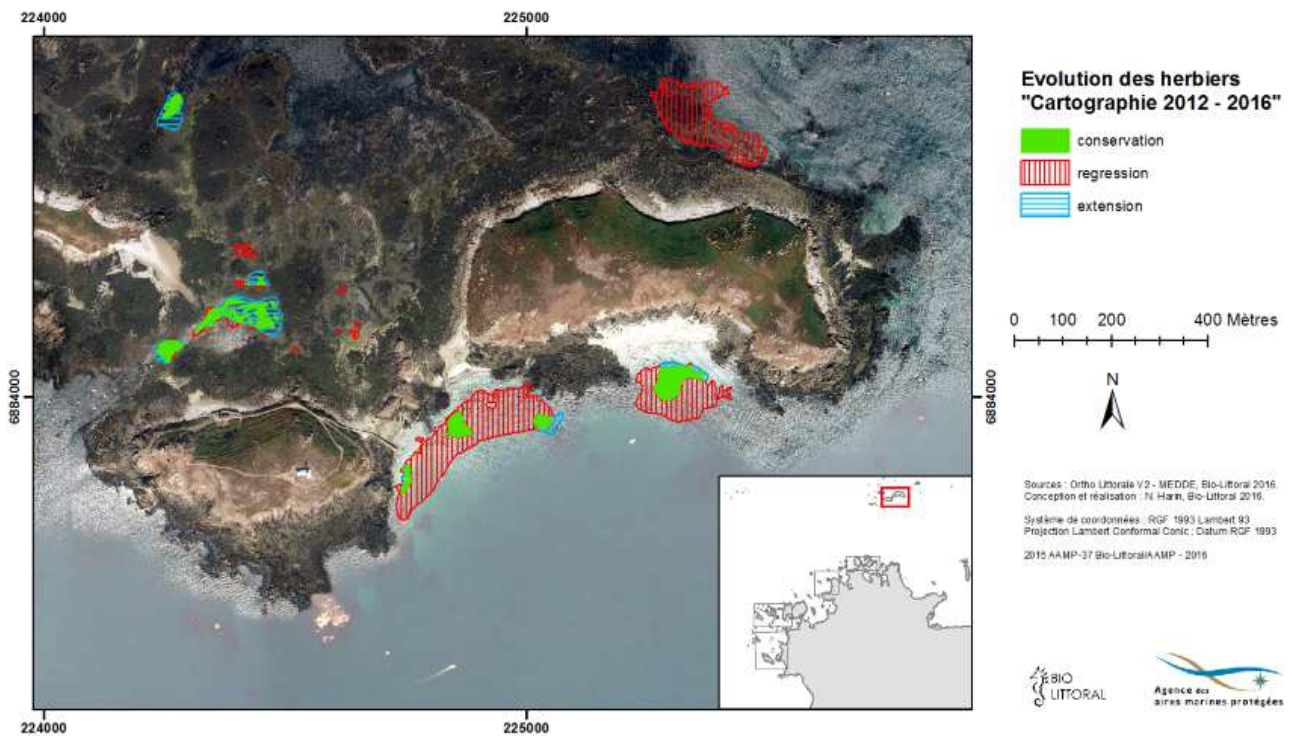

**Figure 17 : Evolution de l'enveloppe des herbiers dans le secteur des Sept iles entre 2012 et 2016.** 

Les enveloppes d'herbiers sont livrées sous forme de fichier numérique de type Shape.

$$
\frac{1}{2}\sum_{i=1}^{n}x_i
$$

# IV Résultats par secteur

## IV.1 Etocs, Roches de Penmarc'h (FR 5302008)

Sur ce secteur la prospection avait pour objectif principal de confirmer et d'officialiser la présence d'un herbier de Zostera marina entre les roches des Etocs, nous n'avons donc pas prospecté les herbiers déjà inventoriés en 2012 dans le secteur des Roches de Penmarc'h par le MNHN (Figure 18). Cependant la présence d'un herbier entre l'entrée du port de Kérity et Locarec a été observée lors d'une plongée en 2016 réalisée pour le suivi d'un transect supplémentaire dans le secteur proche des Etocs. De plus, l'image Google Maps de 2013 confirme la présence d'herbiers entre la côte et les Etocs.

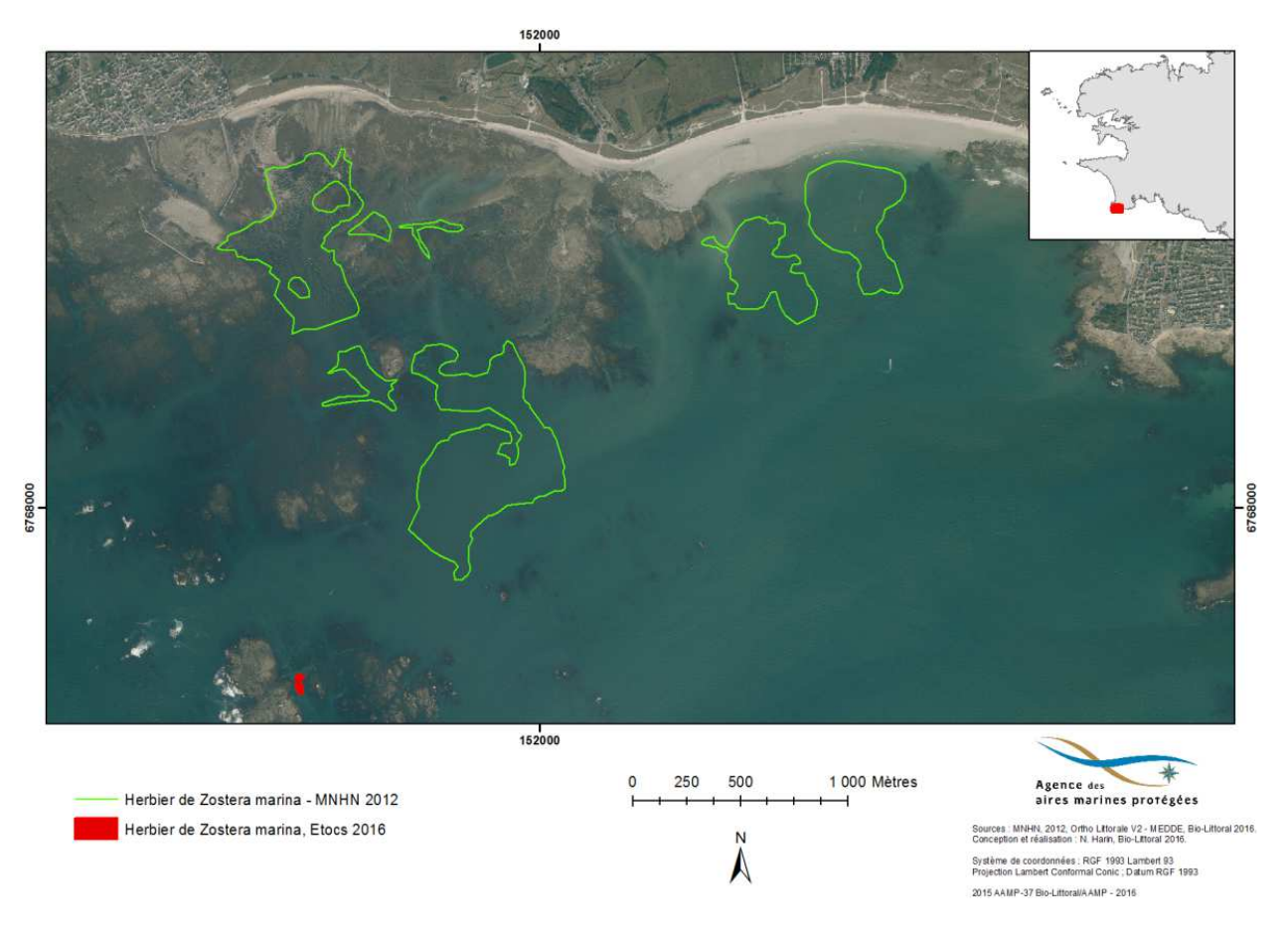

**Figure 18 : Localisation de l'herbier de Zostera marina des Etocs observé en 2016 et des herbiers cartographiés en 2012 dans le secteur « Roches de Penmarc'h ».** 

#### IV.1.1 Données stationnelles

Dans le secteur des Etocs, 64 points ont fait l'objet d'observations in situ depuis une embarcation à l'aide de l'aquascope et 9 enregistrements vidéo ont été réalisés lors de la sortie du 28 avril 2016, (Figure 19).

A l'extrémité sud, entre 2 roches émergentes, un petit herbier de Zostera marina a été détecté mais son étendue est très restreinte (environ 2500 m²). La présence de cet herbier était connue mais il n'était pas répertorié dans l'inventaire des herbiers de Zostera marina réalisé par le MNHN sur le secteur en 2012 (Figure 18).

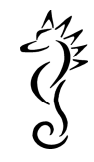

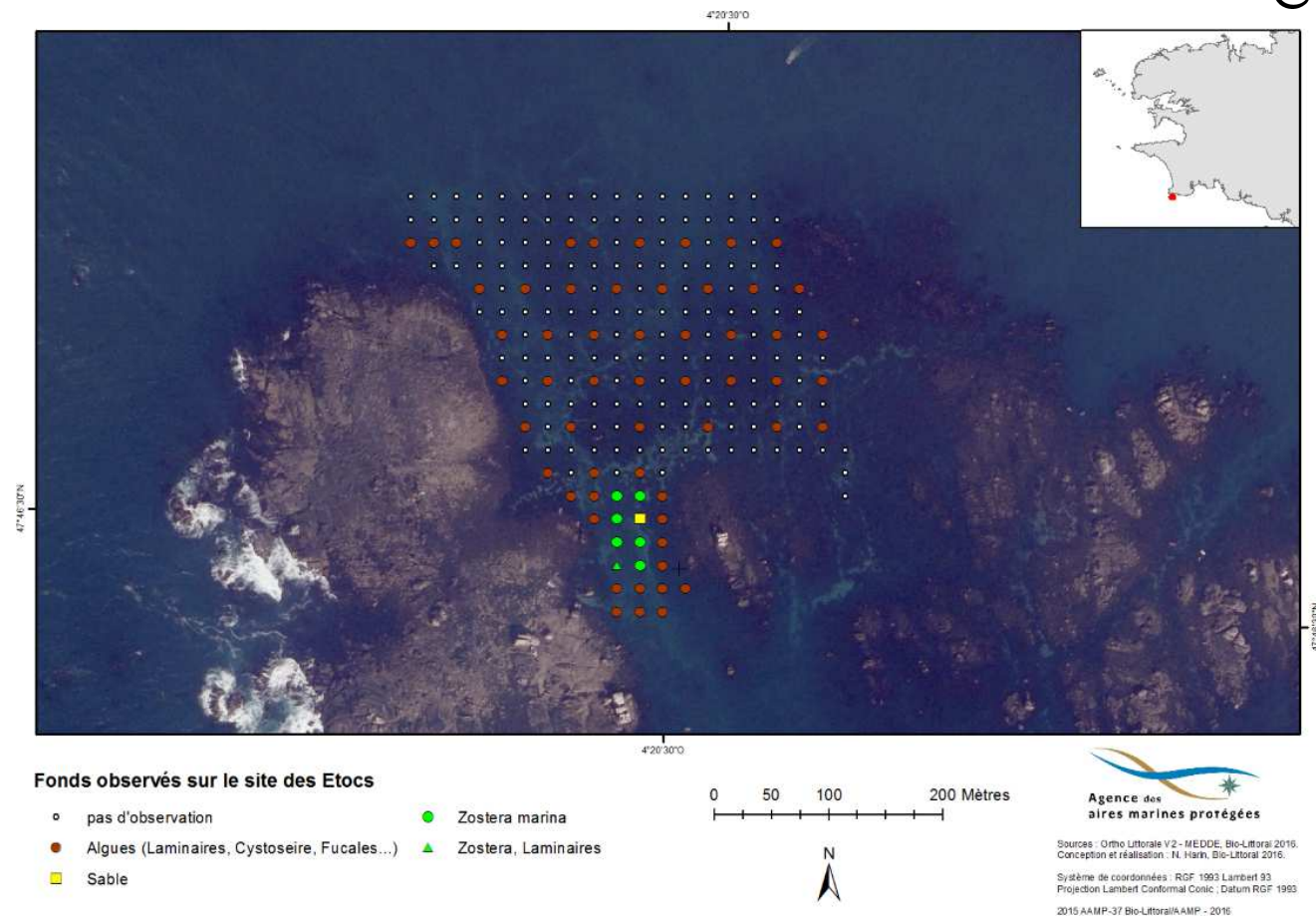

**Figure 19 : Carte de la nature des fonds sur le site des Etocs (Roches de Penmarc'h) d'après les observations effectuées le 28 avril 2016.** 

La partie nord de la zone prospectée est colonisée par les macrophytes (Laminaires, cystoseires et fucales), la surface non végétalisée est composée de sables moyens à grossiers (Figure 20).

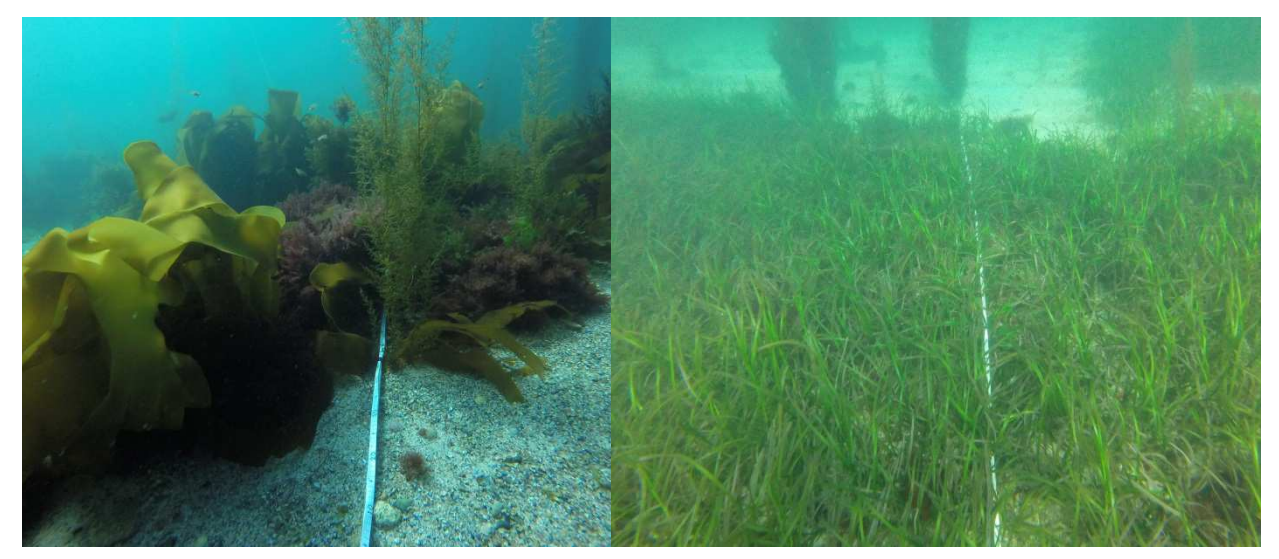

**Figure 20 : Photographies du fond dans le secteur des Etocs (Roches de Penmarc'h). Macrophytes et sédiment meuble (à gauche), portion d'herbier de Zostera marina (à droite).** 

$$
\frac{1}{2}\sum_{i=1}^{n}x_i
$$

## IV.1.2 Cartographie de l'herbier des Etocs : synthèse des données

Une délimitation précise de l'herbier en utilisant une trace GPS a été tentée mais sans succès. La visibilité plutôt médiocre (aquascope obligatoire) a rendu difficile le suivi continu de la nature du fond à ce niveau d'échelle. Dans ces conditions, l'exploitation de la photographie aérienne reste donc la méthode la mieux adaptée, pour numériser les contours de l'herbier. Seulement, l'ortholittorale V2 date de 2011 et la clarté de l'eau n'est pas optimale sur le secteur de Penmarc'h. On obtient un meilleur visuel des herbiers avec l'orthophotographie de Google Maps datant d'aout 2013 (Figure 21).

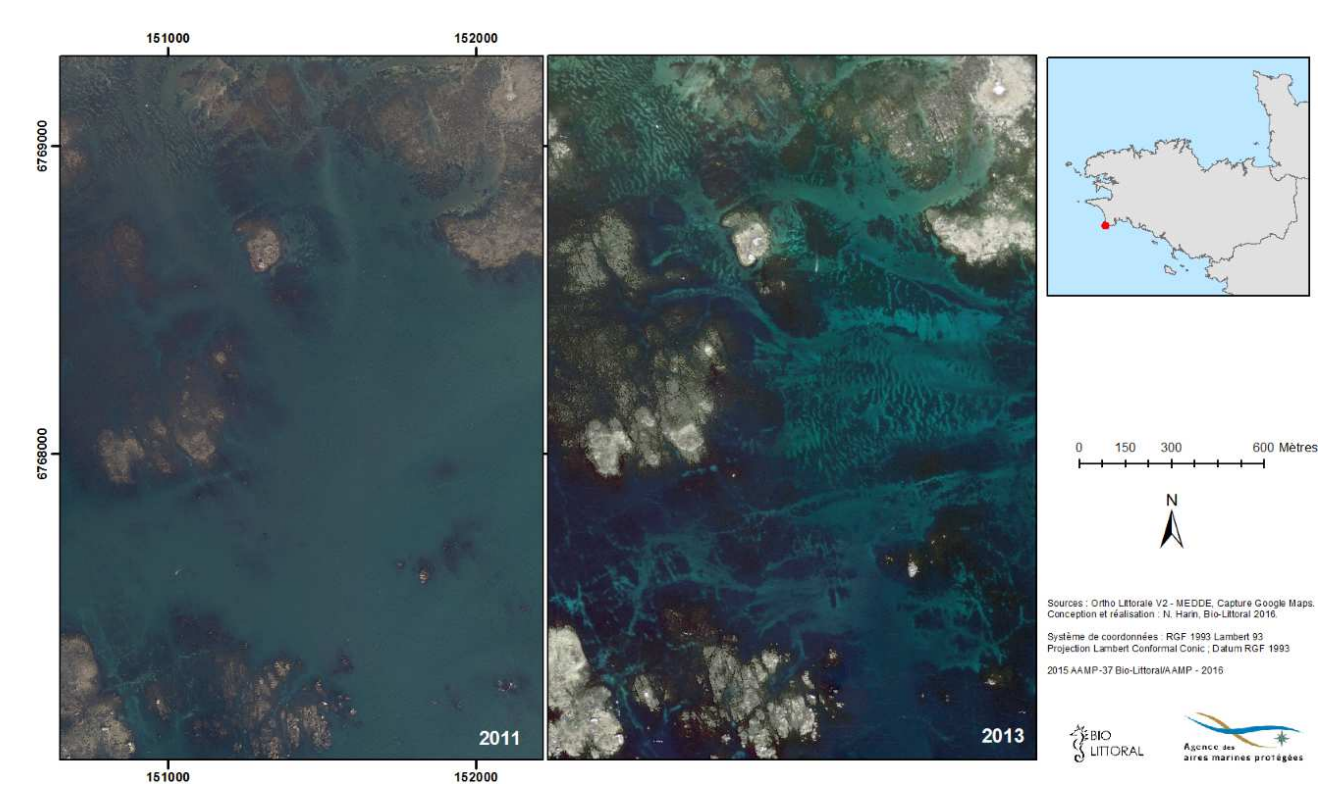

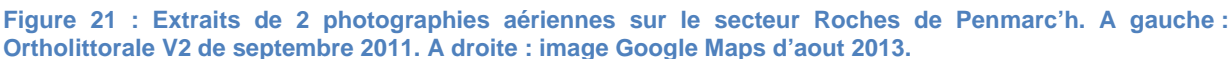

Lorsqu'on zoom sur la zone des Etocs, la différence de qualité entre les 2 images n'est pas aussi flagrante. Le tracé de l'enveloppe de l'herbier, bien qu'il s'appuie sur l'image de fond, privilégie les données stationnelles, plus récentes (Figure 22). La zone d'herbier observée est située dans un couloir entre deux importants platiers rocheux qui font office de barrière de protection aux houles dominantes.

Aucune donnée historique, excepté les images aériennes, n'est disponible pour comparer avec les limites d'extension de Zostera marina de 2016. L'observation des images de 2011 et 2013 (Figure 22) fait ressortir une tache tout à fait compatible avec les informations acquises en 2016. Cela semble indiquer qu'il n'y pas eu de changement important de la surface colonisée par l'herbier entre 2011 et 2016. Cependant, les observateurs locaux auraient noté une diminution de l'herbier par rapport à 2015. Bien qu'abrité par un couloir rocheux, cette zone est un secteur de fort hydrodynamisme avec potentiellement des mouvements de sédiments d'une année sur l'autre, pouvant faire varier les bordures de l'herbier d'une année sur l'autre.

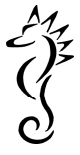

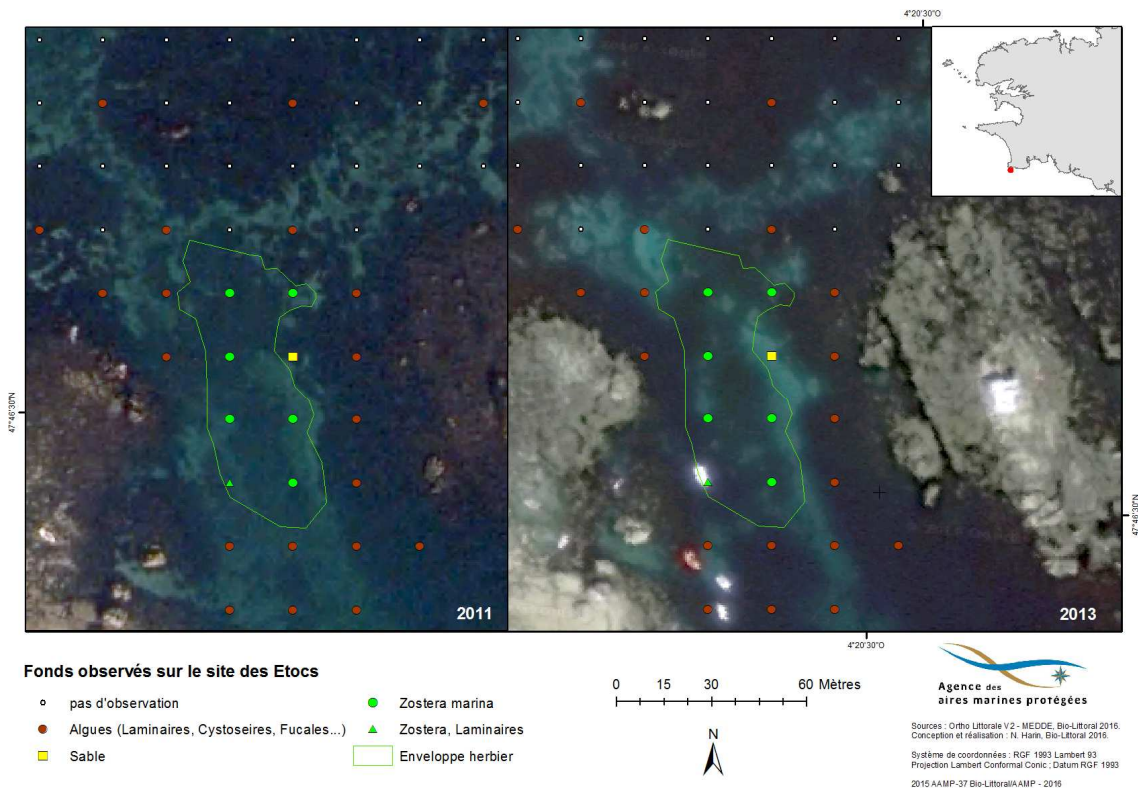

**Figure 22 : Enveloppe de l'herbier de Zostera marina et résultats des observations, les Etocs, 2016. Fond image de gauche : ortholittorale V2 de 2011. Fond image de droite : Google Maps 2013.** 

## IV.1.3 Caractérisation des herbiers

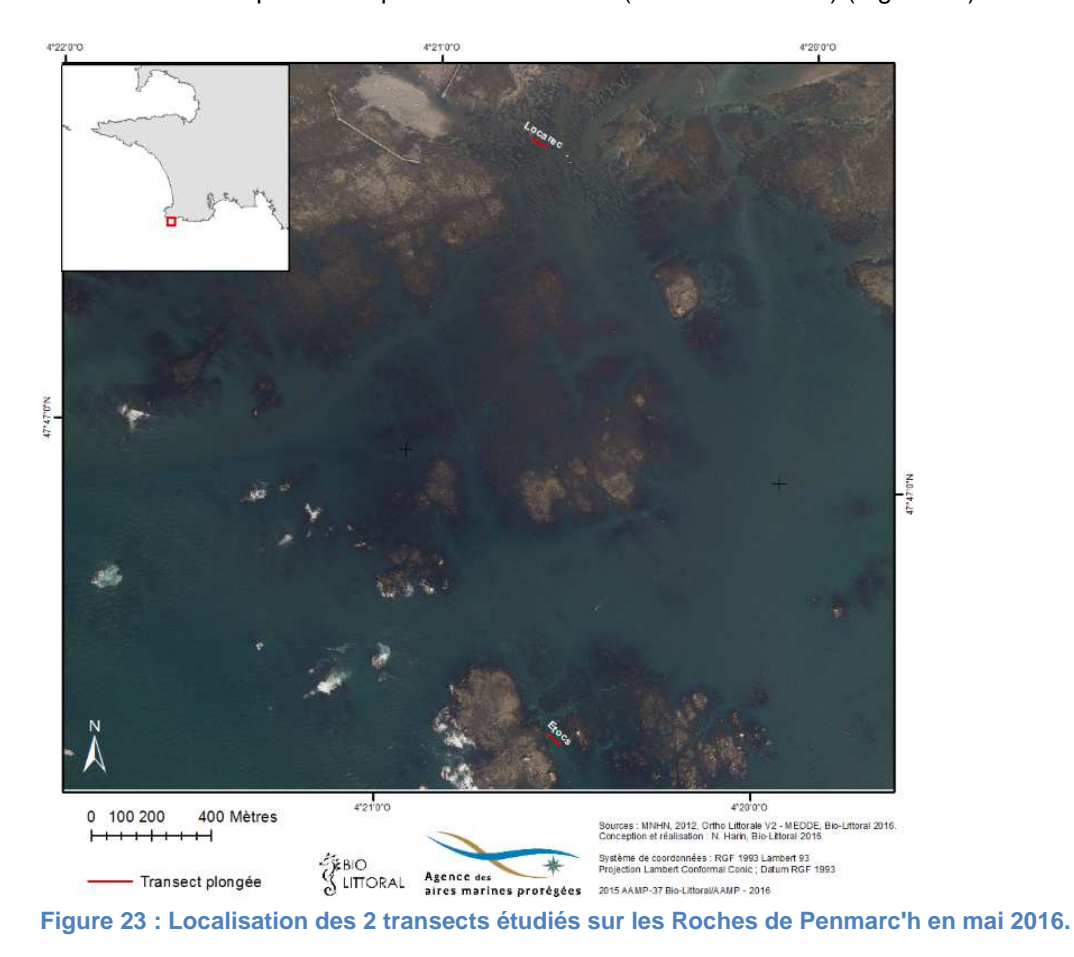

Les résultats sont présentés pour deux transects (Etocs et Locarec) (Figure 23).

$$
\frac{1}{2}\sum_{i=1}^{n}x_i
$$

Le premier transect (Etocs) est situé sur la nouvelle zone d'herbier cartographiée en 2016. Le second transect situé sur le secteur de Locarec est étudié à titre comparatif. L'étude de ces deux transects a été réalisée en plongée le 31 mai 2016.

Pour calculer la fragmentation des herbiers, les données mesurées en mètres sont additionnées au sein d'une catégorie (herbier, macrophyte, sable ou roche) puis converties en pourcentage de couverture du transect. Les résultats sur les 2 transects sont assez différents (Tableau 3, Figure 24), avec 32 % de couverture de macrophytes pour les Etocs et 0 % pour Locarec. Cependant ceci est principalement lié à la faible étendue de l'herbier des Etocs où les extrémités du transect sont situées en dehors des limites et donc dans la ceinture de Laminaires.

**Tableau 3 : Pourcentage de Zostera marina, d'algues ou de substrat le long du transect selon la méthode "Line Intercept Transect" (LIT), Roches de Penmarc'h, mai 2016.** 

|                   | Etocs | Locarec |
|-------------------|-------|---------|
| % Z. marina (LIT) | 64    | 88      |
| % algues (LIT)    | 32    |         |
| % substrat (LIT)  |       | 1 7     |

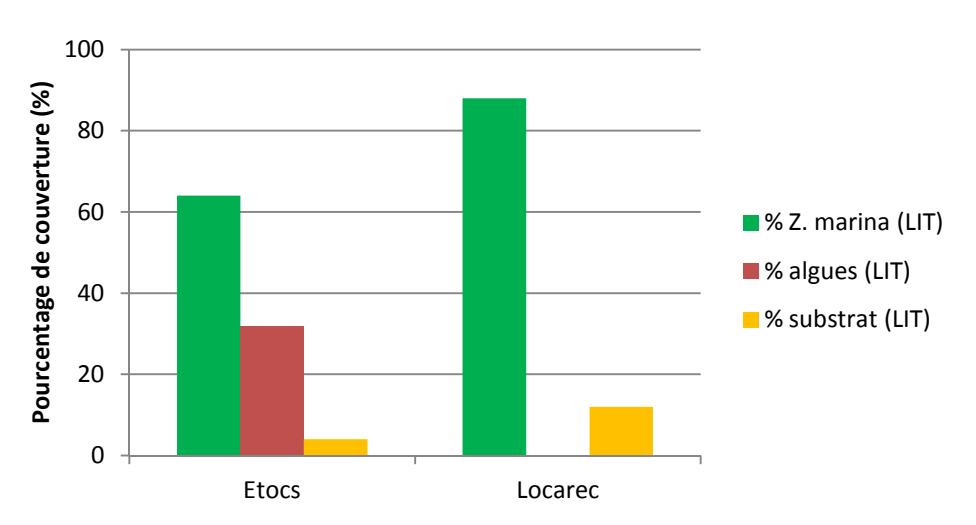

**Figure 24 : Représentation graphique des pourcentages de couvertures d'après la méthode LIT, Roches de Penmarc'h, mai 2016.** 

Les comptages et mesures concernant la densité et la longueur foliaire de Zostera marina ont été effectués tous les 5 m le long du transect sauf en cas d'absence de zostère. Sur ce site, il y a eu 6 quadrats aux Etocs et 9 quadrats à Locarec. Les densités sont calculées à partir du nombre de pied dénombrés, ramené au m². Lfmoy correspond à la moyenne des longueurs foliaires mesurées sur la totalité du transect (Tableau 4).

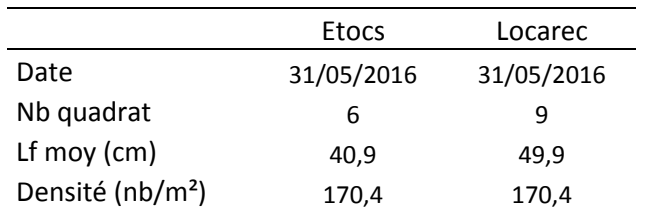

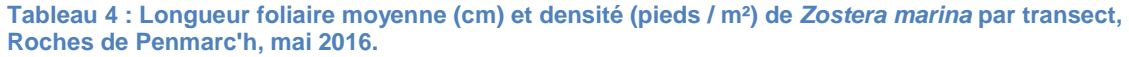

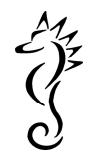

La densité (170,4 pieds/m<sup>2</sup>) est identique pour les 2 herbiers, par contre la taille moyenne des zostères est plus faible aux Etocs (40,9 cm) par rapport à Locarec (49,9 cm). Cette différence se retrouve également au niveau des longueurs maximales et minimales mesurées sur les 2 sites (Etocs : Lmin = 8 cm et Lmax = 67 cm ; Locarec : Lmin = 15 cm et  $Lmax = 85$  cm).

### IV.1.4 Recommandations

Etant donné la faible superficie de la zone à prospecter, la mise en place d'un suivi annuel de l'herbier des Etocs peut être réalisée à partir d'observations in situ (lunette de Calfat) au cours d'une sortie estivale à partir d'une embarcation légère munie d'un GPS. Comme l'herbier est bien circonscrit dans un petit secteur il est possible de réaliser entre 20 et 40 points sur une ½ journée, de manière à avoir plus de précision. Les enregistrements photos sont souhaitables pour archiver la donnée et communiquer si besoin est.

Si d'importantes variations sont détectées par rapport à l'état initial de 2016, des mesures le long du transect de 100m, effectuées par un plongeur (fragmentation, longueur foliaire, granulométrie) peuvent compléter le suivi et aider à la compréhension de ces variations.

## Remarque :

Bien que les 100 m de transect, induisent un taux de macroalgues importants sur les Etocs, il est judicieux de garder cette distance au cas où l'herbier évoluerait en superficie.

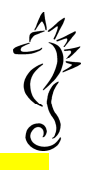

## IV.2 Archipel des Glénan (FR 5300023)

### IV.2.1 Cartographie des herbiers en 2016

L'analyse des notes et des données vidéos (référencées dans les tables attributaires des cartes et transmis à l'AAMP sur un disque dur) fournit différentes informations comme la présence ou non de zostères, l'aspect des feuilles (présence d'épiphytes, taille, couleur), la présence et le type d'algues (Asparagopsis, maërl, laminaires), le type de sédiment et divers commentaires sur l'aspect de l'herbier. Lorsque la vidéo est disponible, c'est son analyse qui est prioritaire par rapport aux données de terrain (cas d'estimation de densité par exemple). Sur ce secteur, il y a eu 540 points de contrôle dont 242 avec enregistrement vidéo (Figure 25).

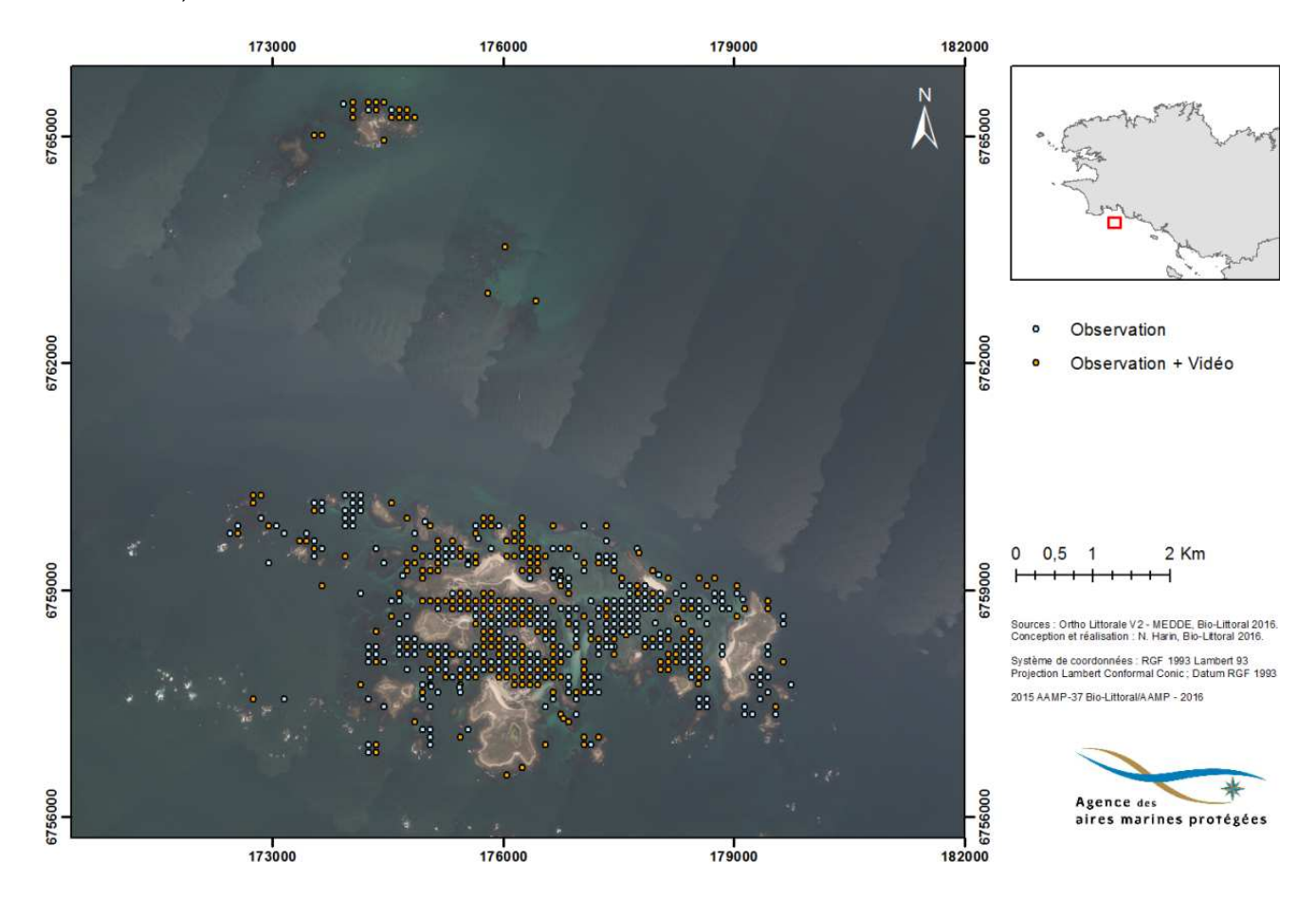

**Figure 25 : Localisation des 540 points prospectés sur l'archipel des Glénan en mai 2016.** 

Le résultat principal est la répartition de Zostera marina ainsi que l'estimation de sa densité dont les cartes sont présentées ci-dessous (Figure 26, Figure 27). Globalement, les zostères ont été observées dans les zones précédemment cartographiées en tant qu'herbier.

Aucune présence de zostères n'est à signaler dans la partie occidentale de l'archipel, qui est la plus exposée aux houles et vents dominants (Figure 26). De même, dans la zone des Moutons, l'herbier est situé au N-E, à l'abri de l'ile (Figure 27).

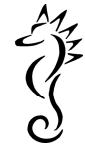

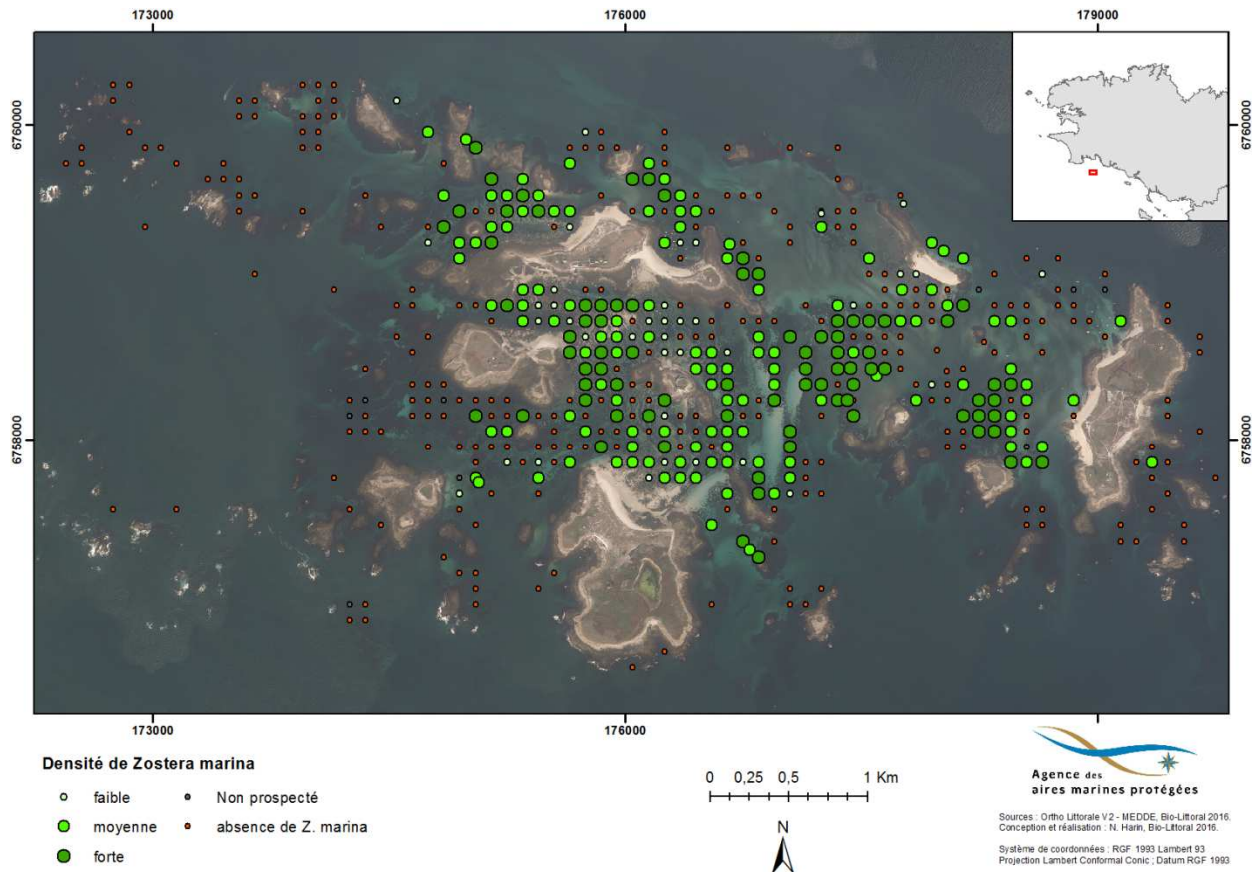

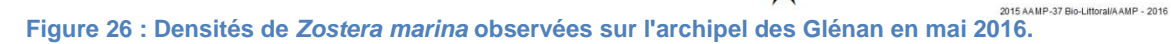

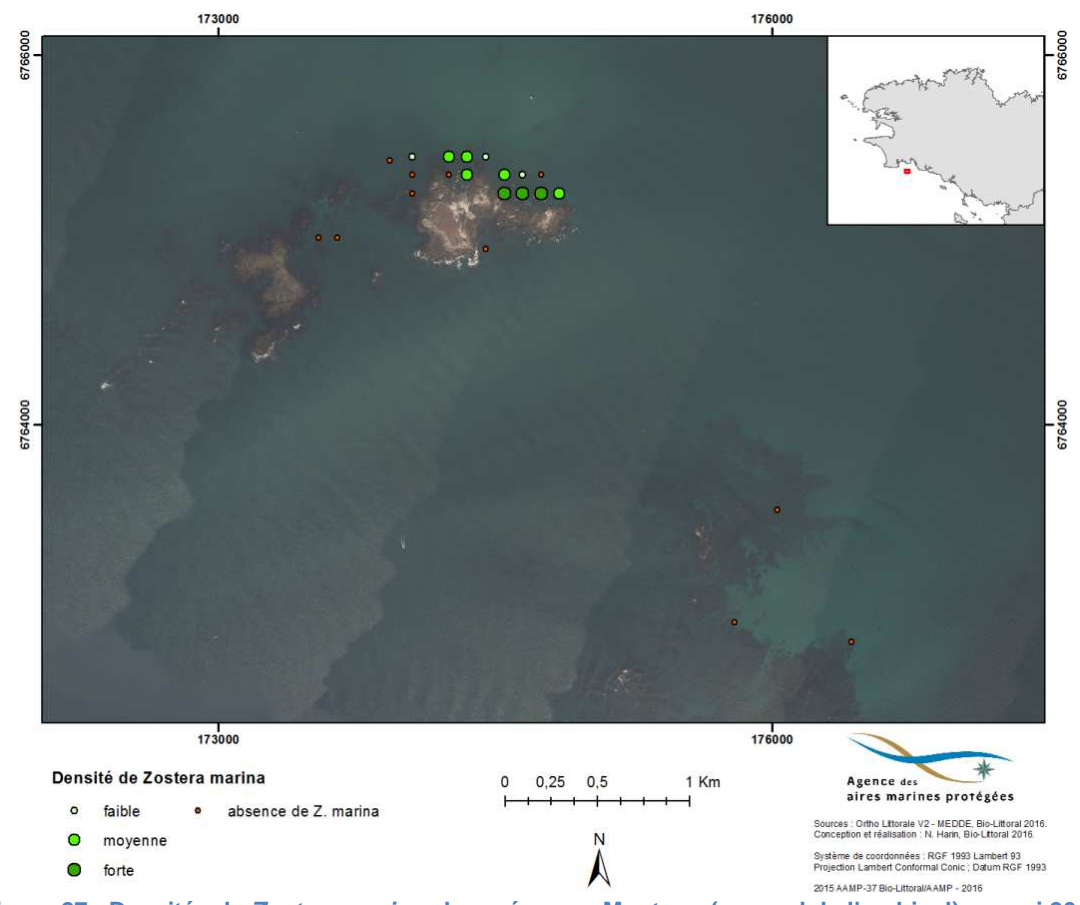

**Figure 27 : Densités de Zostera marina observées aux Moutons (au nord de l'archipel) en mai 2016.** 

Un autre résultat notable issu de l'analyse des observations est la présence de l'algue rouge Asparagopsis armata au sein des herbiers (Figure 28), présence constatée sur plus de 50% des stations (Figure 29). Cette espèce, originaire d'Australie, est devenue commune sur les côtes européennes mais semble être particulièrement abondante dans la zone étudiée. Cette caractéristique n'est peut-être pas nouvelle mais nécessite une attention particulière et plus d'investigation.

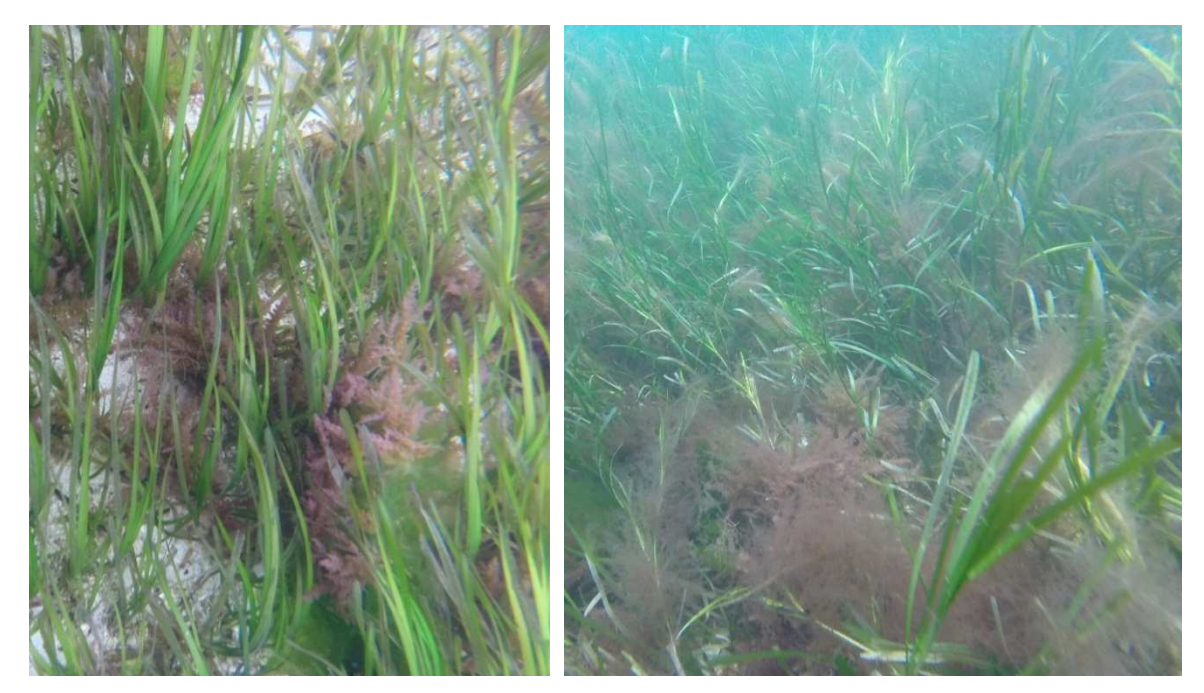

**Figure 28 : Photographies de l'herbier de Zostera marina colonisé (épiphyté) par Asparagopsis armata. Archipel des Glénan, mai 2016.** 

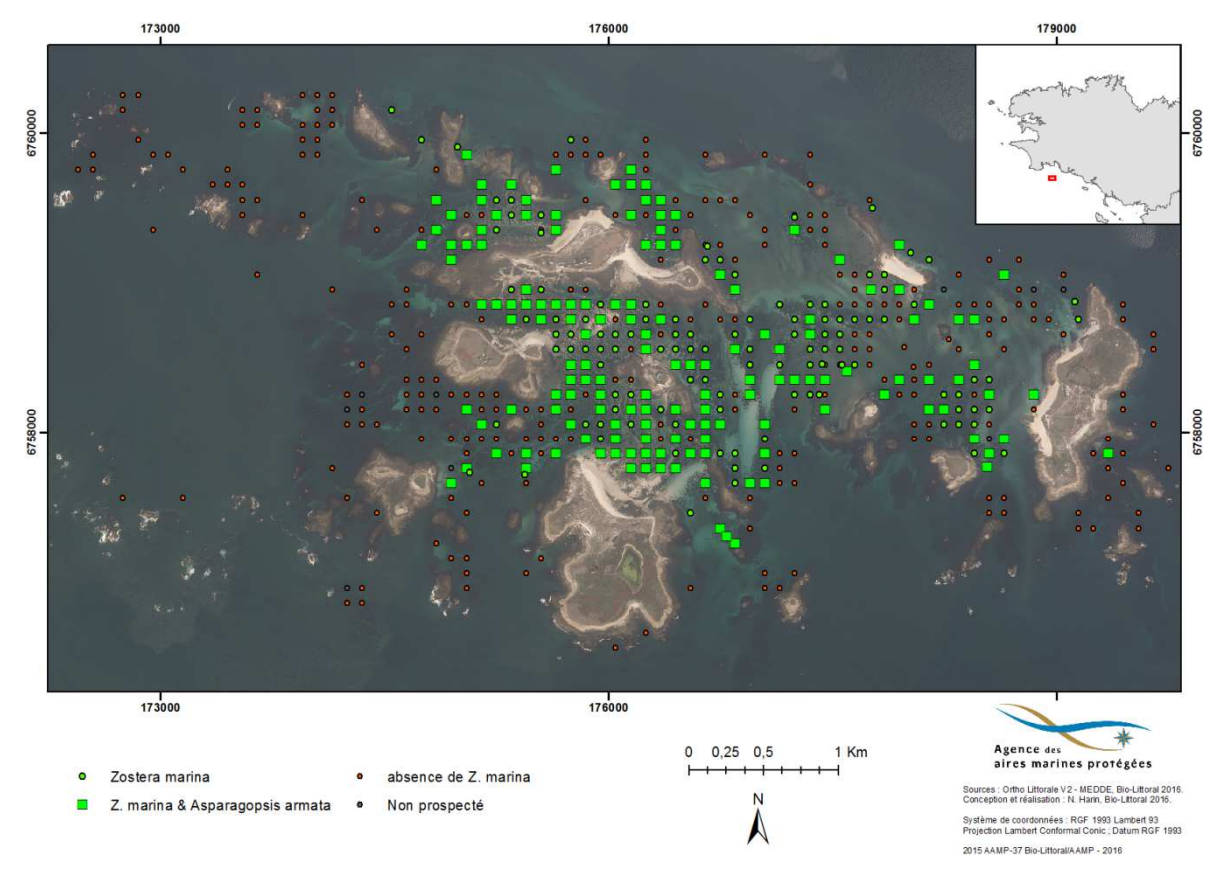

**Figure 29 : Répartition de l'algue rouge Asparagopsis armata associée à la Zostera marina d'après les observations de mai 2016.** 

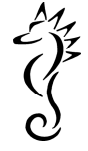

#### IV.2.2 Résultats des divers traitements de l'image Pléiades

Plusieurs méthodes de traitements ont été mises en œuvre et comparées afin de déterminer la méthode qui apporte les résultats les plus satisfaisants pour la détection des zostères:

- Spectroradiométrie : traitement du signal des données spectrales avec recherche d'une discrimination possible de Zostera marina via différents indices (approche hyperspectrale vs. multispectrale).
- analyse de l'image orientée objet (segmentation) vs. analyse au niveau du pixel.
- segmentation réalisée sur image brute vs. image corrigée radiométriquement.

## IV.2.2.1 Radiométrie et image multispectrale

#### Spectres de terrain

Les spectres de réflectance ont été acquis sur plusieurs types de fond : sable, herbier de zostère, et diverses couvertures de macroalgues : bancs de laminaires, fucus, etc. (Figure 30A). La forme et l'intensité des spectres varient en fonction du type du fond et de la hauteur d'eau. La normalisation de la réflectance à 495 nm permet de grouper les types de fond. Les spectres normalisés acquis au-dessus des herbiers de zostère présentent tous un large pic centré à 555 nm et s'étalant entre 495 et 600 nm, tandis que sur le même intervalle spectral le spectre du sable est aplati, et celui des macroalgues est décalé vers les plus grandes longueurs d'onde (Figure 30B). Le rapport de réflectance  $R_{rs}(558)/R_{rs}(495)$  est alors utilisé comme un descripteur du type de fond, l'intervalle [1,5 ; 2] correspondant aux herbiers de zostère (Figure 32A).

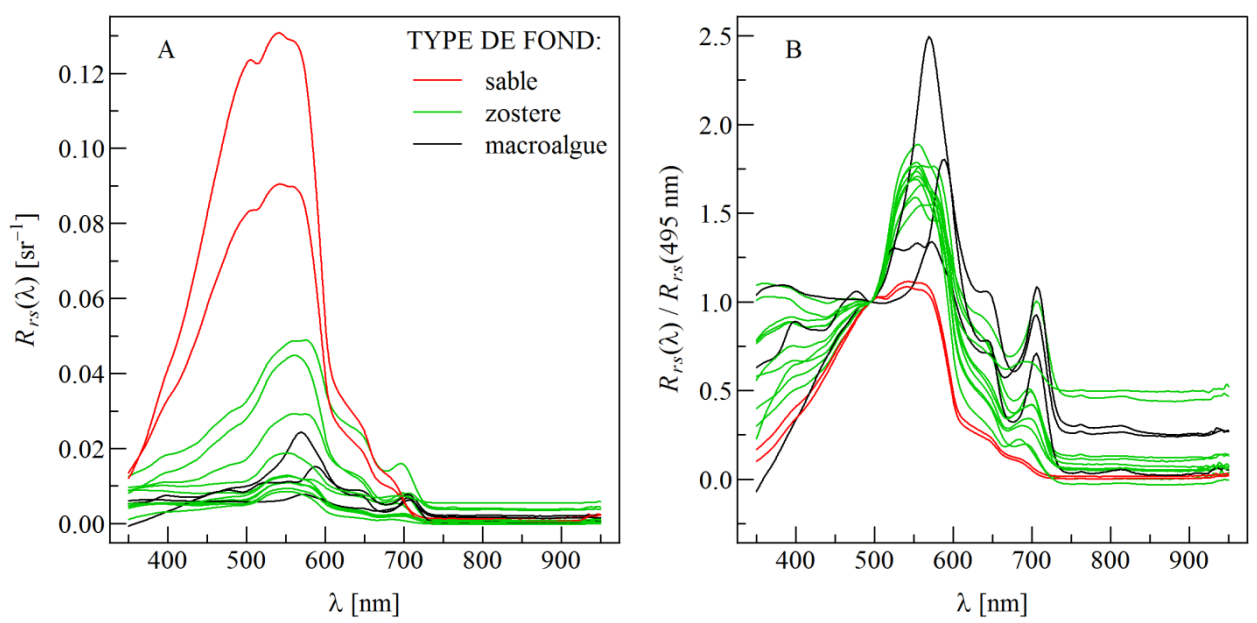

**Figure 30 : Spectres de réflectance pour différent types de fond (A). Identique à (A) mais pour les spectres normalisés à 495 nm (B).** 

Application aux données du satellite Pléiades

Les spectres de réflectance dégradés à la résolution de PHR1A (4 bandes) ne permettent pas de discriminer les herbiers de zostère de manière aussi satisfaisante, en raison d'une part de la perte de résolution spectrale (ainsi par exemple le spectre des macroalgues se

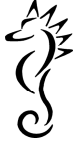

confond avec celui des zostères entre 495 et 558 nm), et d'autre part de l'aplatissement des pics associés à la largeur des bandes radiométriques Pléiades (la bande verte intègre en effet la réflectance entre 500 et 620 nm) (Figure 31). A la résolution PHR1A, le rapport de réflectance  $R_{rs}$ (558)/ $R_{rs}$ (495) est beaucoup moins sensibles aux herbiers de zostère (Figure 32B).

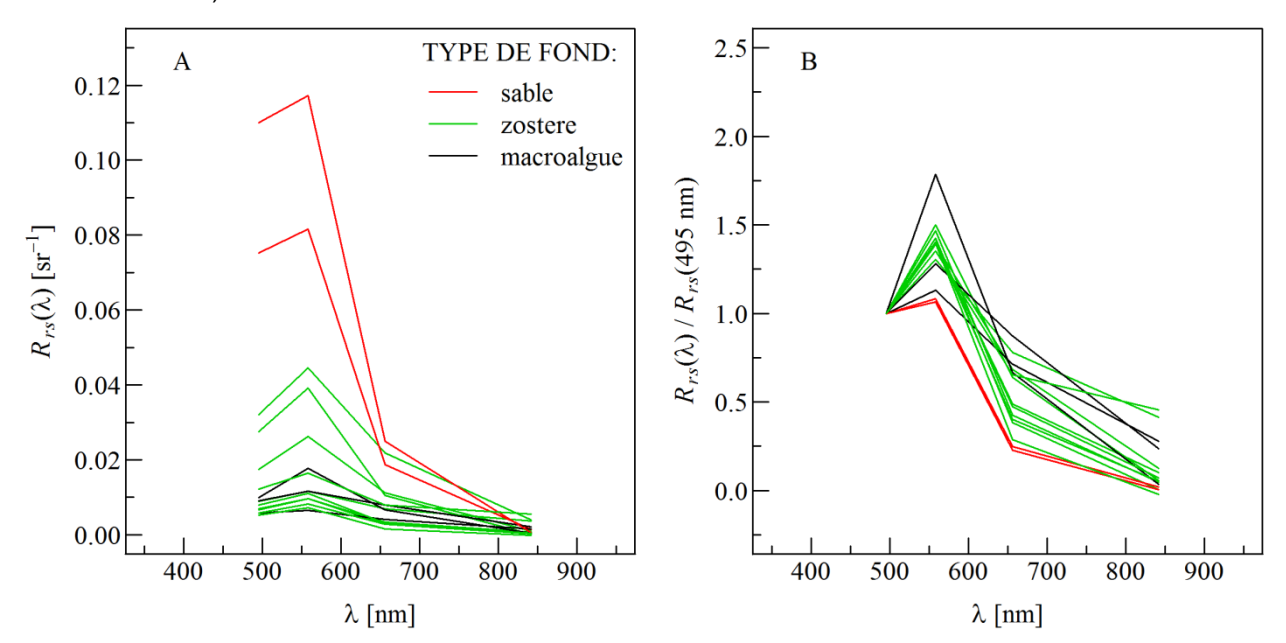

**Figure 31 : Spectres de réflectance mesurés sur le terrain avec le Trios pour différents types de fond, dégradés à la résolution spectrale du radiomètre PHR1A embarqué sur le satellite Pléiades (A). ce signal est normalisé à 495 nm (B).** 

L'application de cette normalisation (V/B) sur les réflectances mesurées par le TRIOS in situ, permet de bien différencier la nature des différentes cibles (sables, macroalgues et zostères) (Figure 32 A). Lorsque ce signal est dégradé sur 4 bandes, les différences s'atténuent mais restent classées dans le bon ordre. Lorsque nous avons appliqué ce traitement sur les données de l'image Pléiades nous avons eu deux résultats très contrastés. Si nous appliquions la correction atmosphérique de type FLAASH (largement utilisée dans le milieu universitaire) au signal, les cibles étaient toutes mélangées (Figure 32 C). Si nous utilisions la procédure de correction atmosphérique 6S, le résultat était très satisfaisant avec un seuil net de 1.35 qui sépare les zostères des autres types d'habitat (Figure 32 D).

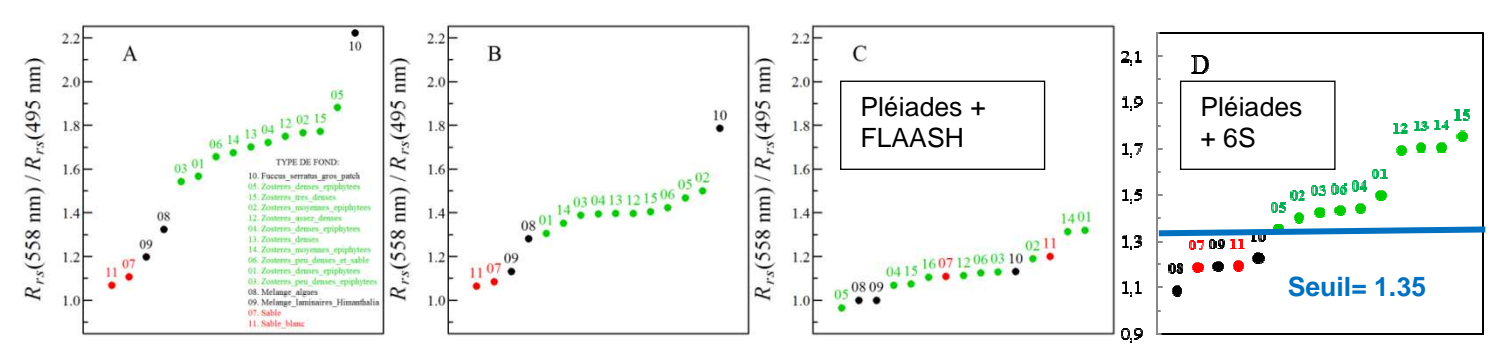

**Figure 32 : Rapport de réflectance vert (558 nm) / bleu (495 nm) ordonné de manière croissante, calculé à partir des spectres de terrain à la résolution spectrale native du radiomètre TriOS (A), à la résolution spectrale du radiomètre PHR1A embarqué sur le satellite Pléiades (B), et à partir des spectres extraits de l'image Pléiades du 6 juillet 2016 avec une correction atmosphérique de type FLAASH (C), avec une correction atmosphérique de type 6S (D).** 

$$
\frac{1}{2}\sum_{i=1}^{n}x_i
$$

Aux vues de ces résultats très encourageants, nous avons appliqué ce seuil sur tous les pixels de l'image Pléiades, corrigée par 6S. Cependant le résultat est décevant : la hauteur d'eau interfère énormément. Tous les petits fonds sont classés en herbiers de zostères tandis que les herbiers des zones profondes (> 5m) ne sont pas reconnus (Figure 33)

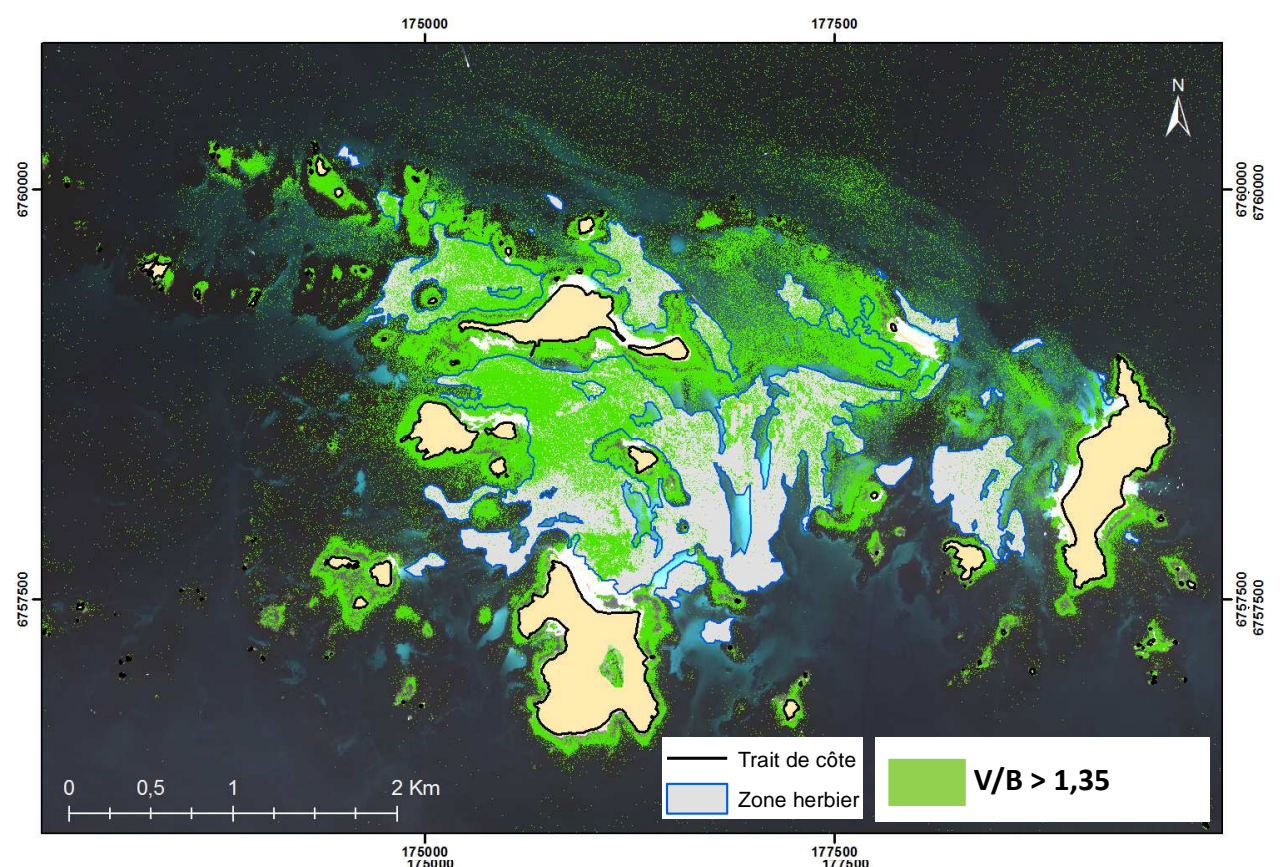

**Figure 33 : Résultat de l'application du seuillage du rapport V/B à 1.35 sur tous les pixels de l'image Pléiades.** 

En l'état actuel des connaissances, la classification automatique par seuil sur les réflectances fournie par une image satellitale limitée en nombre de bandes, n'est pas pertinente. Deux améliorations pourraient être apportées :

- Utiliser des capteurs hyperstrectraux
- Travailler sur le transfère radiatif du signal dans la colonne d'eau.

En l'absence de résultats concluant avec un traitement automatique utilisant les propriétés spectrales d'une image satellite, nous sommes revenus à un traitement plus classique.

#### IV.2.2.2 Photo-interprétation (Ortholittorale V2 et Pléiades 2016)

La méthode de numérisation des herbiers de Zostera marina à partir de photographies aériennes a été appliquée sur 2 images. Dans un premier temps, seule l'ortholittorale V2 (MEDDE, 2011) était disponible. Celle-ci a servi de base pour définir la stratégie d'échantillonnage de la campagne de terrain puis, une fois les nouvelles informations acquises, les enveloppes d'herbiers ont été affinées en intégrant les données terrains (Figure 86 en annexes). Cependant il existe un décalage de 5 ans entre la prise de vue aérienne et les observations de terrain, des changements ont certainement eu lieu au niveau de la nature du fond.

Dans un second temps, l'acquisition de la scène Pléiades du 06 juillet 2016 a permis d'avoir
une visualisation de l'ensemble de l'archipel des Glénan quasi synchrone avec la campagne de terrain. Malgré une résolution spatiale plus faible (2 m au lieu de 0,5 m pour l'ortholittorale V2) le détourage des herbiers a été réalisé sans trop perdre en précision, mais toujours sans rentrer dans le détail de chaque tache (Figure 34 et Figure 35). L'enveloppe de 2016 a été numérisée en tenant compte des données terrains, notamment dans les zones d'interface algues/herbier où la distinction des limites pose problème (Figure 36).

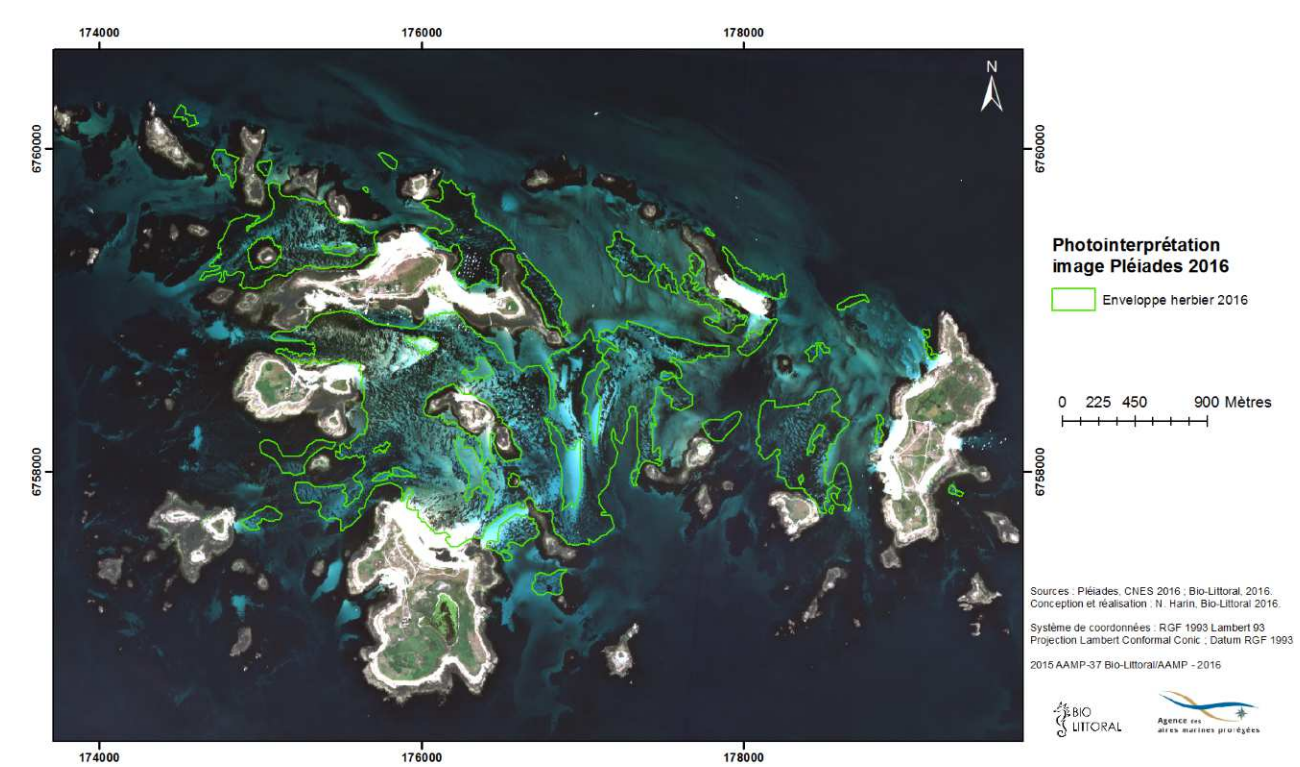

**Figure 34 : Enveloppe des herbiers de Zostera marina de l'archipel des Glénan à partir de la scène Pléiades du 06 juillet, CNES 2016.** 

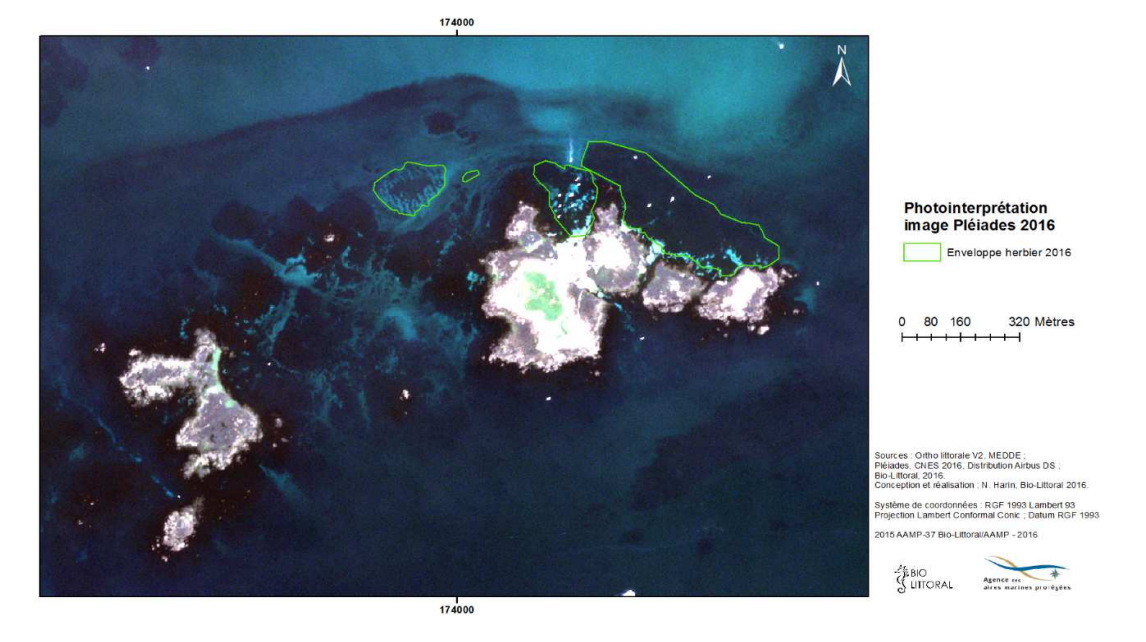

**Figure 35 : Enveloppe des herbiers de Zostera marina de l'ile aux Moutons à partir de la scène Pléiades du 06 juillet, CNES 2016.** 

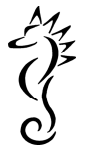

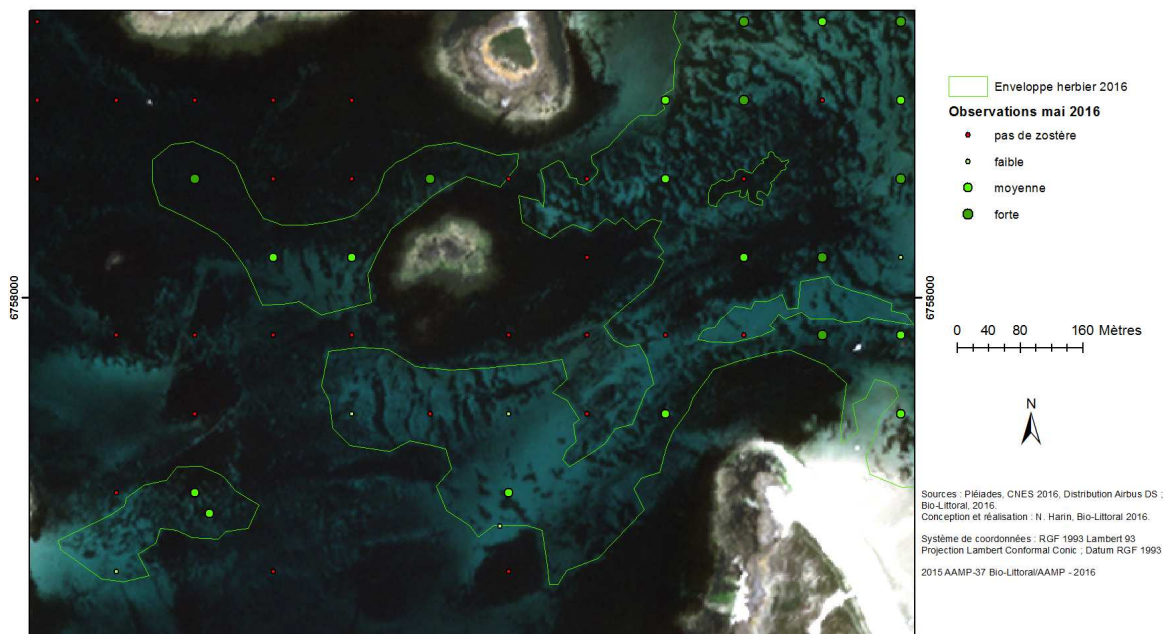

**Figure 36 : Délimitation entre un herbier de Zostera marina et une zone rocheuse à l'aide des données terrain de mai 2016 dans l'archipel des Glénan.** 

### IV.2.2.3 Segmentation et classification de l'image Pléiades de 2016

Diverses méthodes ont été testées à l'aide du logiciel eCognition Developer et son évaluation dans ArcGIS pour traiter l'image multispectrale Pléiades, que ce soit l'utilisation d'une image à différents niveaux de prétraitement (image brute en CN vs. image calibrée en réflectance), ou le type d'approche pour l'analyse de l'image (Pixel vs. Objet). Chaque résultat de classification du « type d'habitat » de l'archipel a été évalué en utilisant les données de terrain via une matrice de confusion. La meilleure valeur de précision générale (69,9 %, indice kappa : 40,2) a été obtenue en appliquant l'algorithme « Multiresolution segmentation » suivi d'une classification par plus proche voisin sur l'image calibrée en réflectance (Figure 37). Le même processus méthodologique a été employé pour produire une carte de couverture de Zostera marina sur le secteur de l'ile aux Moutons (Figure 38).

Les résultats sont visuellement satisfaisants avec un affichage de 2 classes d'herbiers (dense, peu dense) et des contours très détaillés par rapport à ceux de l'enveloppe globale (Figure 39). Cependant on remarque des petites étendues de zostères dans des lieux où cette espèce n'a jamais été observée notamment les taches vertes les plus à l'ouest que ce soit aux Glénan ou aux Moutons (Figure 37 et Figure 38). La plupart des erreurs de classification sont liées à la faible différence de propriétés spectrales entre deux objets de l'image comme de l'herbier dense et de la roche recouverte de macroalgues. Ces difficultés sont illustrées par la superposition des histogrammes de distribution des valeurs de 2 classes (annexes, Figure 88).

Une méthode identique utilisée sur l'image brute a diminué la précision (63,9 %, indice kappa : 27,9), mais a donné de meilleurs résultats que la classification exécutée au niveau pixel (57,7 %, indice kappa : 16).

Il faut garder à l'esprit que l'évaluation de la qualité de la classification peut être discutée sur le plan méthodologique. La comparaison devrait être effectuée entre une classification basée sur des objets (groupe de pixels) et des échantillons de même type (surfacique) pour la vérité terrain, alors qu'il s'agit ici de stations ponctuelles. D'une manière générale, la

$$
\frac{2}{3}
$$

précision de la classification pour les habitats subtidaux est souvent inférieure à une classification d'habitats terrestres ou intertidaux, quel que soit la méthode employée (Lyons et al., 2012).

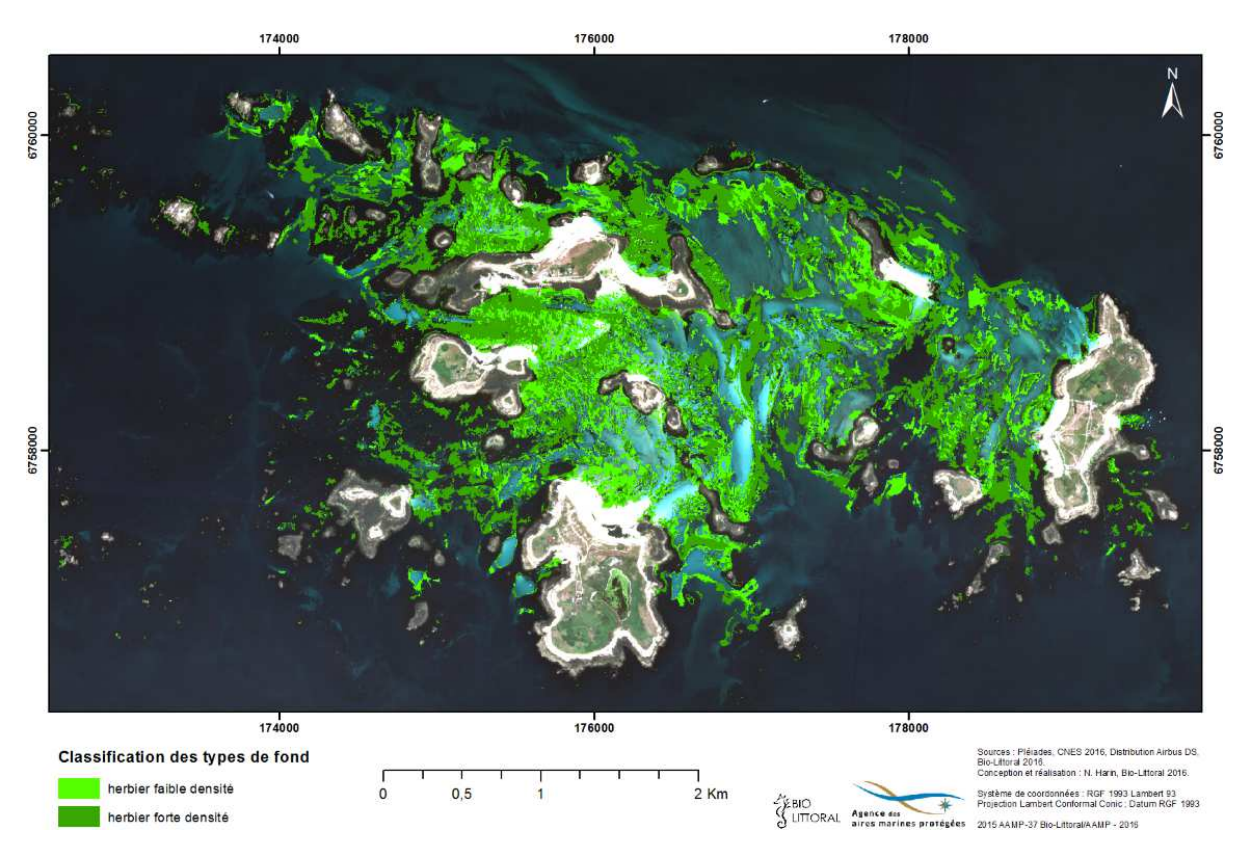

**Figure 37 : Couverture de Zostera marina à partir de la classification de l'image Pléiades du 06 juillet 2016, archipel des Glénan.** 

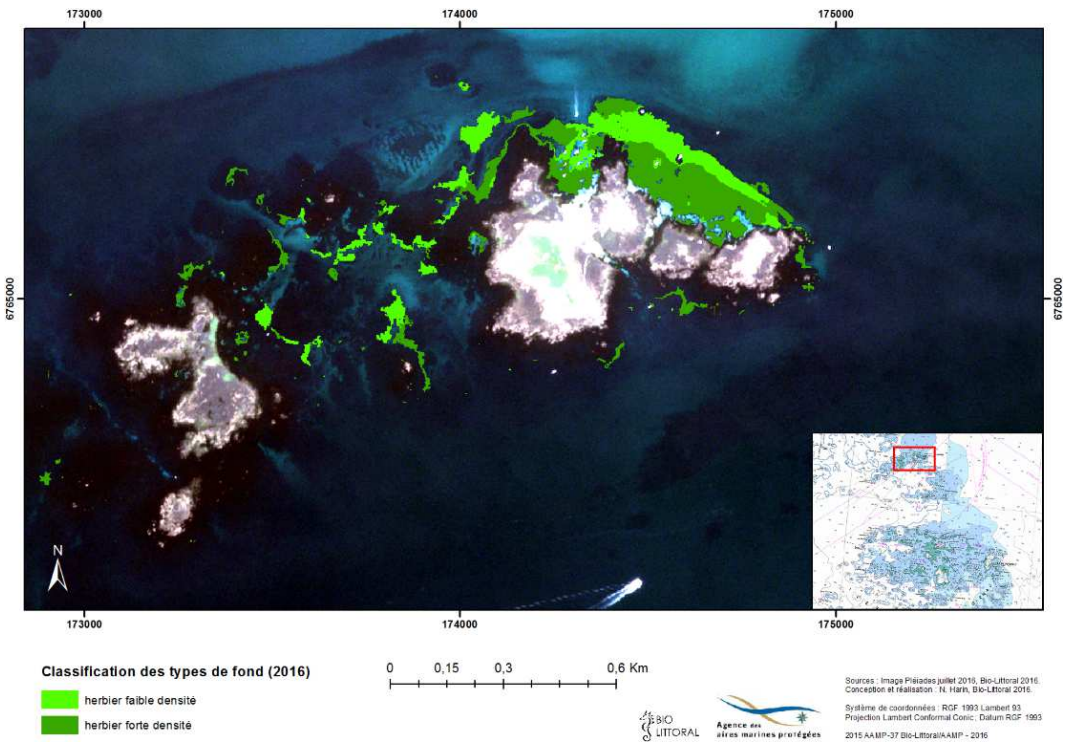

**Figure 38 : Couverture de Zostera marina à partir de la classification de l'image Pléiades du 06 juillet 2016, ile aux Moutons.** 

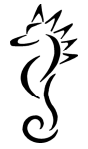

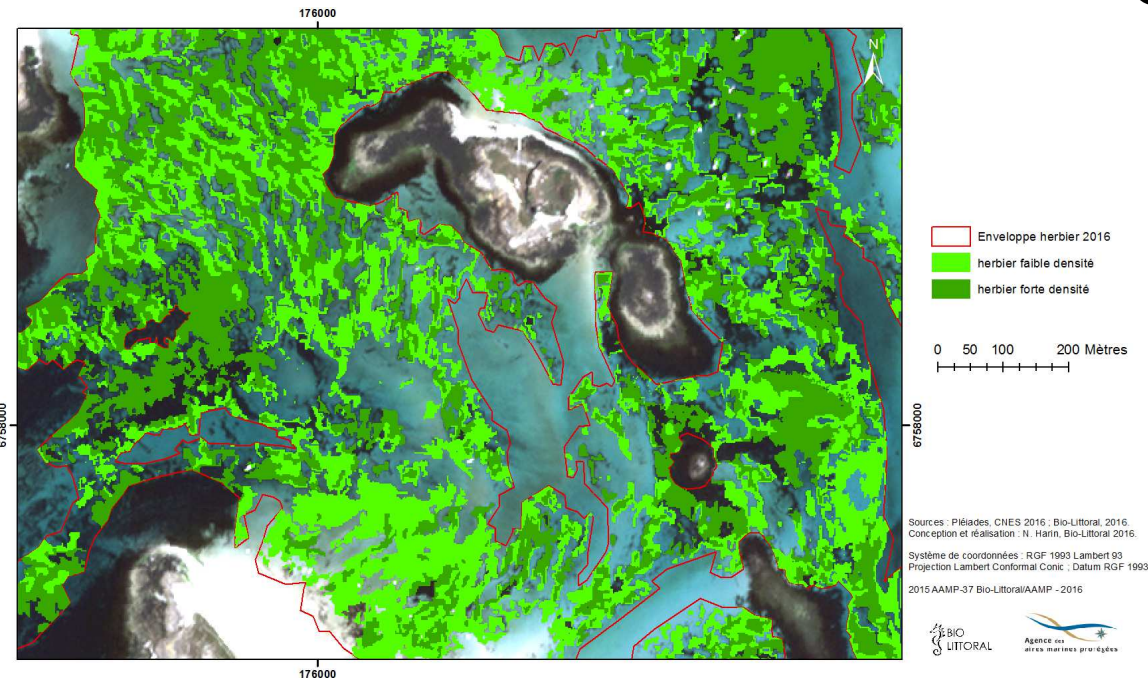

**Figure 39 : Extrait de la couverture de Zostera marina à partir de la classification de l'image Pléiades du 06 juillet 2016, archipel des Glénan.** 

Le fichier des contours d'herbier (photo-interprétation) peut servir de masque pour extraire les zones classées en tant qu'herbier et ainsi avoir une information plus détaillée à l'intérieur de l'enveloppe numérisée sur la scène Pléiades de 2016 (Figure 39). Dans cette configuration, la superficie de l'ensemble de la classe herbier (1,84 km²) ne représente que 57 % de la superficie totale de l'enveloppe (3,22 km²). La carte permet également de visualiser l'importante proportion (environ 50 %) des fonds classée en tant qu'herbier et située en dehors de l'enveloppe (Figure 40).

Une partie des résultats produits par la méthode de traitement et de classification utilisée est erronée (précision 70 %), la principale source d'erreur est liée à l'impossibilité de discriminer les macrophytes des zostères dans certaines zones, surtout lorsque la profondeur augmente. La méthode a donc ses limites mais n'est pas sans intérêt car elle permet de définir plus précisément les contours des taches de zostères au sein des enveloppes détourées par photointerprétation et validées par les observations de terrain.

La précision des signatures spectrales mesurées avec un capteur hyperspectrale permettrait de réduire cette erreur en augmentant le pouvoir de différenciation entre différentes cibles comme l'ont montré les résultats de la série de mesures réalisées in situ avec le spectroradiomètre Trios Ramses. Cependant, à l'heure actuelle aucun satellite commercial ne peut produire ce type de données…..sauf sur Mars (Satellite MRO, 2005).

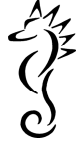

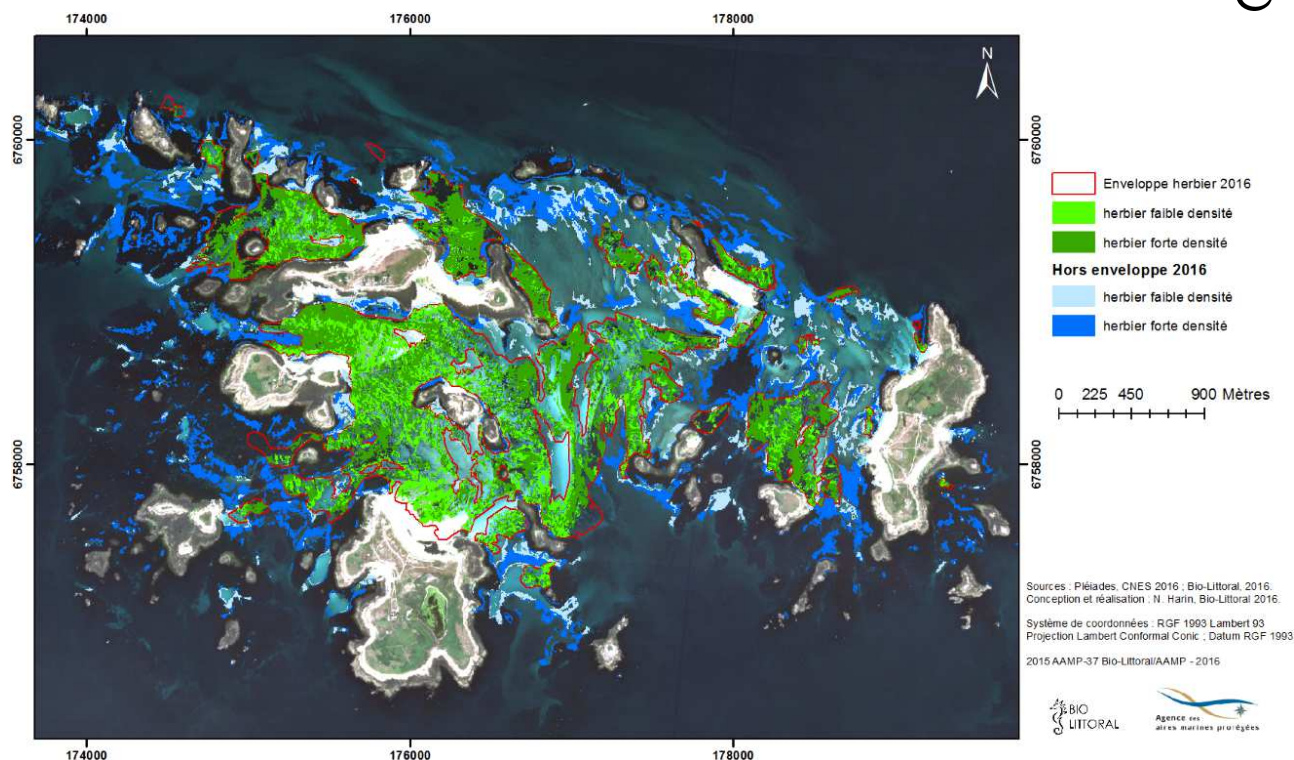

**Figure 40 : Couverture de Zostera marina à partir de la classification de l'image Pléiades du 06 juillet 2016. En vert : herbier dans le contour obtenu par photo-interprétation, en bleu : herbier hors enveloppe.** 

### IV.2.3 Evolution spatio-temporelle de l'herbier

La comparaison de l'enveloppe globale des herbiers à deux dates différentes est à la base de l'analyse de l'évolution d'un herbier. Parmi les données disponibles concernant la répartition de Zostera marina dans l'archipel des Glénan, il a été choisi de comparer la cartographie de 2007 (Les herbiers de zostères de la région Bretagne, inventaire 2007, Produit numérique REBENT) avec celle 2016 (enveloppe numérisée à partir de la scène Pléiades 2016). Ces cartes de répartition sont produites à partir de méthodes semblables. En termes d'évolution de surface totale, les herbiers ont gagné 0,77 km² entre la carte de 2007 et l'année 2016 (Figure 41). Plus précisément, la surface d'herbier commune aux 2 cartes est de 2 km², l'aire d'herbier présent sur la carte de 2007 mais disparu en 2016 est de 0,4 km² et les nouvelles zones d'herbier (absentes sur la carte de 2007) correspondent à

1,18 km².

De façon générale, l'échantillonnage de la campagne terrain a été élaboré pour couvrir l'ensemble des herbiers déjà cartographiés. Les polygones notés comme disparus résultent donc d'informations actualisées grâce aux observations de terrain. La majorité de ces polygones sont contigus de zones toujours colonisées par Zostera marina, il s'agit alors d'une régression des limites d'herbiers toujours présents. Les zones d'extension mitoyennes d'herbiers historiques sont aussi nombreuses, voire supérieures si l'on raisonne en superficie. Ces variations de limites autour d'un herbier dont l'existence est constante sur plusieurs décennies sont principalement liées à la dynamique de croissance propre à Zostera marina mais résultent parfois des biais liés à la méthode de cartographie.

L'estimation de la précision de ces évolutions de surface dépend de la qualité des données acquises. Dans le cas de l'inventaire 2007 les données viennent de sources variables dont la précision spatiale est inconnue. Pour la cartographie de 2016 les données terrain ont été acquises sur une embarcation équipée avec un GPS (EGNOS) soit environ 5 m d'erreur, les contours sont numérisés à partir de l'image Pléiades de 2016 dont les spécifications

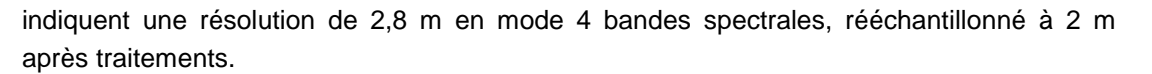

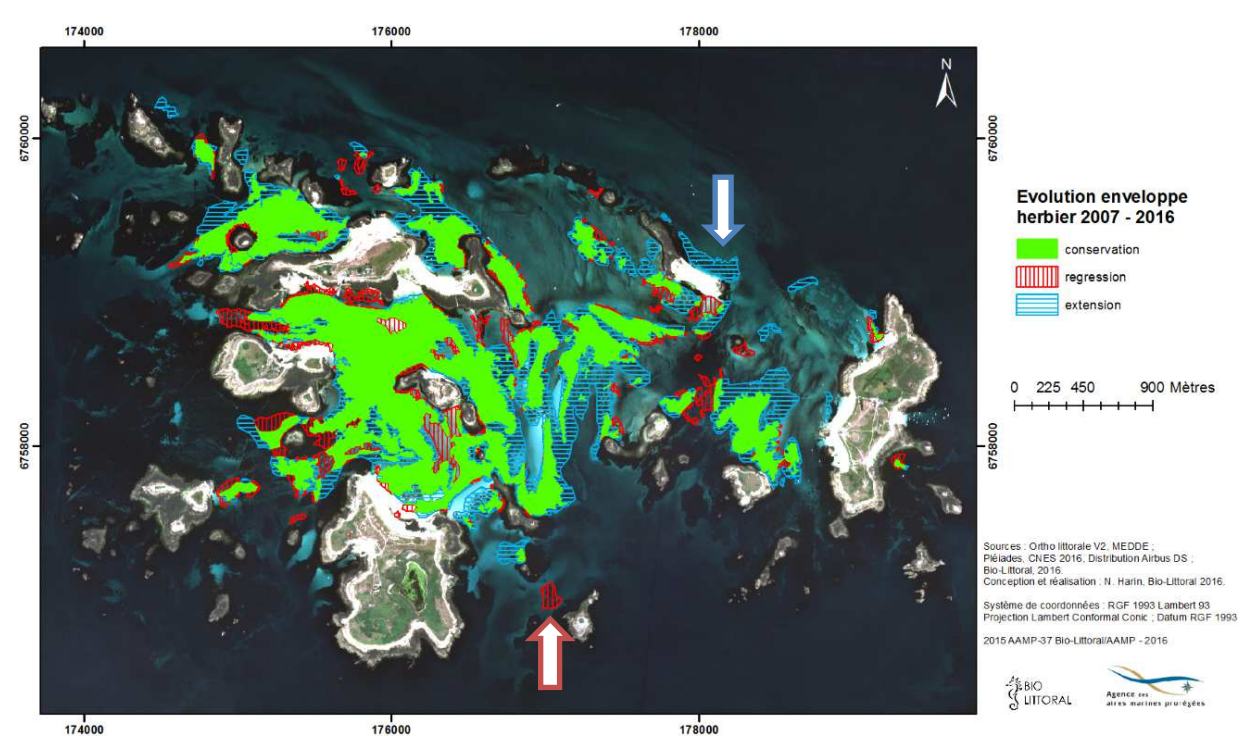

**Figure 41 : Evolution de la répartition des herbiers de Zostera marina entre 2007 et 2016, archipel des Glénan.** 

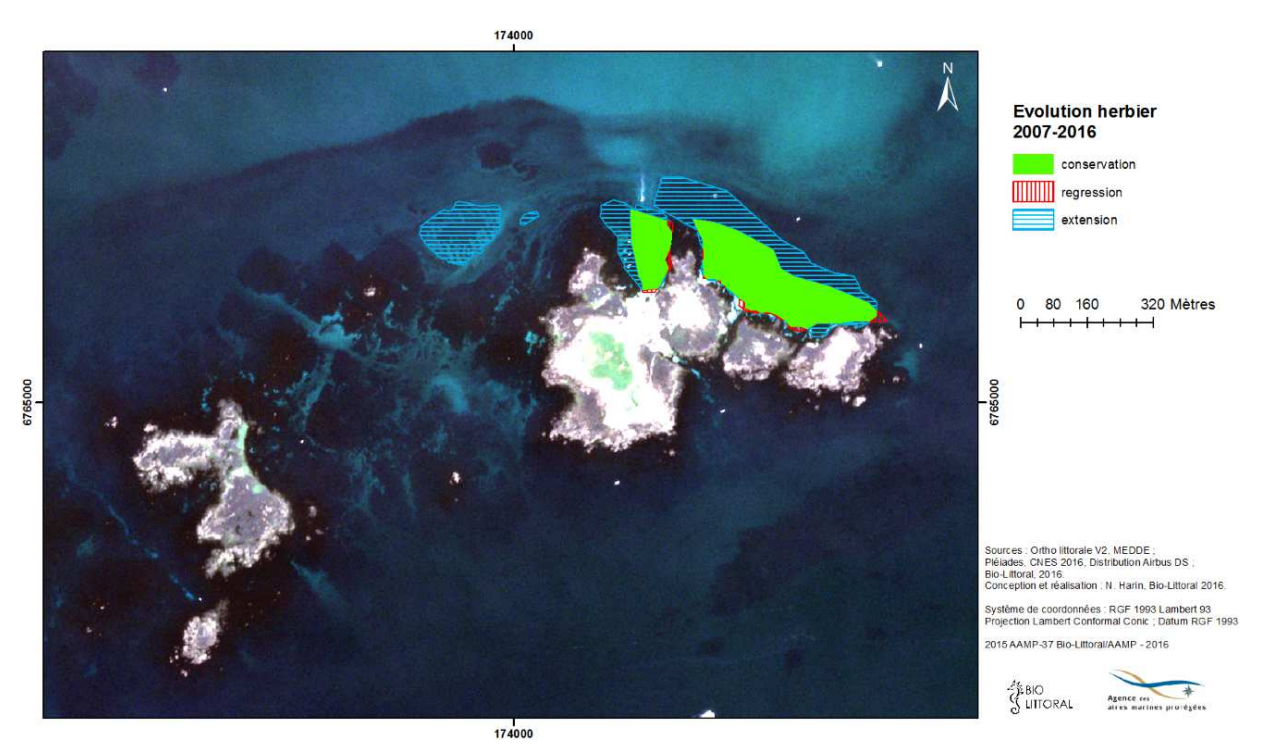

**Figure 42 : Evolution de la répartition des herbiers de Zostera marina entre 2007 et 2016, ile aux Moutons.** 

Nonobstant, les approximations des enveloppes d'herbier une grande tendance évolutive se dégage de cette analyse historique. Les grands cœurs d'herbier sont conservés et d'une manière globale ce sont les limites exposées aux houles d'ouest sud-ouest qui ont régressé (- 0.4 km<sup>2</sup>) tandis que l'herbier s'est étendu vers le secteur est nord-est (+1,18 km<sup>2</sup>). D'autre part, il y a quelques enveloppes d'herbier qui ont totalement décliné. La plus

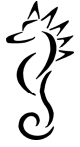

imposante (1,4 ha) est certainement la zone la plus au sud de l'archipel, juste au nord-ouest de l'ile de Brilimec (flèche rouge), dont la présence n'a pas été observée en 2016. A l'inverse, la carte de 2016 fait apparaitre de nouveaux herbiers comme celui situé au nord de l'ile de Guiriden (flèche bleue).

Il est très probable que cette évolution soit le résultat de tempêtes survenues durant l'hiver 2013-2014. Un flux perturbé d'ouest à sud-ouest a dominé l'Europe de l'Ouest. Le littoral Atlantique-Manche-Mer du Nord a été balayé par une série de tempêtes assez remarquables: « Dirk » du 23 au 25 décembre 2013 (vent >140 km/h); « Petra » les 4 et 5 février, « Qumaira » les 6 et 7, « Ruth » le 8 et « Tini » les 12 et 13, « Ulla » des 14 et 15 février 2014 (vent > 150km/h). (Météo France).

#### IV.2.4 Etat de conservation des herbiers en 2016

L'archipel des Glénan est un vaste secteur qui accueille diverses activités anthropiques dont notamment les activités nautiques. En période estivale, l'archipel est fréquenté par de une multitude de plaisanciers qui s'ajoute à la flotte de l'école de voile.

11 transects ont été prospectés dans l'archipel (Figure 43) et 2 autres proches de l'île aux Moutons (Figure 44).

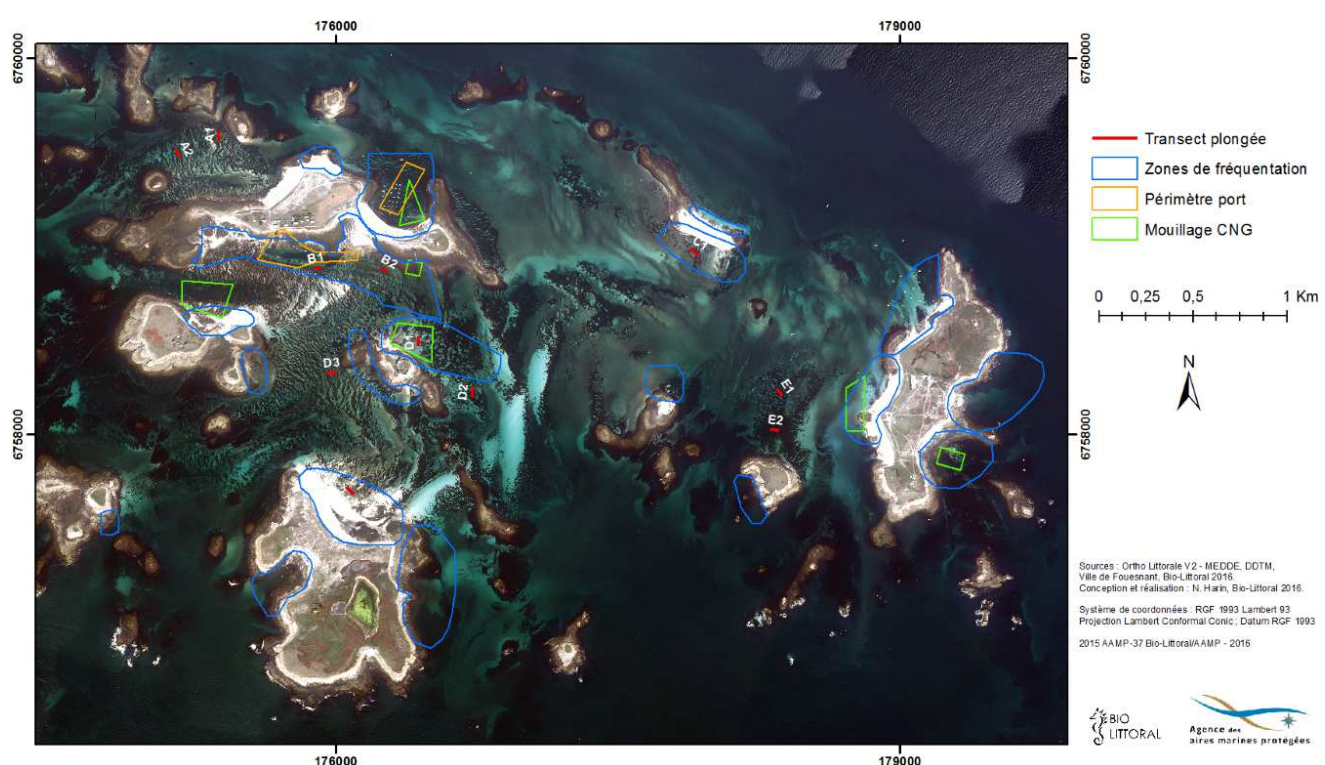

**Figure 43 : Localisation des zones de mouillages et des transects prospectés en mai 2016 dans l'archipel des Glénan.** 

La localisation de ces transects a été déterminée en fonction des pressions potentielles ou des premières observations de terrain (Tableau 5). Lorsque cela est possible, un transect est placé dans un secteur avec un impact potentiel identifié (exemple épiphytisme ou mouillage de corps mort, surligné en jaune dans les tableaux) ; un second transect sans impact et dans le même secteur et situé à la même bathymétrie sert de référence comparative.

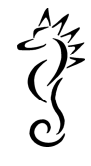

160 Mètres

 $40<sup>1</sup>$  $80$ 

N

des, CNES 2016, Distribution Airbus DS

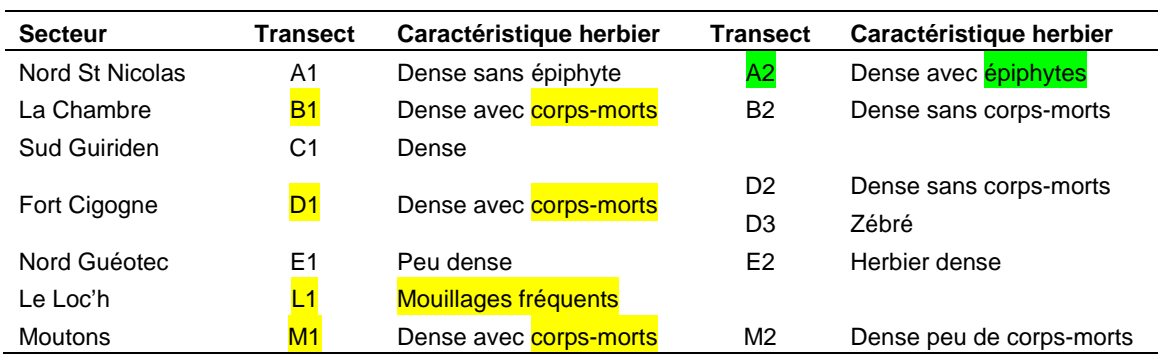

#### **Tableau 5 : Caractéristiques des transects prospectés aux Glénan en 2016.**

174000

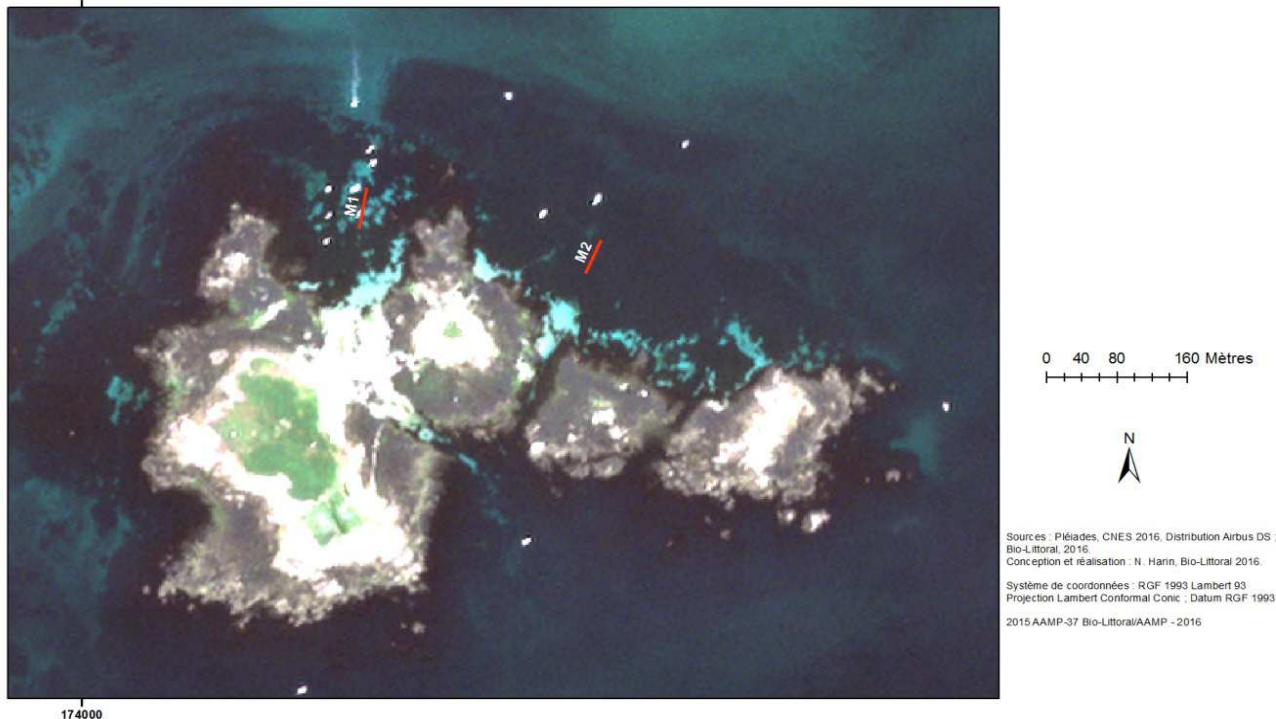

**Figure 44 : Localisation des transects prospectés en mai 2016 dans le secteur de l'ile aux Moutons.** 

Les résultats de fragmentation sont résumés dans le Tableau 6. Seuls 4 transects (A2, B2, E2 et M2) sont recouverts à 100 % de Zostera marina, les 9 autres ont une ou plusieurs zones d'interruption de l'herbier (substrat nu et/ou colonisé par des macroalgues).

Les transects en zones de mouillage fréquentées sont en général plus fragmentés, avec des pourcentages de substrat nu plus élevés (autour de 35 %) (Transects B1, D1, L1 et M1) alors que les transects référents ont une couverture de zostères de 100%.

Les transects D3 situé à l'ouest de Fort Cigogne et E1 situé au nord de l'île Guéotec, présentent également de fortes valeurs de substrat nu (44 % et 35 %). Cependant cela n'est pas à mettre en relation avec un impact lié au nautisme. Cela s'explique par la structure de l'herbier présentant une alternance de bandes plus ou moins parallèles de sédiments et de Zostera marina. Cette structure « tigrée » résulte de l'hydrodynamisme local. Dans un herbier tigré de Posidonies, les bandes peuvent se déplacer parallèlement dans le sens inverse du courant dominant à une vitesse estimée à une dizaine de centimètres par an (site INPN ; écomorphose de l'herbier tigré).

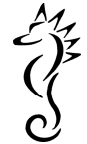

**Tableau 6 : Pourcentage de Zostera marina, d'algues ou de substrat le long du transect selon la méthode "Line Intercept Transect" (LIT), archipel des Glénan et ile des Moutons, juin 2016. Les transects surlignés en jaune sont des zones de mouillages avérées.** 

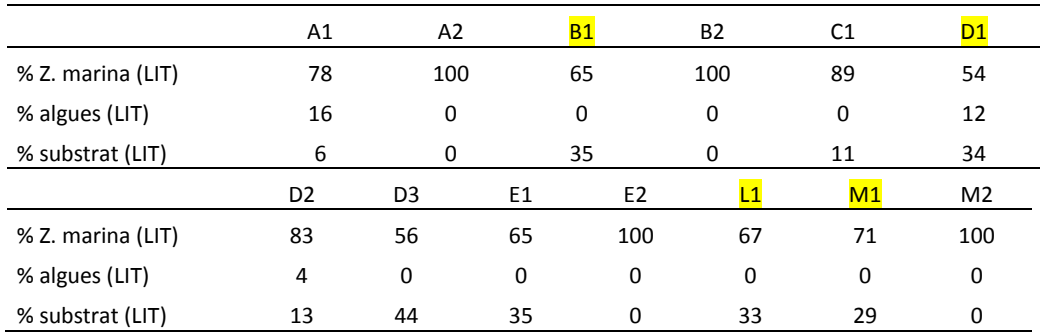

D'un point de vue méthodologique, il était intéressant de comparer les taux de fractionnement obtenu par la technique de Ligne Intercept Transect en plongée et les taux de fractionnement que l'on peut calculer dans le même secteur par traitement d'image. Bien que les résultats ne soient pas à la même échelle, ils sont cohérents (Tableau 7).

**Tableau 7 : Comparaison des taux de fractionnement obtenu en plongée par la technique de Ligne Intersept Transect (LIT) et calculer par traitement d'image (segmentation) sur les mêmes secteurs.** 

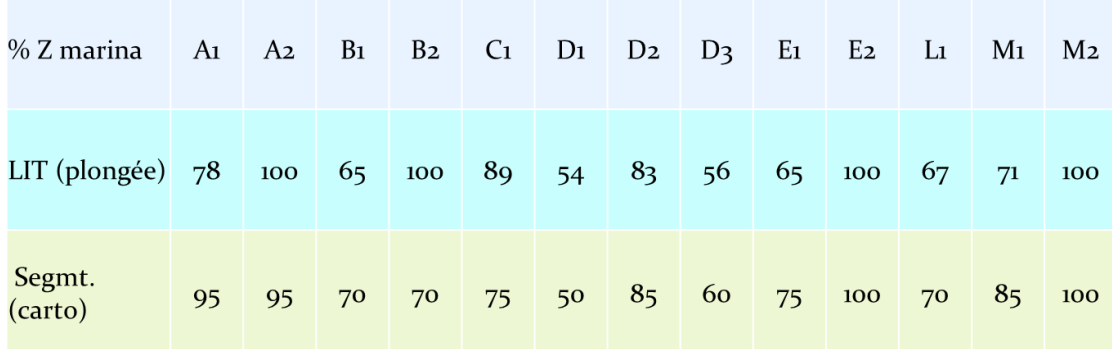

Les comptages et mesures concernant la densité et la longueur foliaire de Zostera marina ont été effectués tous les 5 m le long du transect sauf en cas d'absence de zostère. Les valeurs présentées correspondent au nombre de quadrats mesurés, de pied dénombrés ramené au m², et à la moyenne des longueurs foliaires mesurées sur la totalité du transect (Tableau 8).

**Tableau 8 : Longueur foliaire moyenne (cm) et densité (pieds / m²) de Zostera marina par transect, archipel des Glénan et ile aux Moutons, juin 2016. Les transects surlignés en jaune sont des zones de mouillages avérées.** 

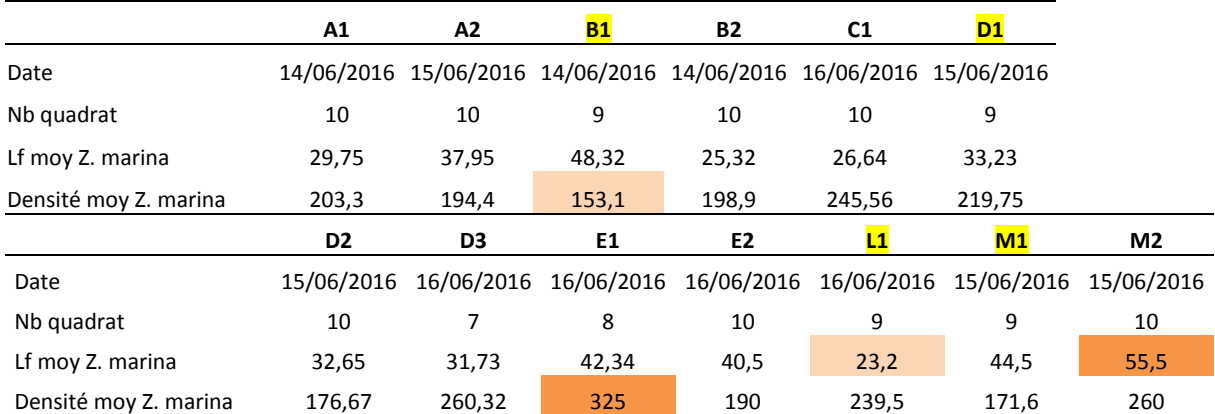

Bien que leur structure tigrée leur confère un important taux de fractionnement, les densités de zostères sont les plus importantes en E1 et D3 avec plus de 260 pieds/m<sup>2</sup>, équivalente aux densités mesurées à l'est des Moutons sur le transect M2, (mais la qualité de l'image ne permet pas de voir s'il s'agit d'un herbier tigré dans ce secteur).

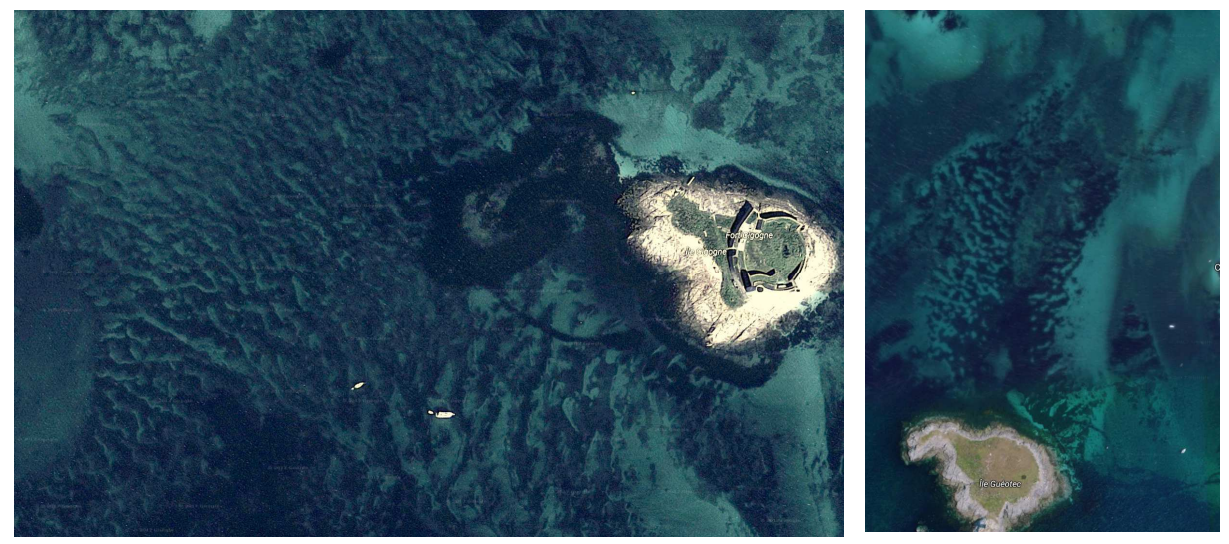

**Figure 45 : illustration de la structure tigrée des herbiers situés à l'ouest de Fort Cogogne et au nord de l'ile de Guéotec (image google earth juillet 2017).** 

Concernant les longueurs de feuilles de zostères, aucune corrélation n'a pu être mise en évidence avec la densité ou le taux de fractionnement. Cependant il ressort de nos nombreuses observations sur des sites aussi variés que les Glénan ou la Côte de Granit Rose, qu'un hydrodynamisme fort (chenal, goulet…) entraine une diminution de la taille des zostères par rapport à celles de milieu calme quelque-soit l'état de conservation de l'herbier. En l'absence de mesure précise de courant, il est difficile de mettre en évidence statistiquement cette relation.

Dans l'archipel des Glénan, l'impact des mouillages est un facteur non négligeable sur l'état de conservation des herbiers de zostères. Les zones de corps-morts fixes sont facilement identifiables sur les images avec des disques blancs alignés le long des lignes d'ancrage (visible dans le cercle rouge de la Figure 46).

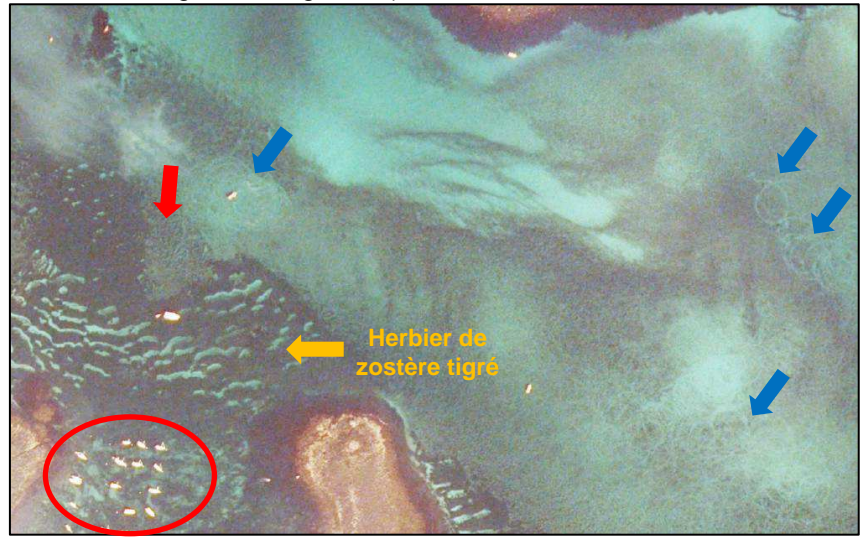

**Figure 46 : Visualisation de deux types d'impacts sur les herbiers de zostères sur les Glénan entre La Pie et Bananec : les mouillages fixes (cercle rouge) et la drague à coquille (flèches bleues).** 

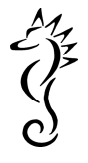

Un autre type d'impact potentiel a pu être identifié grâce à l'analyse d'image. Il s'agit des dragues à palourdes employées aux Glénan. La faible puissance motrice des navires utilisés aux Glénan (150 cv) ne leur permet pas de tracter leur drague en ligne droite. Les navires décrivent donc des circulaires relativement larges à une vitesse comprise entre 2,5 et 3,5 noeuds, tandis que la drague avance au centre à une vitesse beaucoup plus réduite en décrivant des cercles (source « CDPMEM29, fiches métier MAIA ) dont on peut voir la trace sur la Figure 46.

Cette activité n'a pas d'impact sur les zostères tant qu'elle reste éloignée des herbiers. Cependant on peut voir sur la Figure 46, une enclave dans l'herbier de zostère situé entre la Pie et Bananec qui porte encore les traces de dragues (flèche rouge).

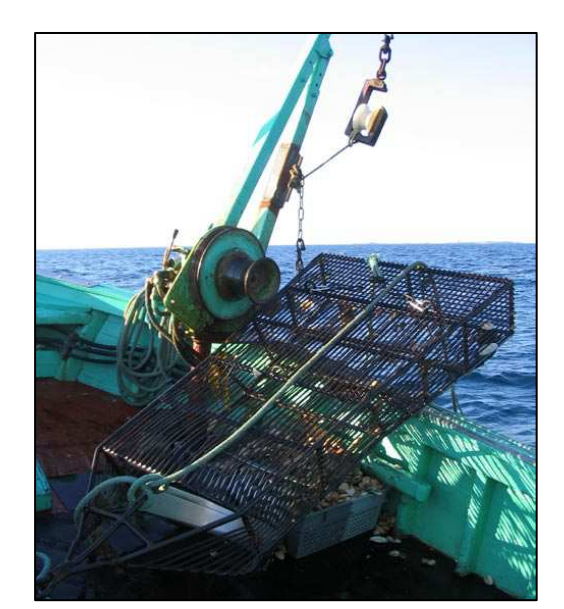

Sur le secteur des Glénan, les dragues à palourdes sont équipées d'une lame (et non de dents). Elles pèsent entre 110 et 150 kg et mesurent jusqu'à 2,50 m de long pour 70 cm de large.

Par traction, l'engin pénètre dans les premiers 10 cm de sédiments, ne gardant que les coquillages assez gros dans son tamis. source « CDPMEM29, fiches métier MAIA ».

**Figure 47 : Illustration de la drague à palourdes utilisée aux Glénan. (photo : © S. Lecerf).** 

L'impact d'une drague dans un herbier est conséquent dès le premier passage, car cette technique de pêche arrache les feuilles mais également tout le système de rhizomes qui est fixé dans les premiers centimètres de sédiment.

#### IV.2.5 Synthèse et préconisations sur ce secteur

#### IV.2.5.1 Impact climatique

En 2016, les Glénan présentent encore une des plus grandes superficies de Zostera marina de France avec un cœur d'herbier (partie commune entre 2007 et 2016) de 2 km<sup>2</sup> et une zone périphérique fluctuante selon les aléas climatiques.

Ainsi les houles d'ouest levées par les fortes tempêtes de l'hiver 2013-2014 sont très certainement responsables de la régression (-0.4 km<sup>2</sup>) de l'herbier dans sa partie occidentale. Mais les bonnes conditions climatiques (ensoleillement, température…) ont permis l'extension  $(+1.18 \text{ km}^2)$  de ces herbiers dans leur limite orientale et dans les zones abritées de la houle.

Une analyse comparative d'image prises au printemps 2013 et au printemps 2014 permettrait de comprendre l'ampleur de l'impact de ces tempêtes. De plus un suivi régulier (annuel) permettrait de calculer les vitesses de résiliences et les facteurs climatiques favorables ou défavorables à l'extension de l'herbier. Cela souligne encore l'intérêt d'avoir des images de bonne résolution, de manière régulière et non pas sur un pas de temps de 10 ans comme l'ortholittorale. C'est un des gros avantages des images Pléiades. Qui peuvent

$$
\frac{1}{2}\sum_{i=1}^{n}x_i
$$

être commandée et livrées rapidement.

Ces « cœurs d'herbiers » sont à protéger en priorité car c'est de là que se font les extensions par propagation du système de rhizomes.

Le centre de l'archipel est occupé par un très grand herbier tigré qui témoigne d'un certain hydrodynamisme local. D'un point de vue scientifique, il serait intéressant de suivre sa vitesse de déplacement à l'aide d'un réseau de balises (plots numérotés et colorés de couleur fluorescente) plantées dans le sol. Bien que ce type de structure en bandes mobiles entraine un taux de fragmentation important, les zostères y sont dans un très bon état de conservation avec de fortes densités.

#### IV.2.5.2 Impact des mouillages fixes

Les zones d'évolution des limites d'herbiers en raison des facteurs climatiques se situent dans des zones de fort hydrodynamisme. Les zones de mouillages auront un impact sur des herbiers implantés dans des zones abritées. Si une diminution du nombre de mouillages fixes était envisagée, il faudrait privilégier les zones les plus abritées.

L'impact des mouillages fixes, visible sur les images, est confirmé par les mesures réalisées en plongée. Les taux de fragmentation y sont plus important et les densités plus faibles témoignant d'un mauvais état des zostères.

Les disques blancs alignés visibles dans le cercle rouge sur la Figure 46, correspondent à la zone de ragage de la chaine, qui en frottant sur le sédiment toujours au même endroit arrache les pieds de zostères. Afin de prévenir ce type d'inconvénient, de nouveaux types d'ancrage ont été mis au point (Figure 48) et pourraient d'être testés au Glénan avec un suivi approprié (type celui qui est mis en place en Mer d'Iroise depuis 2013).

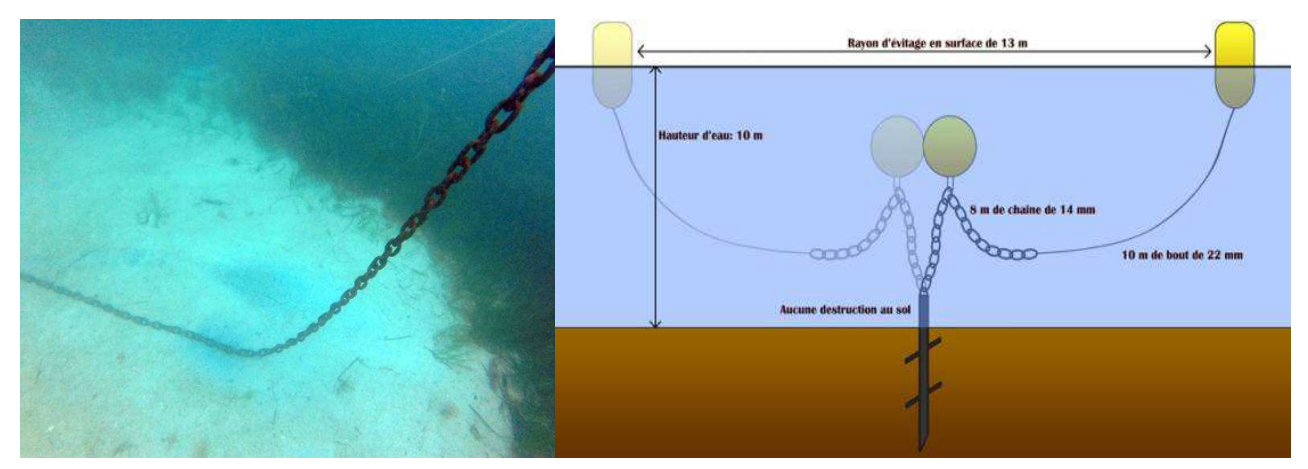

**Figure 48 : Photographie de l'impact de l'ancrage fixe sur l'herbier de zostère. Exemple de système innovant d'ancrage fixe, pour éviter que la chaine rague au fond.** 

L'impact des mouillages conventionnels et celui des mouillages innovants est mesuré sur les herbiers de zostères par rapport à un état de référence représenté par un herbier sans mouillage, situé dans le même secteur pour bénéficier des conditions environnementales semblables (Figure 49). Le protocole proposé est issu de celui mis en place par le Parc marin de la Mer d'Iroise.

Ces suivis ce font à deux périodes :

- avant la saison estivale (mai)
- après la période de mouillages intensifs (septembre).

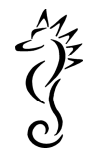

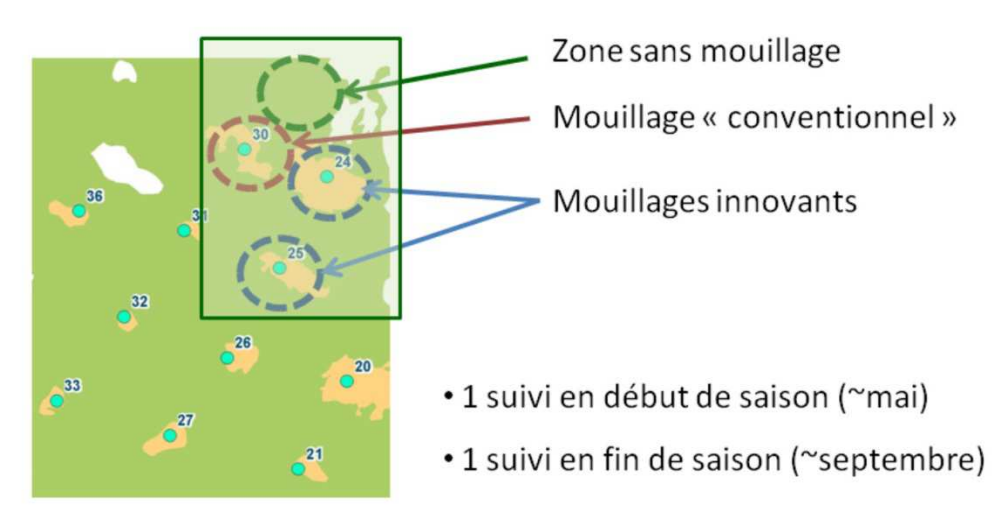

**Figure 49 : Stratégie d'échantillonnage du protocole de suivi sur les mouillages innovants (source Parc Naturel Marin d'Iroise).** 

Chaque type de mouillage est suivi à l'aide de 2 radiales de 30m qui se coupent perpendiculairement sur le mouillage selon un axe NS et EW.

- Les transects sont filmés pour étude à postériori (analyse paysagère) et archivage.
- La fragmentation de l'herbier est mesurée le long de ces deux transects par la méthode de LIT (Ligne Intercept transect).
- Les densités de zostères sont dénombrées dans 5 quadrats de 33\*33 cm (0.1m<sup>2</sup>) positionnés tous les mètres le long du transect à partir du mouillage, de manière à avoir des gradients d'éloignement sur les 4 axes (Figure 50).

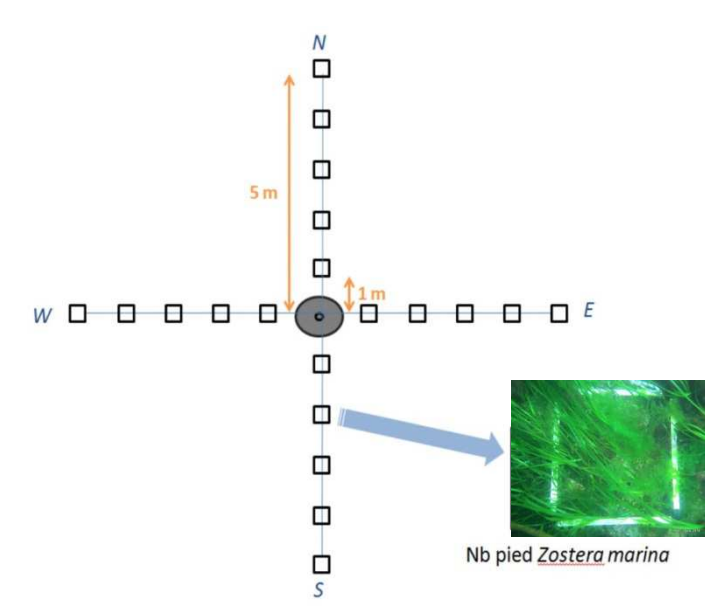

**Figure 50 : Positionnement des transects et des quadrats à étudier par rapport au mouillage.** 

## IV.2.5.3 Impact des activités de pêche

La pêche à la drague à coquille au niveau des Glénan est pratiquée par des petits pécheurs locaux qui sont sensibilisés à la conservation des habitats marins. Sur l'ensemble des Glénan nous n'avons relevé qu'une seule zone où il semble que la drague ait détruit une zone d'herbier. Il est important de communiquer régulièrement les mises à jour des cartographies des zones d'herbier aux pécheurs afin qu'ils puissent en tenir compte dans leur programme de pêche.

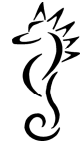

## IV.3 Côte de granit rose – Sept îles (FR 5300009)

Ce site est divisé en 5 secteurs sur lesquels nous avons procédé à 233 points de contrôle dont 200 avec enregistrements vidéos entre le 26 et le 28 mai 2016 (Figure 51).

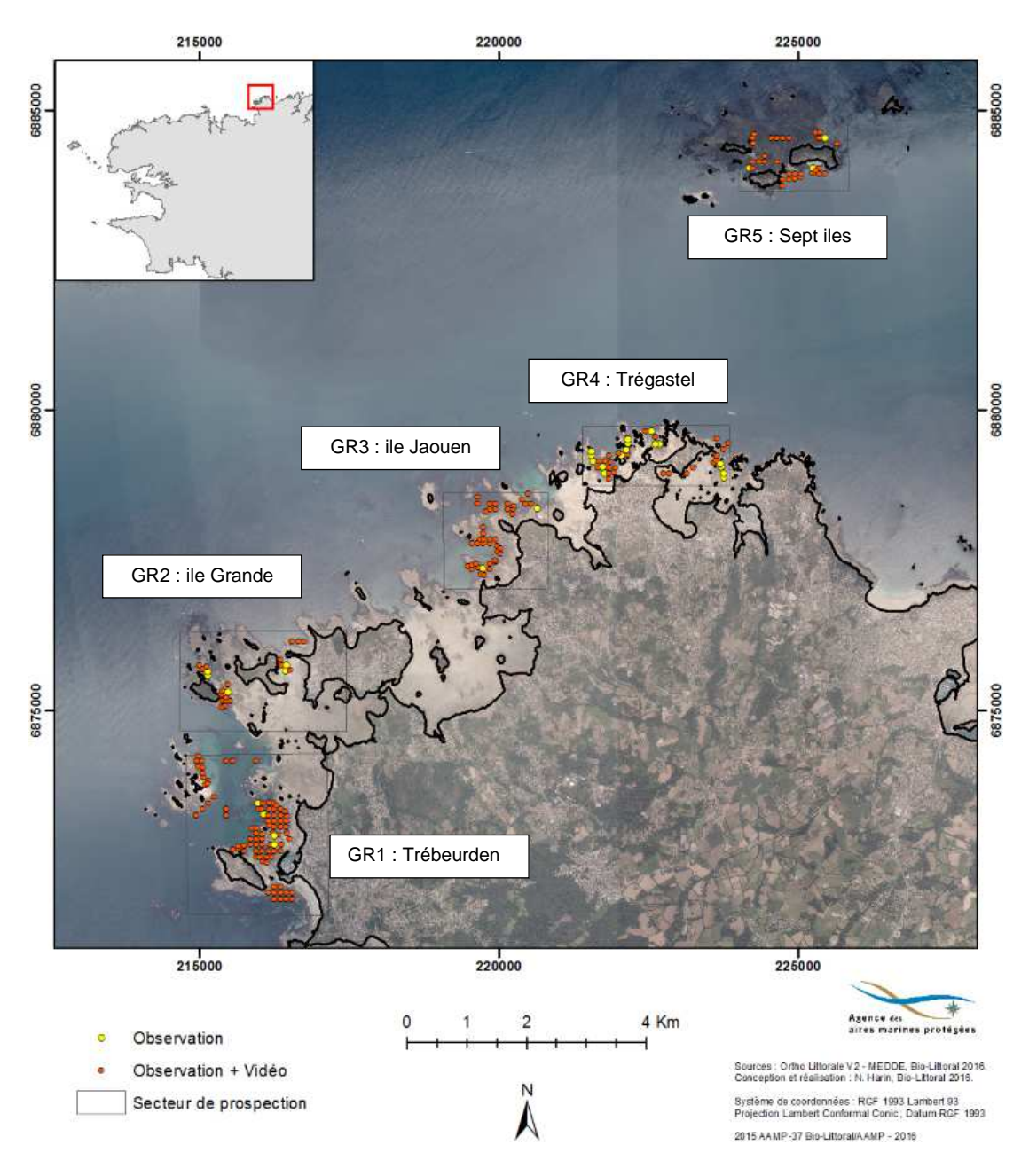

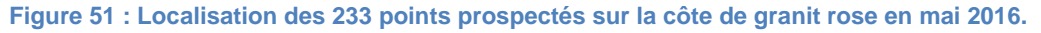

Etant donné l'étendue de la zone étudiée et le morcellement des herbiers, les résultats de la répartition de Zostera marina et des mesures faites sur les transects sont présentés par secteur en commençant par le plus au sud. La cartographie des herbiers de Zostera marina dans les 5 secteurs prospectés au sein des sites Natura 2000 « Côte de granit rose » et « Sept îles » est issue de la synthèse des informations de la photo-interprétation de l'ortholittorale V2 de 2013 et des observations de terrain de 2016.

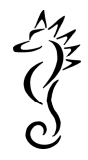

## IV.3.1 Secteur Trébeurden – ile Molène (GR1)

### IV.3.1.1 Cartographie des herbiers 2016

Entre le 26 et le 27 mai, 89 stations, dont 84 avec enregistrement vidéo, ont été prospectées dans le secteur de Trébeurden (Figure 52). Les herbiers représentent une surface totale de 33 ha.

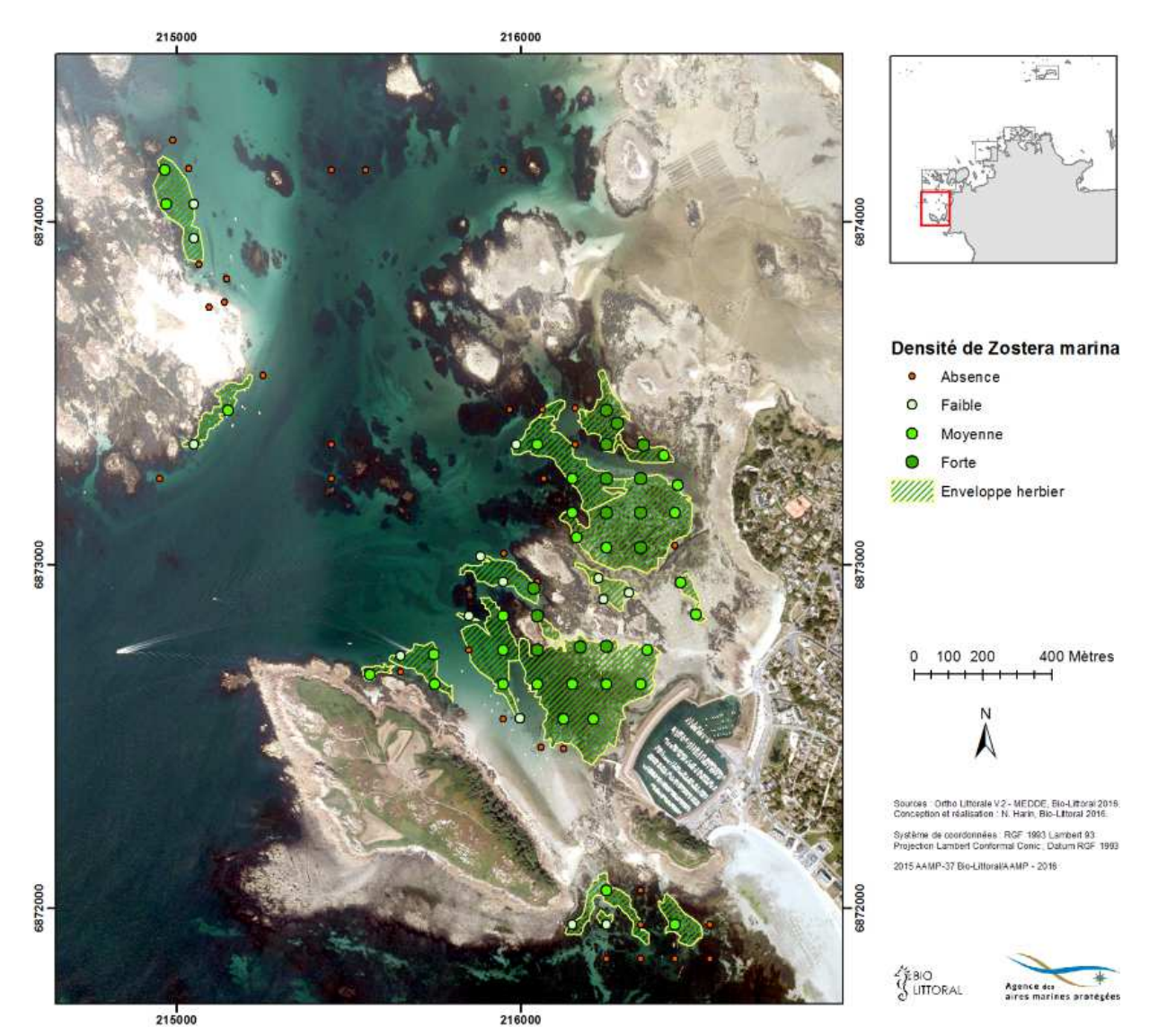

**Figure 52 : Cartographie et densités de Zostera marina observées dans le secteur de Trébeurden en mai 2016.** 

## IV.3.1.2 Evolution spatio-temporelle de l'herbier

La cartographie réalisée dans le cadre du projet Cartham est la dernière éditée (2012) mais d'après les métadonnées, elle se base sur une orthophotographie de 2003, traitée pour réaliser la cartographie du site Natura2000, en 2006 (TBM).

La carte des herbiers de Bretagne (IFREMER, 2007) synthétise les données de différentes sources dont celles de la carte Natura 2000 (TBM 2006). L'approche méthodologique est comparable, photointerprétation d'orthophotographie et croisement d'informations de terrain. L'évolution des herbiers est donc analysée à partir des changements observés entre le fichier de synthèse de 2007 et les cartes de 2016 présentées dans ce rapport (Figure 52).

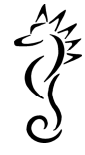

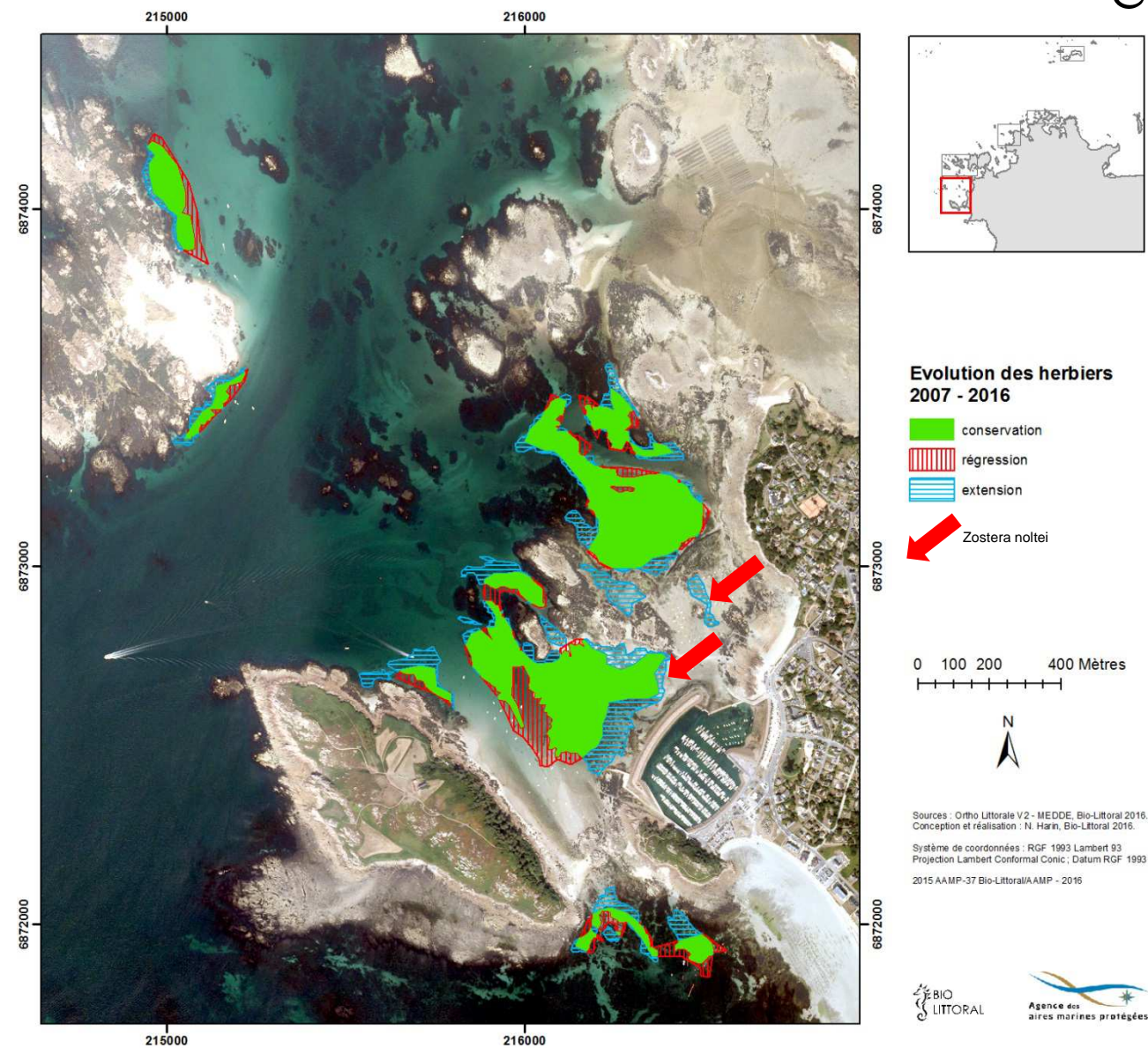

**Figure 53 : Evolution de la répartition des herbiers de Zostera marina entre 2007 et 2016, dans le secteur Trébeurden – ile Molène. Position des herbiers de Z. noltei indiquées par une flèche rouge.** 

La principale remarque est la stabilité des zones où l'herbier se développe, les cœurs d'herbiers cartographiés avant 2007 sont toujours présents en 2016 (Figure 53). On observe une légère tendance générale à une régression du côté le plus profond de l'herbier et à une extension des limites vers les niveaux bathymétriques supérieurs. La surface totale d'herbier dans le secteur de Trébeurden est en légère hausse, de 29 ha avant 2007 à 33 ha en 2016.

#### IV.3.1.3 Etat de conservation des herbiers en 2016

En juillet 2016, 5 transects ont été étudiés dans le secteur de Trébeurden (Figure 54). Leur localisation a été déterminée en fonction des pressions potentielles (zones de mouillage) et des premières observations de terrain (Tableau 9).

**Tableau 9 : Caractéristiques des transects prospectés dans le secteur de Trébeurden.** 

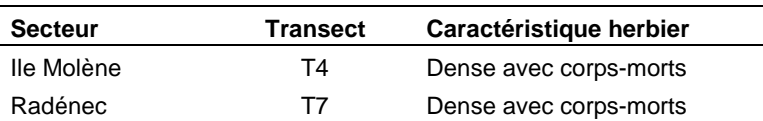

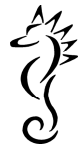

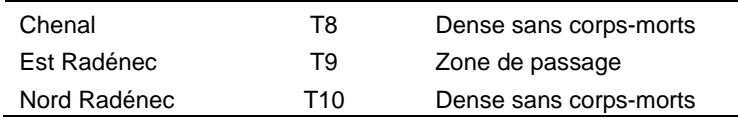

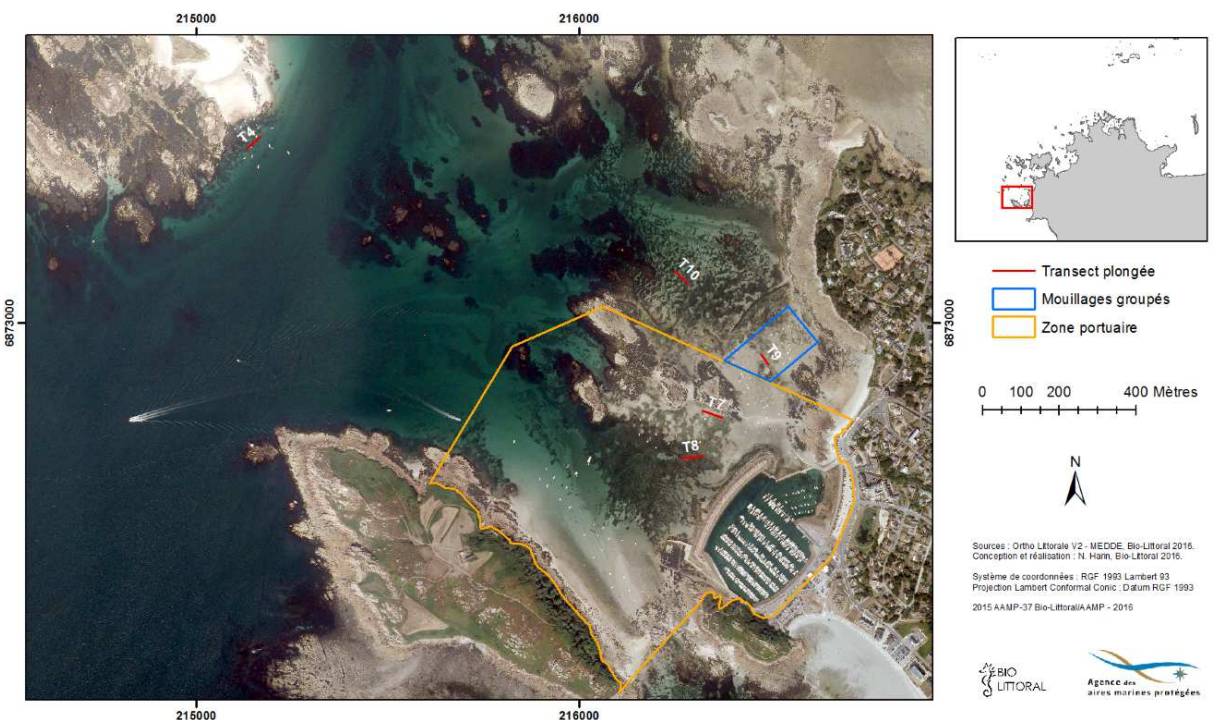

**Figure 54 : Localisation des transects prospectés en plongée dans le secteur de Trébeurden en juin 2016.** 

Les résultats de fragmentation sont résumés dans le tableau ci-dessous (Tableau 10). Aucune algue n'a été observée dans ce secteur. Les 3 transects T4, T8 et T10 traversent des herbiers dits « continus » recouverts à plus de 80 %. 2 transects (T7 et T9) sont plus fragmentés. Leur localisation à la sortie du port, en zone intertidale, est moins favorable au développement de Z. marina.

**Tableau 10 : Pourcentage de Zostera marina, d'algues ou de substrat le long du transect selon la méthode "Line Intercept Transect" (LIT), côte de Granit Rose, juillet 2016.** 

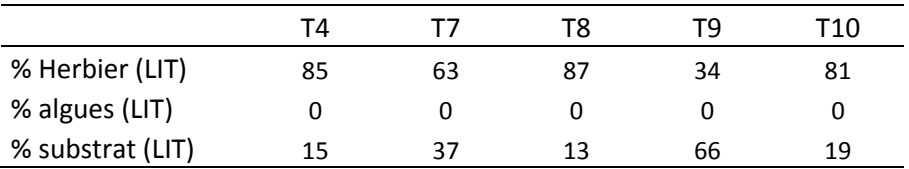

Les comptages et mesures concernant la densité et la longueur foliaire de zostères ont été effectués tous les 5 m le long du transect sauf en cas d'absence de zostère. Les valeurs présentées correspondent au nombre de quadrats de mesure, de pieds dénombrés, ramené au m² et à la moyenne des longueurs foliaires mesurées sur la totalité du transect.

**Tableau 11 : Longueur foliaire moyenne (cm) et densité (pieds / m²) de Zostera marina par transect, côte de Granit Rose, juillet 2016.** 

|                    | T4   | $\mathbf{L}$                                           | T8   | тч   | T10  |
|--------------------|------|--------------------------------------------------------|------|------|------|
| Date               |      | 11/07/2016 11/07/2016 11/07/2016 13/07/2016 11/07/2016 |      |      |      |
| Nb quadrat (Zm/Zn) |      | 0/8                                                    | 10   | 5/3  |      |
| Lf moy Z. marina   | 54.4 |                                                        | 37.8 | 19.7 | 29.8 |

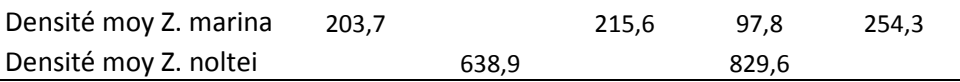

Les résultats (Tableau 11) indiquent la présence de l'espèce Zostera noltei sur les transects T7 et T9, ce qui confirme leur position à un niveau bathymétrique plus élevé. Le transect T7 est même dépourvu de Z. marina. Pour les 3 autres transects les valeurs sont dans le même ordre de grandeur que dans l'archipel des Glénan. On remarque une progression de la densité (de 203,7 à 215,6 puis 254,3 pieds/m²) alors que la longueur foliaire moyenne diminue (de 54,4 à 37,8 puis 29,8 cm).

D'autre part, les plongées sur l'herbier situé à la sortie du port de Trébeurden (T8) montrent des Zostera marina fortement colonisées par des chaetomorphes qui sont des algues vertes très nitrophiles (Figure 55). Ce phénomène pourrait traduire une arrivée d'eau douce chargée en nutriments. Il conviendrait donc de bien vérifier la qualité des eaux qui arrivent dans ce secteur. Peu de déchets ont été observés en plongées ou en vidéo hormis ce pneu (Figure 55).

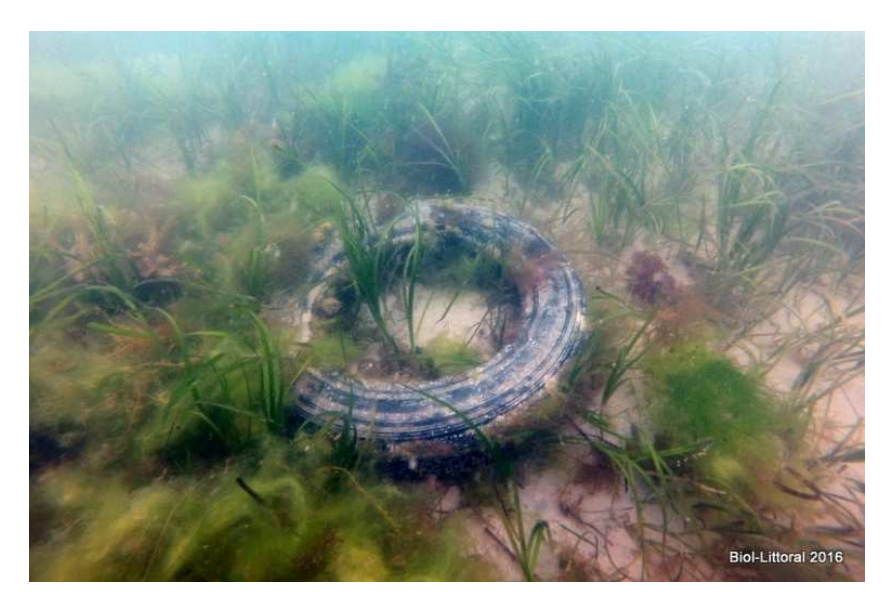

**Figure 55 : Observation des algues nitrophiles sur les zostères situées à la sortie du port de Trébeurden en été 2016.** 

#### IV.3.1.4 Synthèse des résultats et préconisations sur ce secteur.

L'analyse des résultats de ce secteur fait apparaitre que les cœurs d'herbiers sont bien conservés avec plus de 80% de la surface des herbiers inchangée entre 2007 et 2016. Les zones de fluctuations se situent à la périphérie des herbiers.

Sur le secteur de Molène comme sur le secteur de Trébeurden, les zones d'extension se font vers les zones d'estran.

Cette expansion vers les petits fonds pourrait traduire un niveau d'eau accru dans ce secteur, induit par une remontée des eaux (liée au réchauffement global), mais cela signifierait que c'est un phénomène général sur le secteur ce qui n'est pas le cas. L'autre explication pourrait être un creusement du sable par érosion, ce qui est l'explication la plus probable. Cependant ces herbiers peu profonds présentent un très fort taux de fragmentation. Dans les zones moins profondes de corps-morts fixes, la rotation du bateau sur son ancre à marée basse entraine une forte fragmentation de l'herbier (Figure 56).

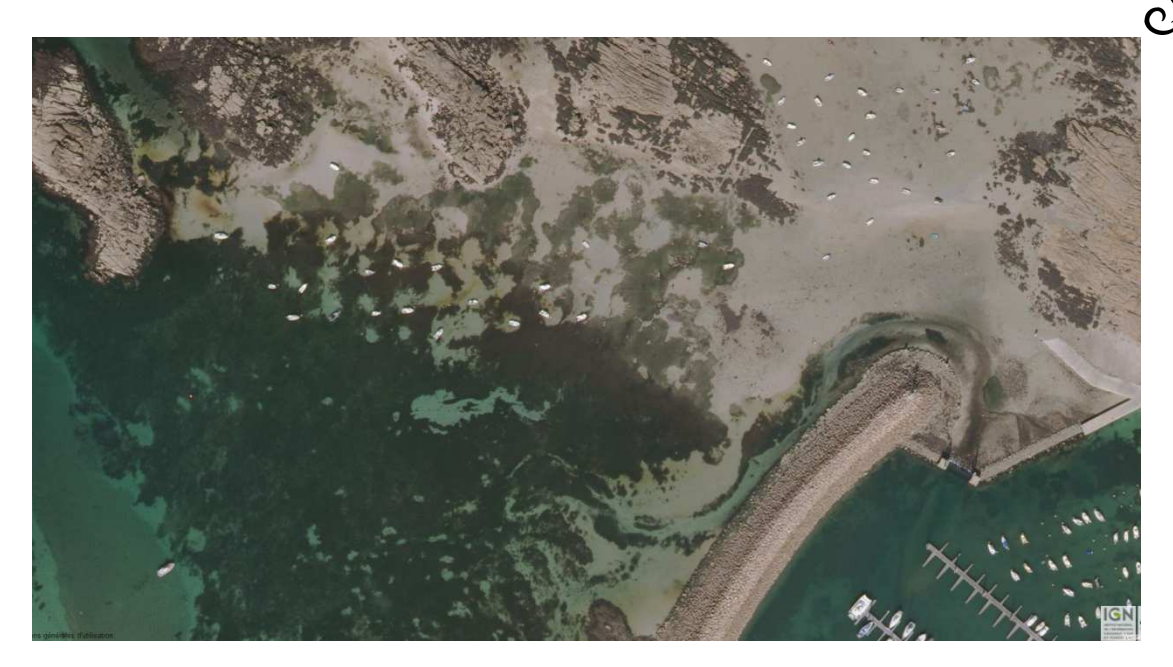

**Figure 56 : Fragmentation de l'herbier de zostères à la sortie du port de Trébeurden dans la zone de corps-morts fixes.** 

Différentes préconisations pourraient être envisagées vis-à-vis du mouillage fixe qui impacte fortement l'herbier de zostères de petit fond sur le secteur de Trébeurden. La plus radicale serait une suppression d'une partie des mouillages mais il est également possible de déplacer tout ou partie de ces zones de mouillages dans des secteurs moins impactant. Deux « déplacements » de mouillage sont donnés à titre d'exemple (Figure 57):

- 1. Déplacement de ces mouillages fixes dans la zone de petits fonds entre le port et l'ile Milliau.
- 2. Stockage des bateaux sur un terre-plein aménagé à cet effet dans la zone portuaire avec une calle de mise à l'eau qui communique avec le chenal maintenu en eau.

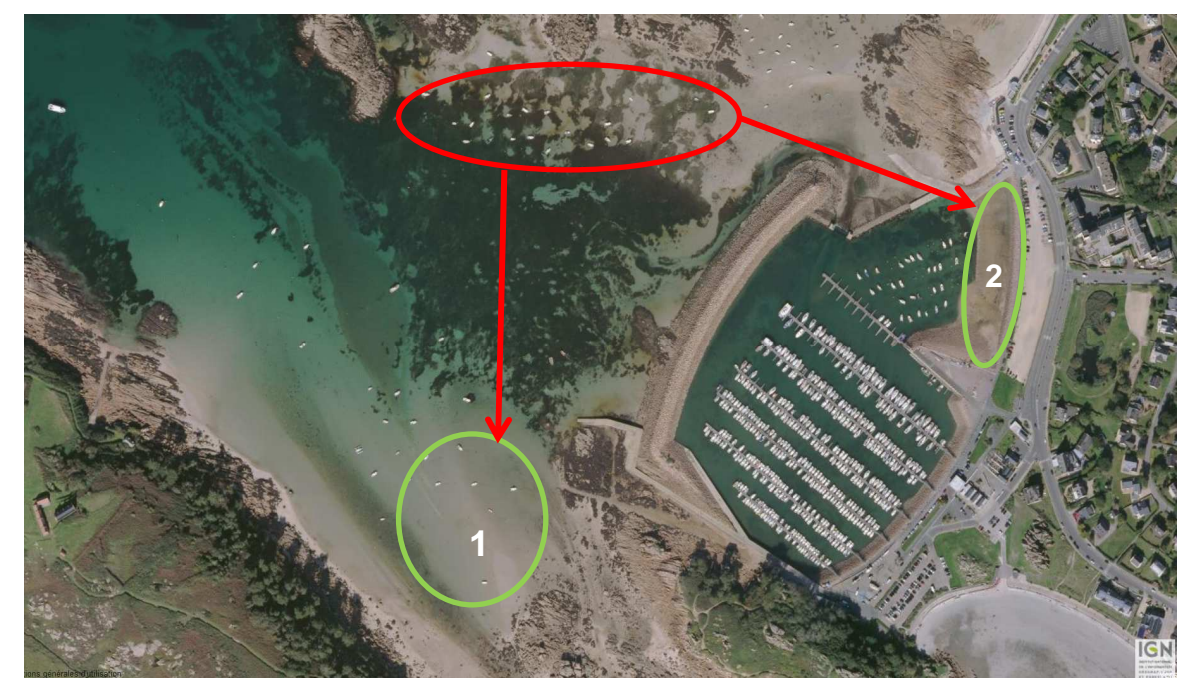

**Figure 57 : Proposition d'aménagement des zones de mouillage.** 

La solution la plus pertinente devra être prise en concertation avec tous les acteurs locaux.

$$
\frac{1}{2}\sum_{i=1}^{n}x_i
$$

Parallèlement à cette extension vers le haut, on peut observer une disparition des herbiers sur les zones les plus profondes.

- Dans le secteur de Molène, l'herbier est directement exposé à la houle et cette régression est à mettre en relation avec un possible recouvrement par le sable lors des fortes tempêtes de 2014.
- Dans le secteur de Trébeurden, la zone de disparition de l'herbier correspond à la zone de mouillage des bateaux. Il est très probable que les ancres aient pu détériorer la zone d'herbier.

En ce qui concerne l'herbier plus profond, la zone qui abritait un herbier (d'après la carte de compilation IFREMER 2007) présente actuellement un substrat de sable moyen coquillé (zone sombre sur la figure 51), déjà indiqué dans la cartographie Cartham. Cependant la profondeur de ce site et la granulométrie du sédiment devrait permettre le développement des zostères. La pression d'ancrages fixes se limite actuellement à la zone périphérique de l'herbier, mais il semble que cette zone sombre soit une zone d'attente pour les unités plus importantes qui attendent que le port soit en eau pour accoster. Il est possible que ces ancrages forains soient responsables de l'absence de zostères à cet endroit.

Il serait intéressant de suivre un repeuplement artificiel de zostères à cet endroit afin de vérifier les potentialités de ce site, après s'être assuré qu'il ne s'agisse pas d'une zone de fort mouvement sédimentaire. Cela permettrait une gestion plus pertinente de cette zone (Figure 58).

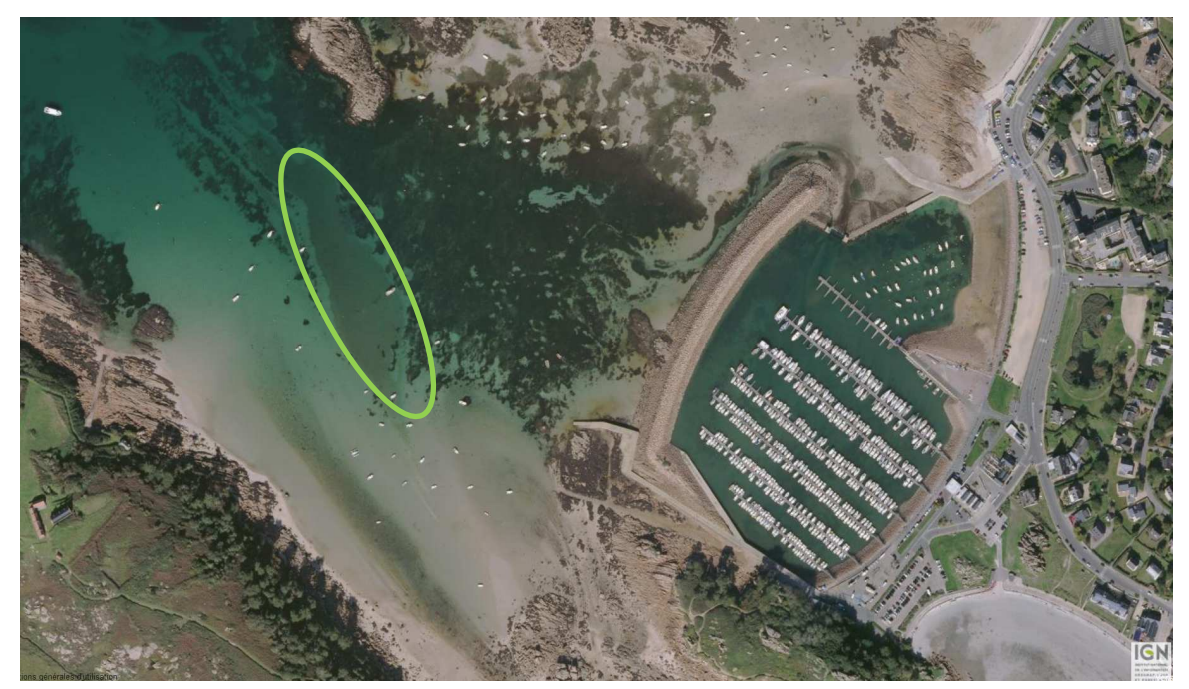

**Figure 58 : Zone proposée pour un repeuplement artificiel de Zostera marina.** 

De manière plus générale, il convient de suivre l'évolution de la surface des herbiers de zostères avec un pas de temps court, afin de mettre en évidence l'impact éventuel des tempêtes qui peuvent entrainer des recouvrements d'herbier par du sable, notamment sur Molène. Ces séries d'images permettraient également de suivre l'efficacité des mesures de gestion mises en place. Les satellites Pléiades présentent des passages très réguliers et une résolution d'image de 2m compatible avec le suivi des herbiers.

$$
\frac{1}{2}\sum_{i=1}^{n}x_i
$$

### IV.3.2 Secteur ouest ile Grande (GR2)

### IV.3.2.1 Cartographie des herbiers 2016

Entre le 27 et le 28 mai, 25 stations, dont 19 avec enregistrement vidéo, ont été prospectées dans le secteur de l'ile Grande (Figure 59).

En 2016, les herbiers représentent une surface totale de 1,9 ha.

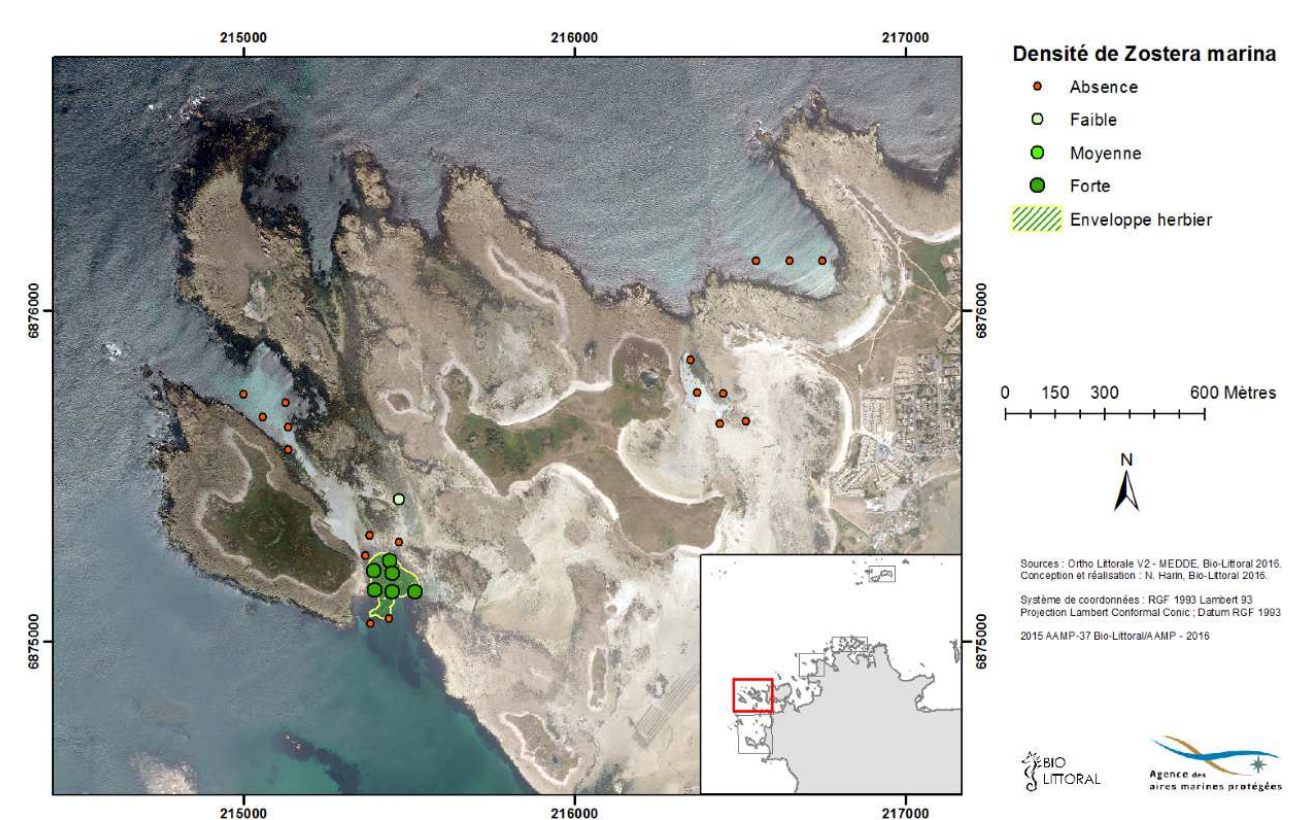

**Figure 59 : Cartographie et densités de Zostera marina observées dans le secteur ouest de l'ile Grande en mai 2016.** 

## IV.3.2.1 Evolution spatio-temporelle de l'herbier

Dans ce secteur l'analyse spatio-temporelle fait apparaitre une disparition importante des herbiers entre les cartographies établies par Ifremer en 2007 et celle de 2016. Les surfaces d'herbier auraient évolué de 4,2 à 1,9 ha (Figure 60). Cette « perte » de surface est due à la disparition d'une enveloppe d'herbier répertoriée par Hilly en 1997 entre l'ile Grande et l'ile Aganton. Cependant cette zone qui connait une bathymétrie actuelle de 5 m au-dessus du zéro des cartes marines ne semble pas favorable au développement de Zostera marina. Il pourrait s'agir d'un herbier de Zostera noltei. La cartographie de 2012 (Cartham) n'y fait pas référence non plus. On observe aussi la disparition d'un petit herbier le long d'un chenal, plus à l'est.

Le cœur de l'herbier principal semble bien conservé et contrairement à ce qui a pu être observé sur le secteur de Trébeurden, l'extension observée entre 2007 et 2016 s'est faite vers les plus grandes profondeurs (Figure 60).

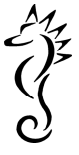

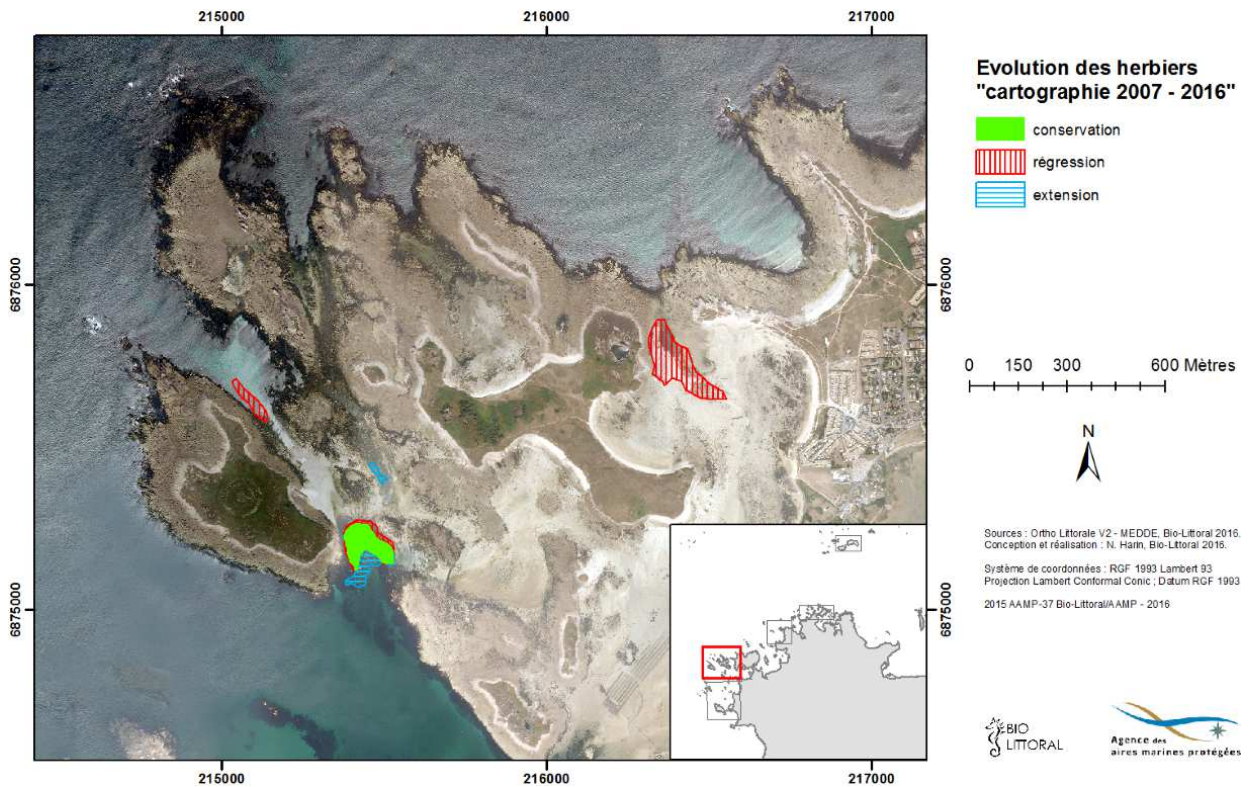

**Figure 60 : Evolution de la répartition des herbiers de Zostera marina entre 2007 et 2016, dans le secteur de l'ile Grande.** 

## IV.3.2.2 Caractérisation des herbiers

Compte tenu de la petite taille de l'herbier, un seul transect a été étudié en juillet 2016. Il est positionné dans l'herbier dense sur le secteur de l'ile Grande (Figure 61).

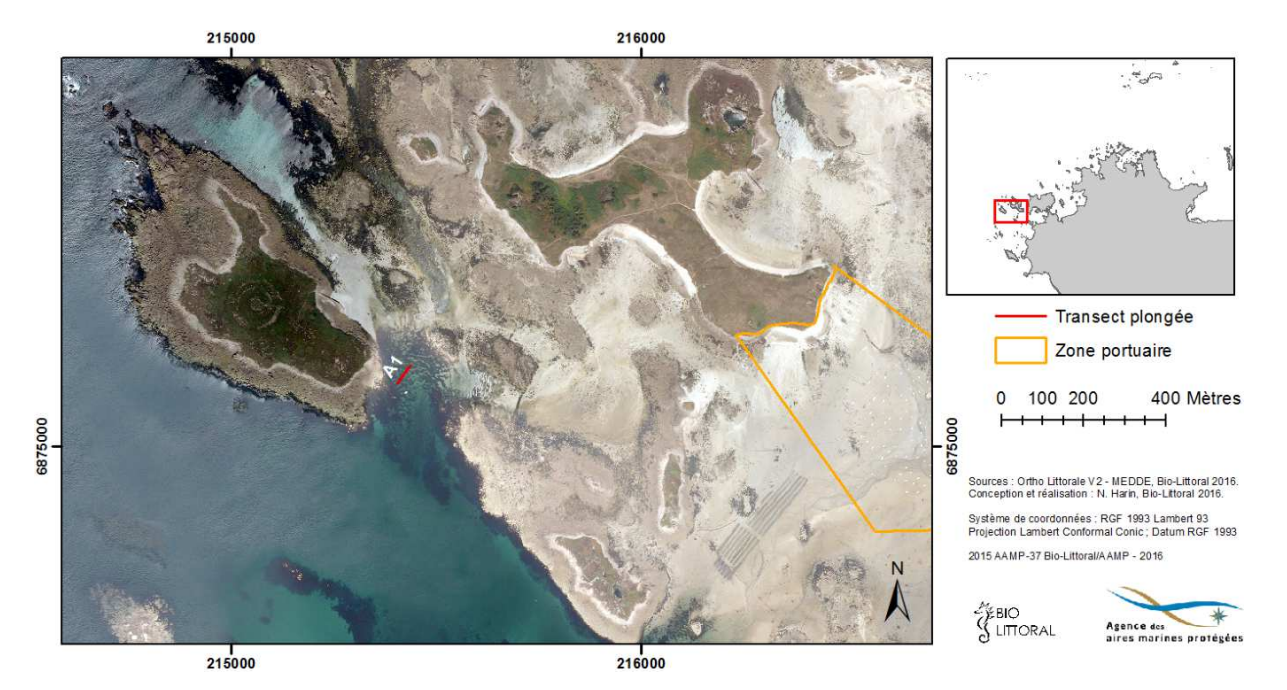

**Figure 61 : Localisation du transect prospecté en plongée dans le secteur de l'ile Grande.** 

Les résultats sont résumés dans le tableau ci-dessous (Tableau 12). A1 est un herbier en 2 parties avec une zone sableuse au milieu. L'herbier présente une fragmentation de 30 % en

57

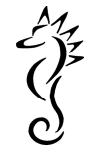

raison notamment de la présence de macro-algues.

**Tableau 12 Pourcentage de Zostera marina, d'algues ou de substrat le long du transect selon la méthode "Line Intercept Transect" (LIT), côte de Granit Rose, juillet 2016** 

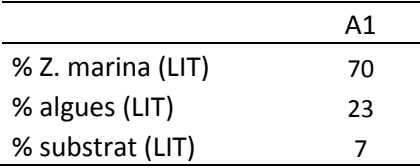

**Tableau 13 Longueur foliaire moyenne (cm) et densité (pieds / m²) de Zostera marina par transect, côte de Granit Rose, juillet 2016.** 

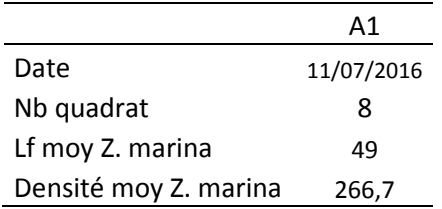

Les valeurs de longueur foliaire moyenne et de densité (Tableau 13) sont comparables aux fortes valeurs rencontrées sur les autres sites, avec des densités supérieures à 200 pieds/m<sup>2</sup>, témoignant du bon état de conservation de l'herbier. Les zostères se développent normalement, indépendamment de la présence d'épiphytes et de macroalgues.

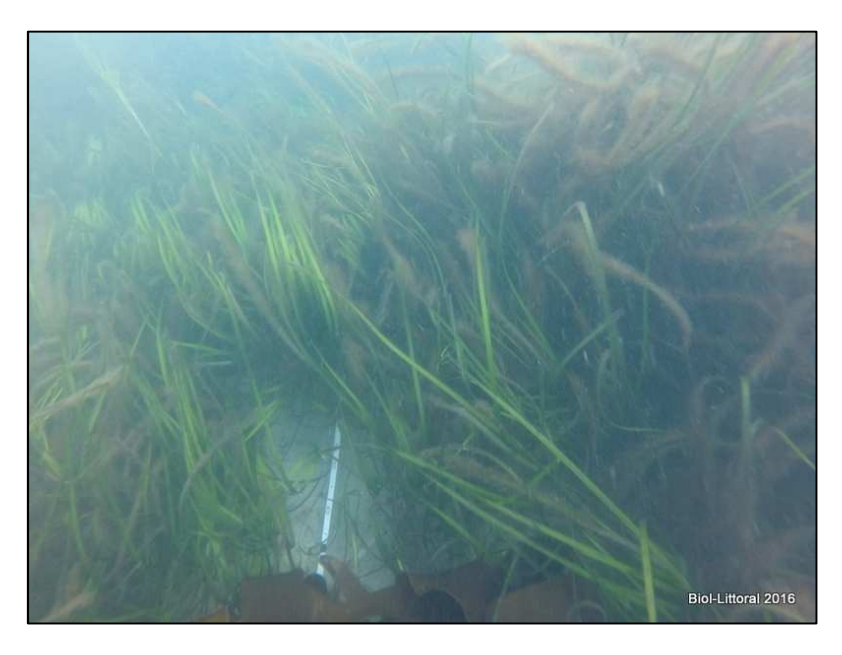

**Figure 62 : Photographie de l'herbier de zostères situé à l'ouest de l'ile Grande.** 

### IV.3.2.3 Synthèse des résultats et préconisations sur ce secteur.

Compte tenu des résultats acquis en 2016 et du peu d'impact anthropique dans ce secteur les préconisations consistent à surveiller régulièrement l'évolution surfacique de l'herbier.

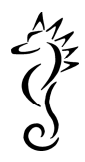

### IV.3.3 Secteur ile Jaouen (GR3)

### IV.3.3.1 Cartographie et caractérisation des herbiers 2016

Le 28 mai, 44 stations, dont 42 avec enregistrement vidéo, ont été prospectées dans le secteur de l'ile Jaouen (Figure 63). En 2016, les herbiers représentent une surface totale de 7,7 ha.

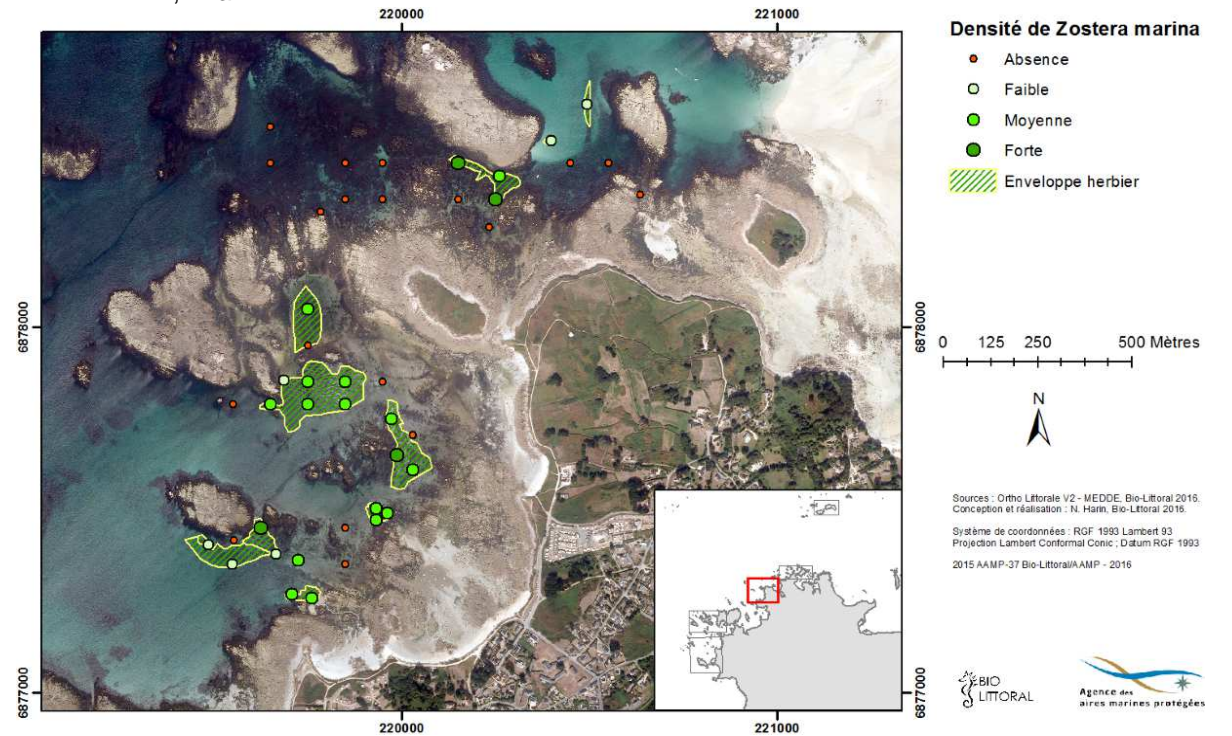

**Figure 63 : Cartographie et densités de Zostera marina observées dans le secteur de l'ile Jaouen en mai 2016.** 

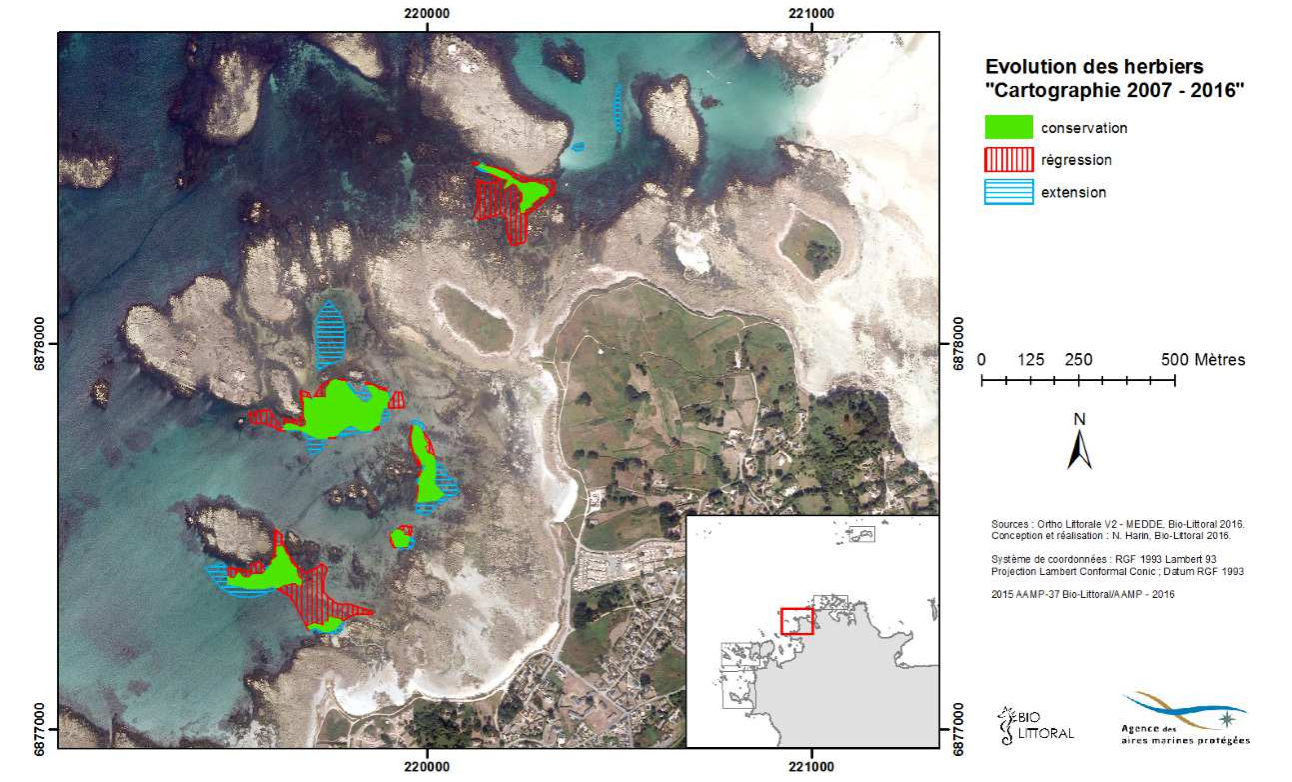

#### IV.3.3.2 Evolution spatio-temporelle de l'herbier

**Figure 64 : Evolution de la répartition des herbiers de Zostera marina entre 2007 et 2016, dans le secteur de l'ile Jaouen.** 

59

Les anciens sites ont été retrouvés, et il y a même une nouvelle zone d'herbier au nord de la plus grosse étendue (Figure 64). Malgré cet accroissement, le bilan surfacique indique une régression de 1.8 ha entre 2007 et 2016, les surfaces passant de 9,2 à 7,7 ha. Mais ce déficit est à relativiser car les limites sont approximatives dans ce secteur étant donné la qualité très médiocre de l'ortholittorale V2.

Les cœurs d'herbiers historiques sont toujours présents.

### IV.3.3.3 Caractérisation des herbiers

En juillet 2016, un seul transect a été étudié sur le secteur de l'ile Jaouen (Figure 65). Les résultats sont résumés dans le tableau ci-dessous (Tableau 14 et Tableau 15). La fragmentation de 42 % relevée sur le transect est représentative de la structure en herbier tigré que l'on voit sur l'ortholirttoraleV2. J1 est un herbier fragmenté avec nombreuses zones de sable colonisées par des algues vertes (Ulves) (Figure 66).

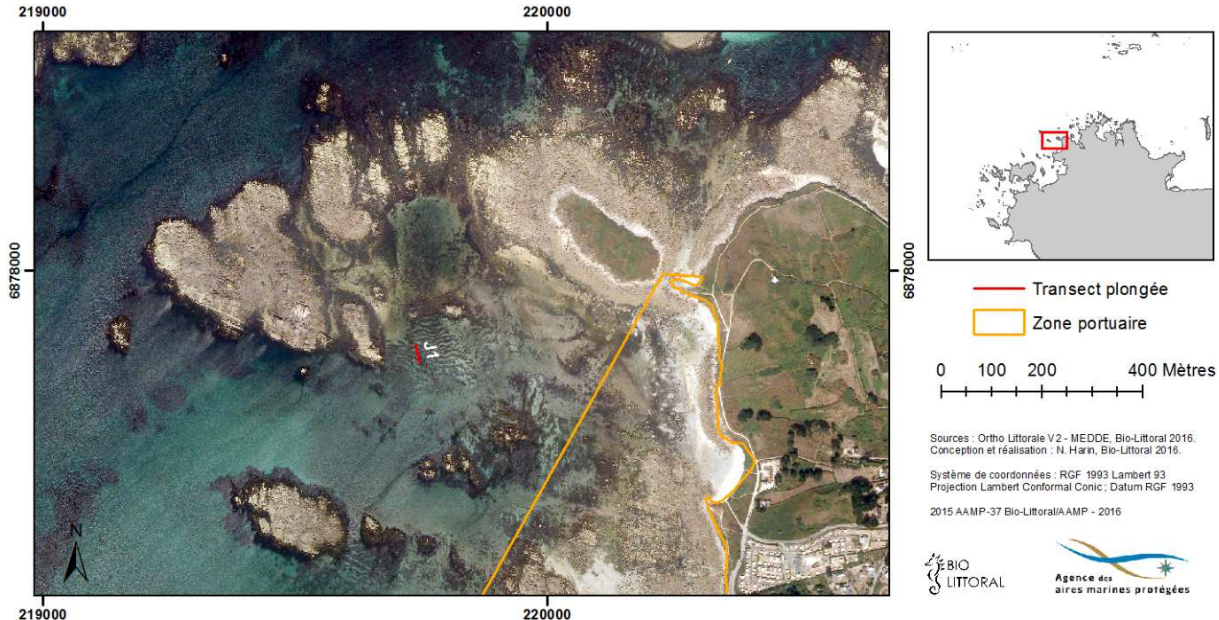

219000

**Figure 65 : Localisation du transect prospecté en plongée dans le secteur de l'ile Jaouen.** 

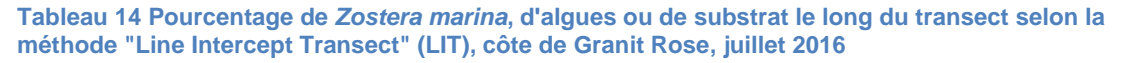

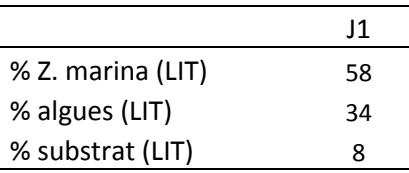

**Tableau 15 Longueur foliaire moyenne (cm) et densité (pieds / m²) de Zostera marina par transect, côte de Granit Rose, juillet 2016.** 

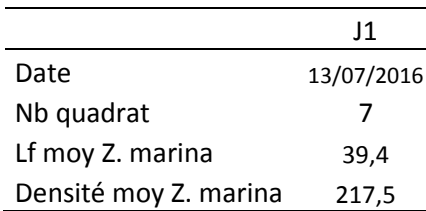

Les valeurs de longueur foliaire sont moyennes et les densités sont supérieures à 200 ind/m<sup>2</sup> (Tableau 15). Les zostères se développent donc normalement, indépendamment de la présence d'algues et de la structure tigrée de l'herbier.

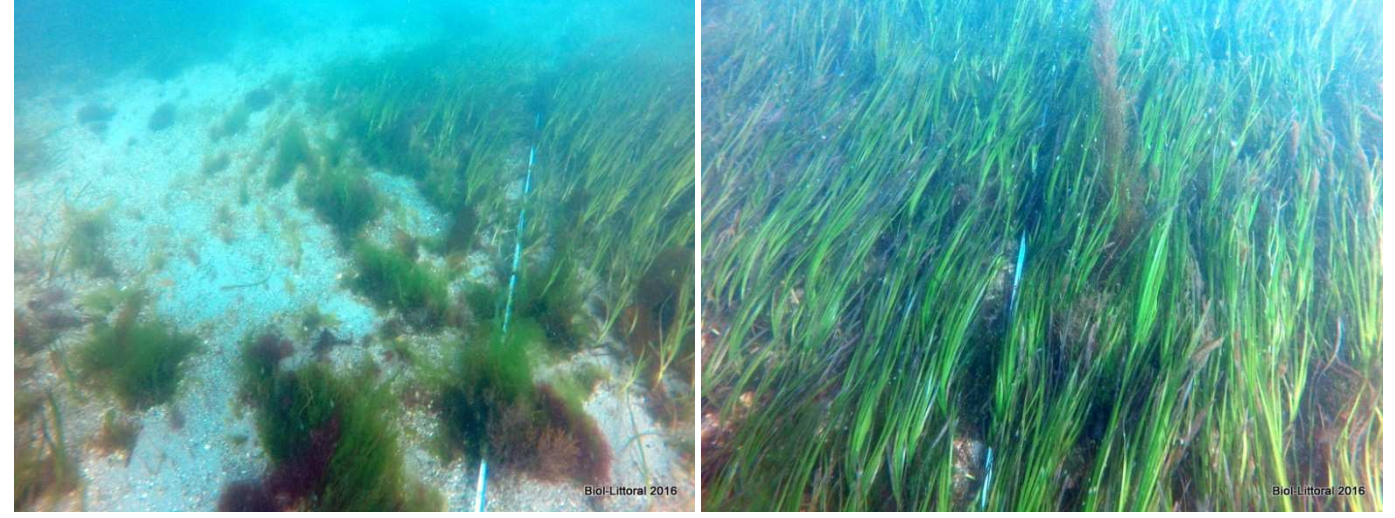

**Figure 66 : Photographies illustrant la fragmentation de l'herbier sur le transectJ1.** 

#### IV.3.3.4 Synthèse des résultats et préconisations sur ce secteur.

Le secteur de l'ile Jaouan abrite plusieurs petits herbiers de zostères présentant une structure tigrée. L'herbier tigré se présente sous forme de rubans assez étroits (4 à 5 m de large) d'une longueur pouvant atteindre plusieurs dizaines de mètres, de forme rectiligne ou sinueuse, rarement ramifiés. Ces rubans sont séparés par des étendues de sable colonisé par quelques algues vertes ou rouges. Ces rubans sont des structures dynamiques, se déplaçant parallèlement à eux-mêmes. En méditerranée, le déplacement des herbiers tigrés de Posidonia oceanica se fait dans le sens inverse des courants, à une vitesse estimée à une dizaine de centimètres par an<sup>2</sup>.

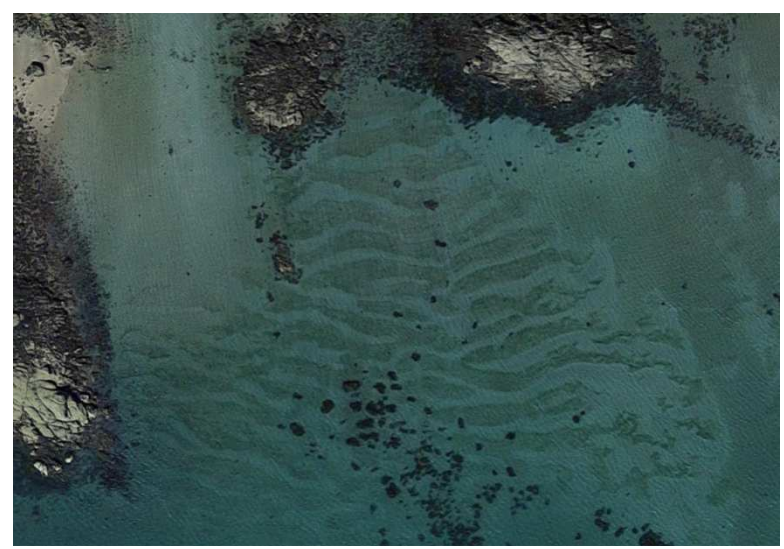

**Figure 67 : Structure tigrée des herbiers de l'Ile Jaouan.** 

Malgré cette dynamique de déplacement ces herbiers sont en bon état de conservation. Ils sont également situés en dehors des zones de mouillage. Aucune mesure de gestion particulière n'est préconisée cependant d'un point de vue écologique, il serait intéressant de suivre leur vitesse de déplacement par des suivis appropriés.

 2 https://inpn.mnhn.fr/habitat/cd\_hab/3784/tab/description

# IV.3.4 Secteur Trégastel (GR4)

# IV.3.4.1 Cartographie des herbiers 2016

Entre le 26 et le 28 mai, 42 stations, dont 26 avec enregistrement vidéo, ont été prospectées dans le secteur de Trégastel (Figure 68). En 2016, les herbiers représentent une surface totale de 6,4 ha.

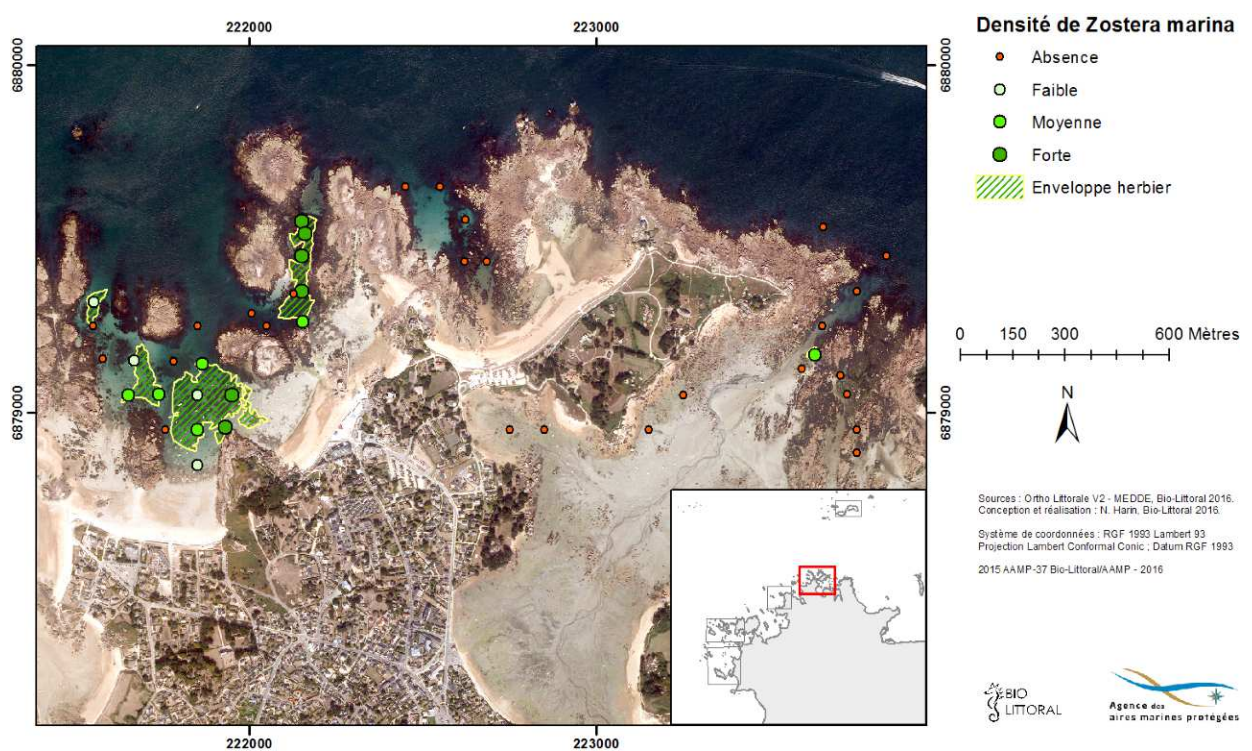

**Figure 68 : Cartographie et densités de Zostera marina observées dans le secteur de Trégastel en mai 2016.** 

IV.3.4.2 Evolution spatio-temporelle de l'herbier

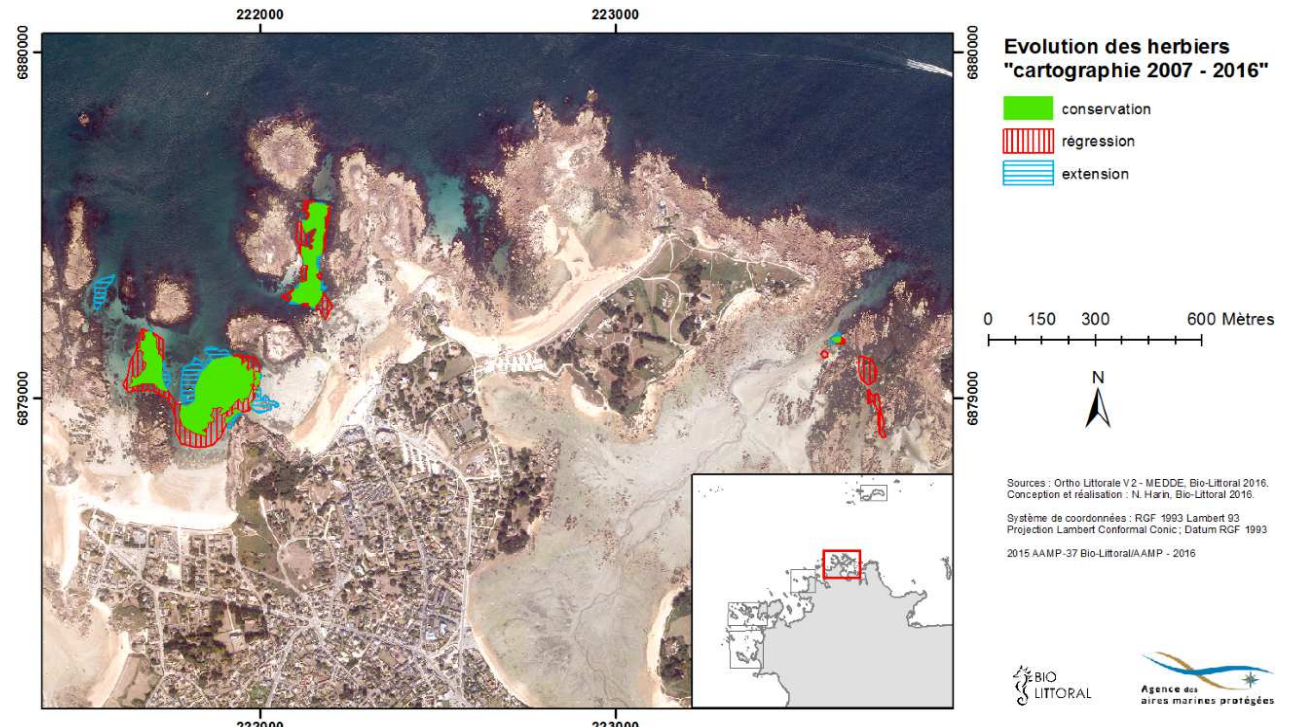

**Figure 69 : Evolution spatiale des herbiers de Zostera marina entre 2007 et 2016, dans le secteur de Trégastel.** 

La comparaison des enveloppes d'herbiers définies en 2007 et 2016 montre que les principaux herbiers sont toujours présents avec des évolutions dans les zones périphériques (Figure 69). Ici aussi, une légère diminution de la surface totale est enregistrée passant de 8,3 ha en 2007 à 6,4 ha en 2016. L'herbier au sud-ouest de l'ile Ronde subit la plus forte perte, en particulier dans la zone de corps-morts devant la plage de la Grève Blanche (Figure 70). Cependant, un petit herbier jamais recensé jusqu'à présent est apparu à l'ouest

#### IV.3.4.3 Caractérisation des herbiers

Les 3 transects étudiés sont situés dans des situations différentes (Figure 70). R1 est localisé dans une zone de mouillage proche d'une plage fréquentée (Grève Blanche) et subit une très forte pression anthropique. R2 est enclavé entre des roches qui forment un chenal avec du courant.R3 est localisé sur un tout petit herbier qui persiste depuis 2007. Les résultats des suivis sont reportés dans les Tableau 16 et Tableau 17.

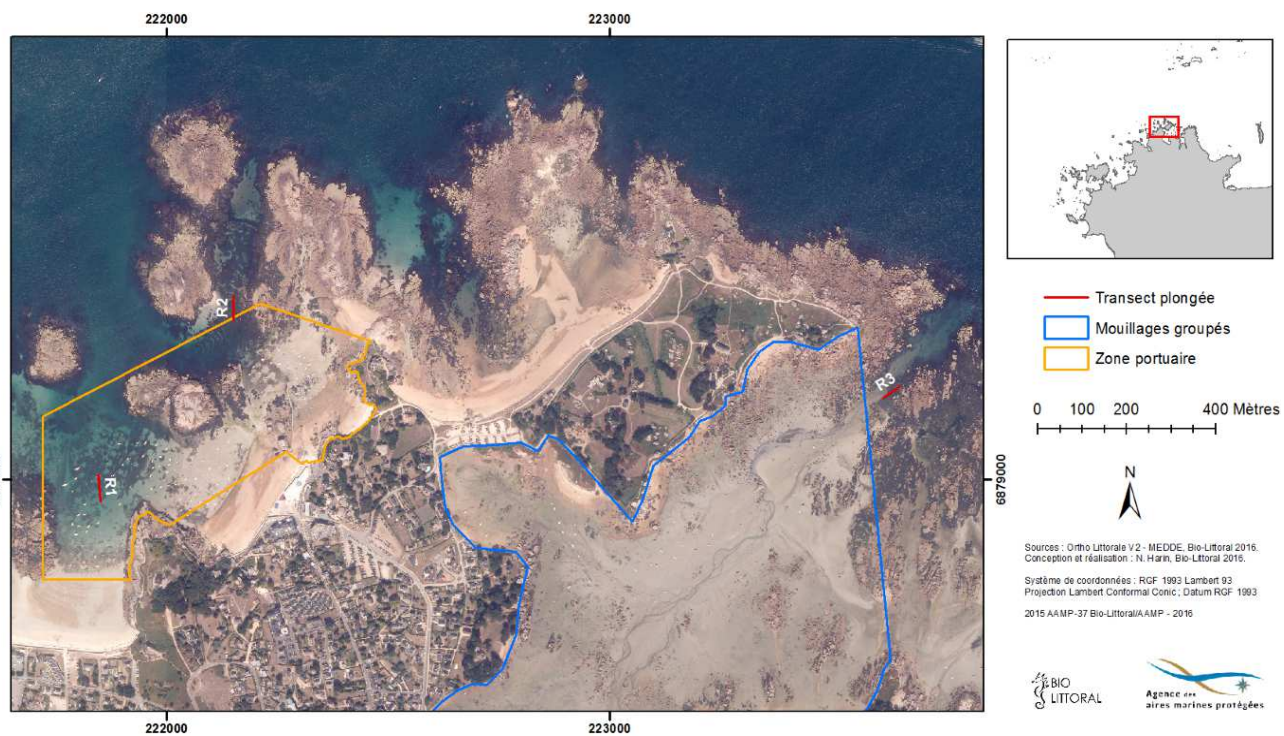

**Figure 70 : Localisation des transects prospectés en plongée dans le secteur de Trégatel.** 

**Tableau 16 Pourcentage de Zostera marina, d'algues ou de substrat le long du transect selon la méthode "Line Intercept Transect" (LIT), côte de Granit Rose, juillet 2016** 

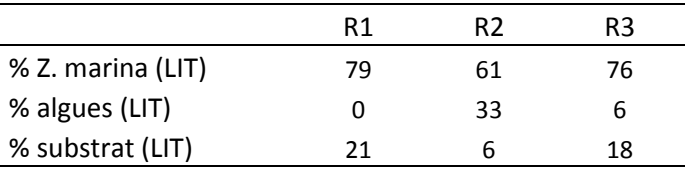

**Tableau 17 Longueur foliaire moyenne (cm) et densité (pieds / m²) de Zostera marina par transect, côte de Granit Rose, juillet 2016.** 

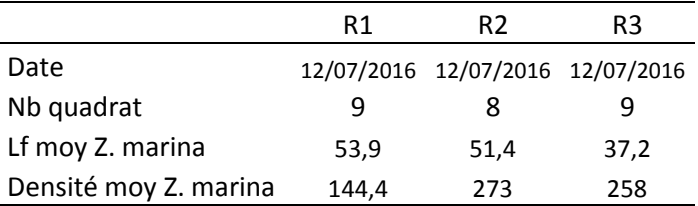

63

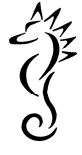

Sur le transect R1, la densité en Zostera marina est faible (144,4 pieds/m<sup>2</sup>) (Tableau 17) comparée aux autres sites du secteur où les densités dépassent 250 pieds/m<sup>2</sup>. Cette zone a déjà été notée avec une densité faible lors des observations vidéo en mai (Figure 68). Cependant la longueur foliaire moyenne est élevée (53,9 cm) ce qui traduit un herbier implanté de longue date et dans des conditions de courant faible. Le taux de fragmentation relevé sur le transect avec plus 80% de couverture algale, n'est pas représentatif de la structure morcelée de l'herbier telle qu'elle est visible sur l'otholittoralV2 (Figure 72). Les deux herbiers de chenaux R2 et R3, bien que de surfaces trés différentes présentent de

fortes densités de zostères (273 et 258 pieds/m<sup>2</sup>). Les longueurs foliaires sont plus courtes ce qui témoigne d'un important hydrodynamisme.R2 est un herbier tigré, comme le montre l'OrtholittoraleV2 (Figure 72), tandis que R3 est un petit herbier compact coincé entre les blocs rocheux ornés de macroalgues (Figure 71).

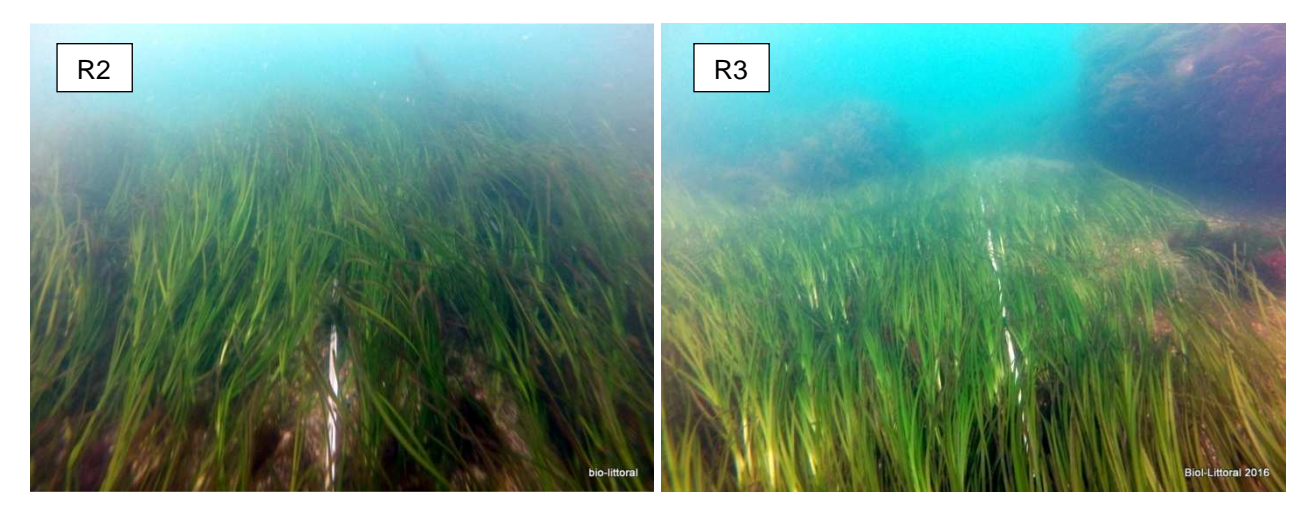

**Figure 71 : Illustration des herbiers de zostères en R2 et R3 sur le secteur de Trégastel.** 

#### IV.3.4.4 Synthèse des résultats et préconisations sur ce secteur.

- Herbier de la plage de la Grève Blanche.

La présence de nombreuses chaines de corps-morts fixes pourrait être à l'origine de la faible densité de zostères et du morcellement de l'herbier (taches caractéristiques en disque blancs autour des ancrages) (Figure 72).

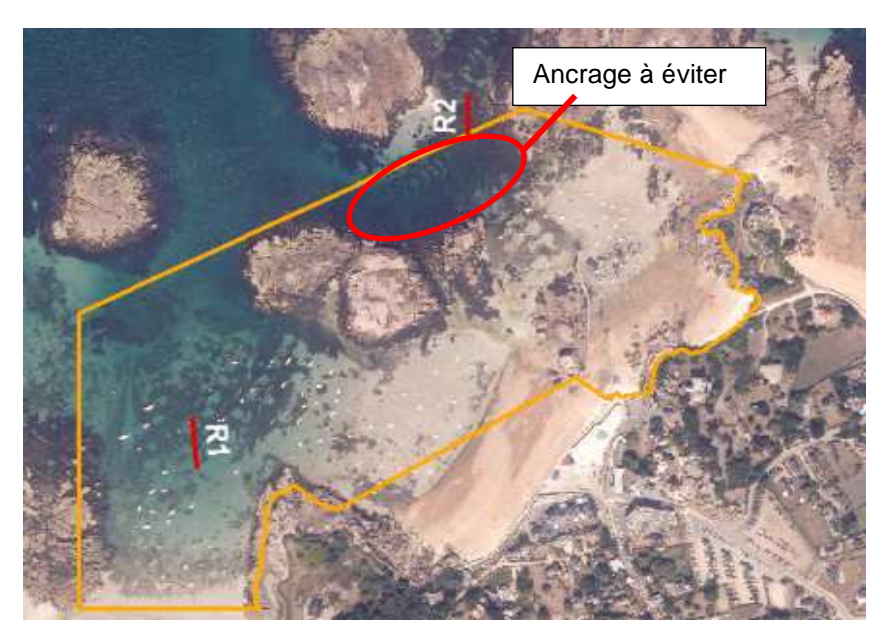

**Figure 72 : Détails des structures d'herbier sur l'ortholittoralV2 de 2013.** 

$$
\frac{1}{2}\sum_{i=1}^{n}x_i
$$

L'utilisation de nouveaux systèmes (Figure 73) qui empêchent la chaine de racler le fond est donc recommandée pour les mouillages fixes (corps-morts) du secteur de la Plage de la Grève Blanche.

Pour le suivi de ces nouveau type d'ancrage se référerer au chapitre IV.2.5.2.

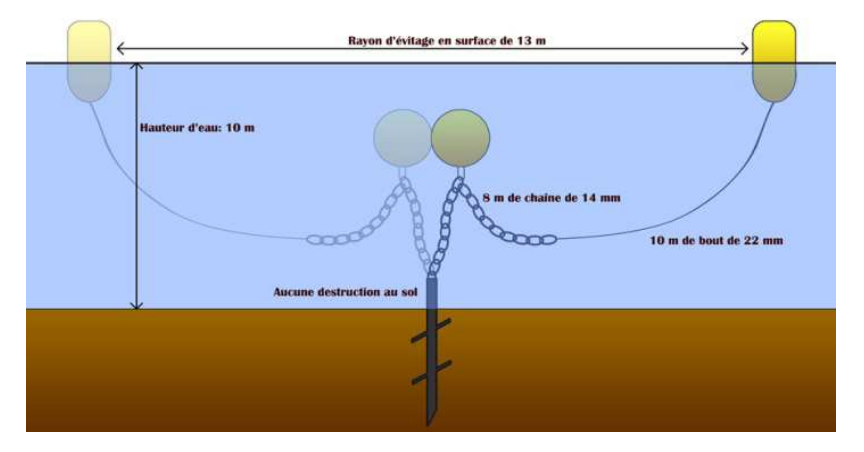

**Figure 73 : Illustration d'un type de système d'ancrage qui permettrait de préserver les herbiers.** 

En ce qui concerne l'herbier tigré situé au nord de l'Ile Ronde (R2), il serait souhaitable de limiter la zone d'ancrage à la partie intertidale, qui semble être préférée par les plaisanciers afin d'éviter d'impacter les zostères.

Pour le petit herbier (R3) situé à l'est de la zone, aucune pression anthropique n'a été observée. Il peut être intéressant de suivre son évolution à court terme, d'autant plus que sa petite superficie nécessite un suivi peu onéreux.

# IV.3.5 Secteur des Sept îles (GR5)

### IV.3.5.1 Cartographie des herbiers en 2016

Le 26 mai, 33 stations, dont 30 avec enregistrement vidéo, ont été prospectées dans le secteur des Sept iles (Figure 74). En 2016, les herbiers représentent une surface totale de 2,3 ha.

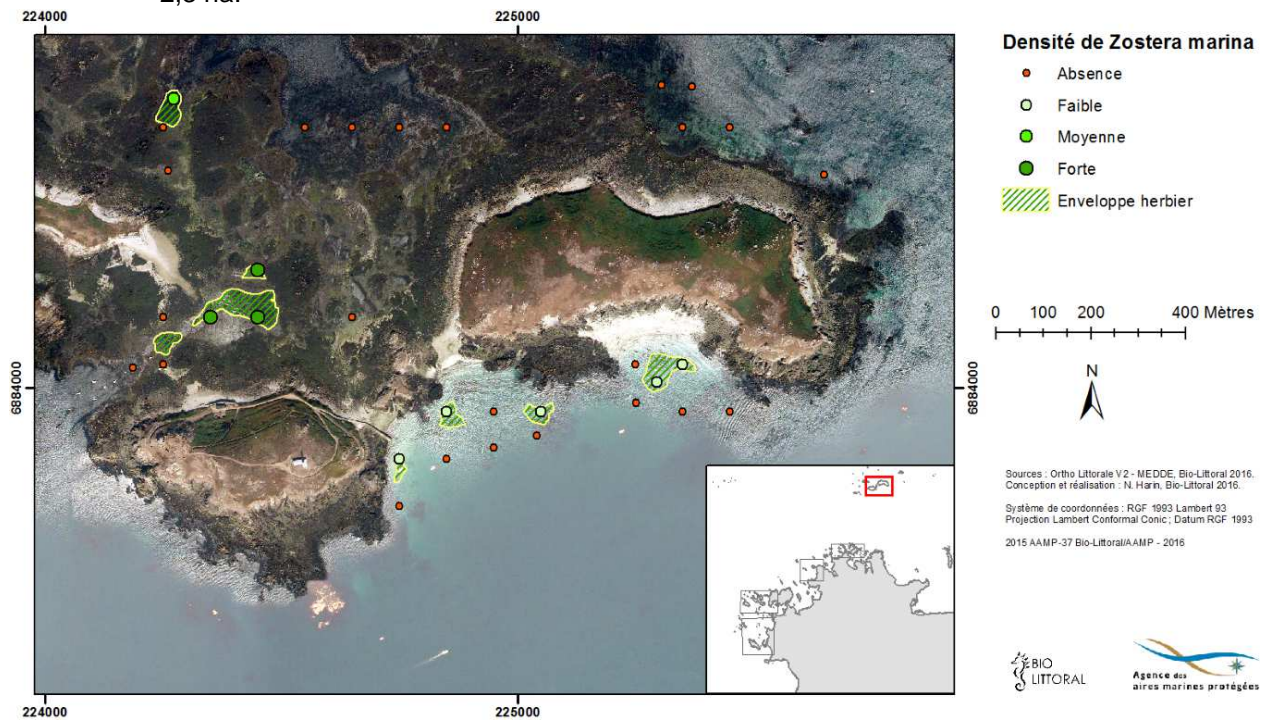

**Figure 74 : Cartographie et densités de Zostera marina observées dans le secteur des Sept iles en mai 2016.** 

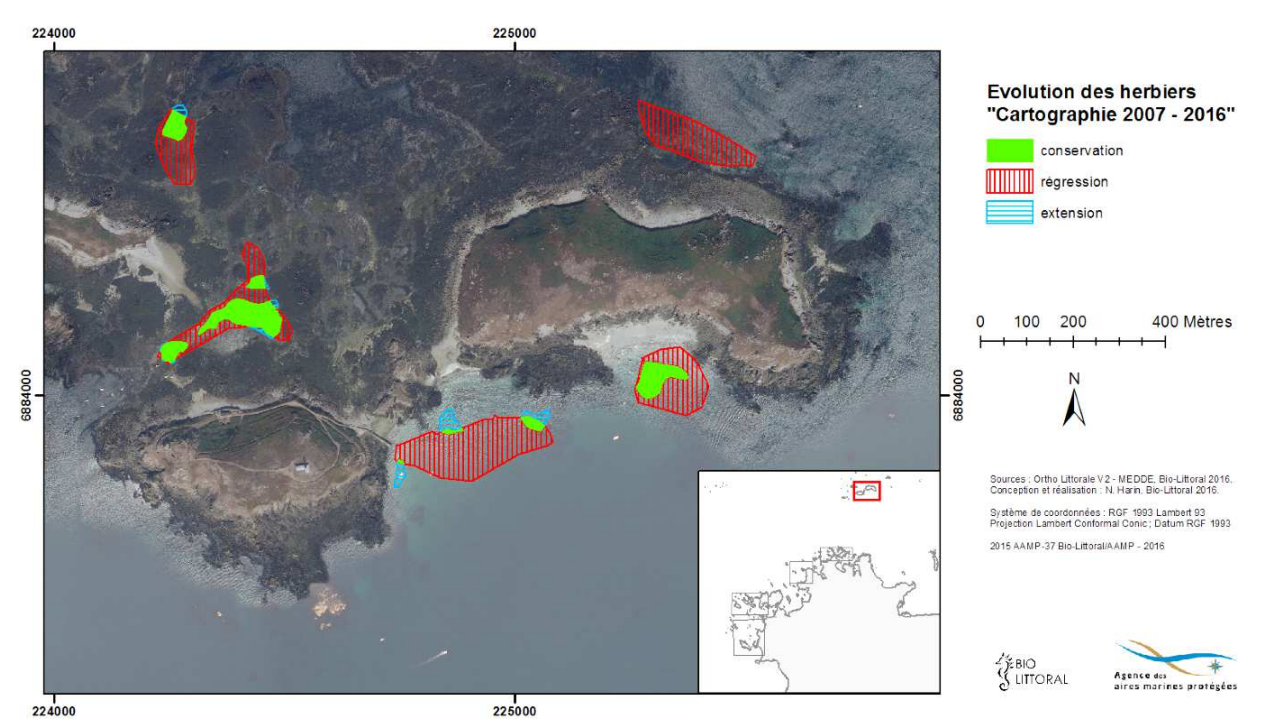

IV.3.5.1 Evolution spatio-temporelle de l'herbier

**Figure 75 : Evolution de la répartition des herbiers de Zostera marina entre 2007 et 2016, dans le secteur des Sept iles.** 

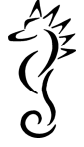

La carte révèle des pertes importantes de surfaces depuis la cartographie de 2007 (Figure 75). Il n'y a plus d'herbier au nord de l'ile Bono, et ceux au sud ont « fortement » régressés. En 2016, la présence/absence d'herbier n'a pu être établie qu'à partir des données stationnelles (Figure 74) car l'ortholittoraleV2 de 2013 ne permet pas de distinguer clairement les limites sous la mer. Dans ce cas de figure, la baisse des superficies devra être évaluée avec de nouvelles données pour plus de précision.

Une analyse historique plus complète a été établie avec des données antérieures à 2007 (Figure 76). De tout temps, cinq grandes zones d'herbier ont été recensées sur les Sept-Iles. La géolocalisation des herbiers en 1979 doit être prise avec précaution en l'absence de d'outils performants à cette époque. Les herbiers ont très fortement régressé entre 2012 et 2016.

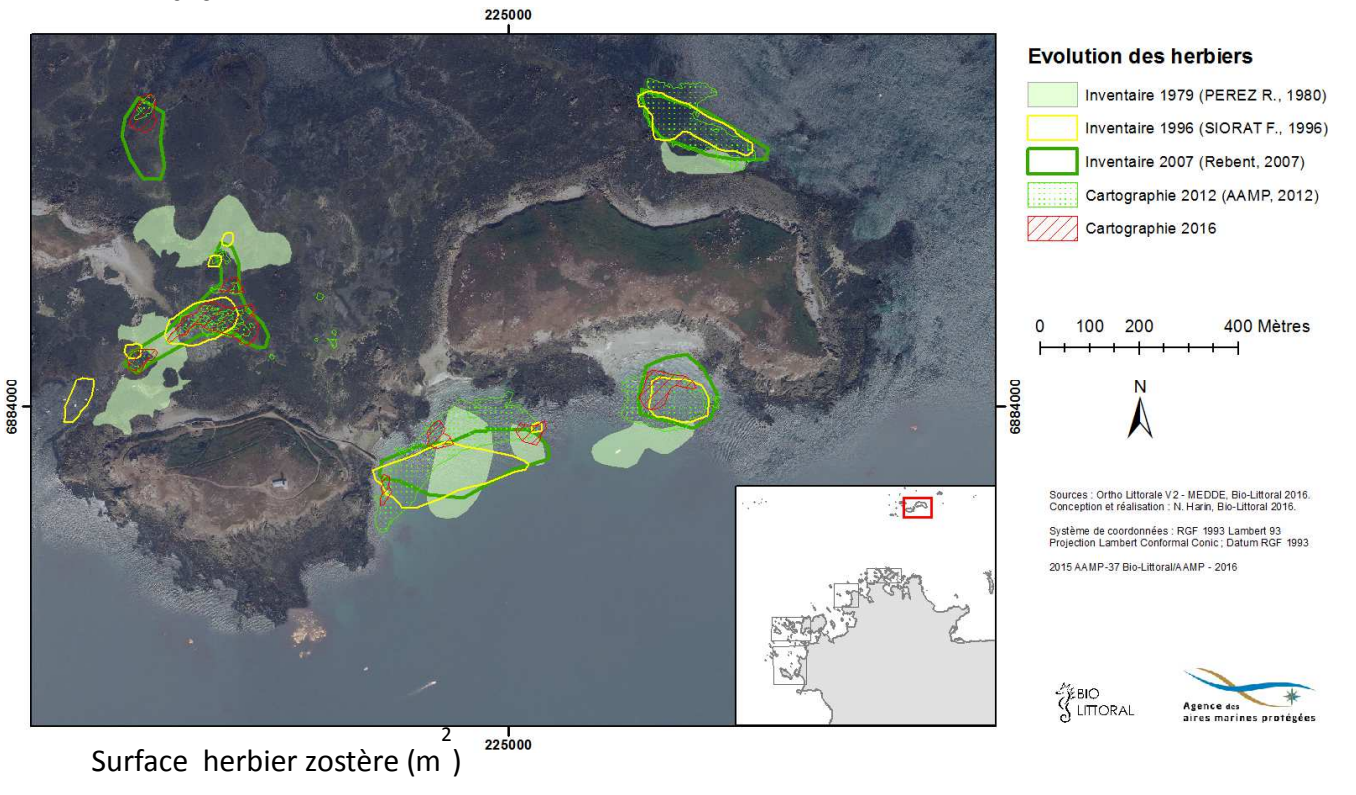

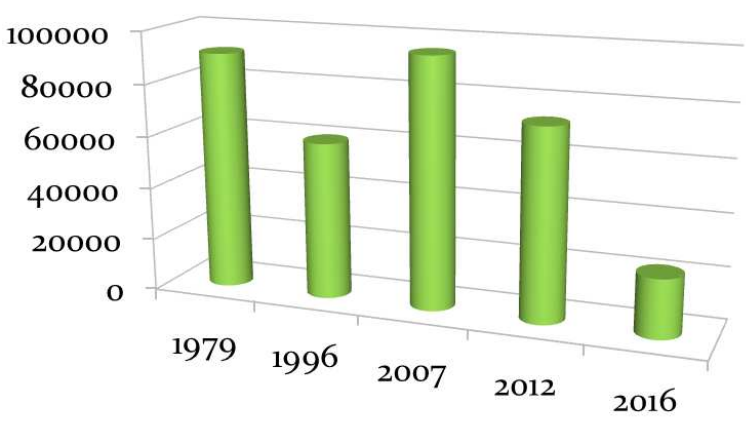

**Figure 76 : Evolution historique des enveloppes d'herbier sur les Sept-Iles depuis 1979.** 

Actuellement, l'herbier situé au nord de l'Ile Bono et qui avait été observé de 1979 jusqu'en 2012 a complètement disparu. Des deux grands herbiers recensés de 1979 à 2012 au sud de Bono, il ne reste que quelques petits patchs en 2016. Les herbiers localisés au nord de l'Ile aux Moines semblent inchangés depuis 1996.

67

$$
\frac{1}{2} \sum_{i=1}^{3} \frac{1}{2} \sum_{i=1}^{3} \frac{1}{2} \sum_{i=
$$

### IV.3.5.2 Caractérisation des herbiers en 2016

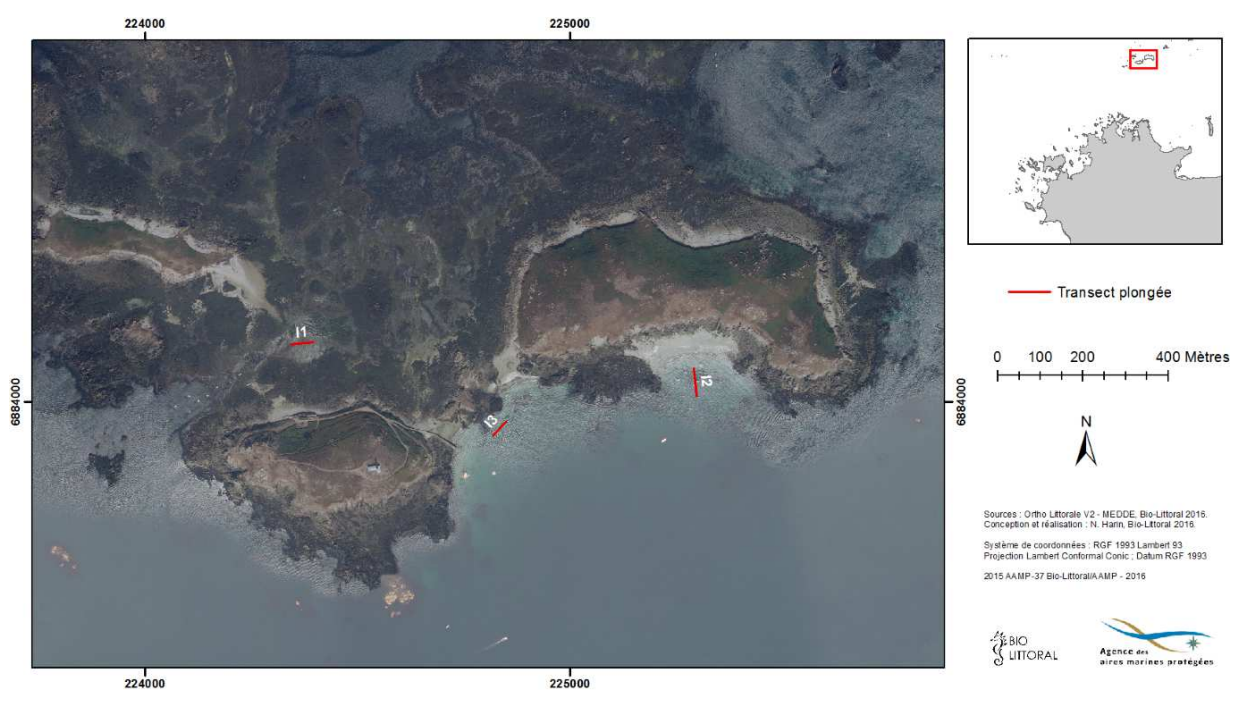

**Figure 77 : Localisation des transects prospectés en plongée dans le secteur des Sept iles.** 

Deux transects sont situés au sud des iles dans une zone d'importante régression des herbiers d'après les résultats de la cartographie. Le troisième (I1) est au nord de l'ile aux moines, dans un secteur moins profond (Figure 77).

Le transec I1 est dans une zone de fort courant où un herbier dense se développe entre de grandes macrolagues (Halydris et Sargasses). Les longueurs foliaires sont courtes comme toujours dans les zones de fort hydrodynamisme.

**Tableau 18 : Pourcentage de Zostera marina, d'algues ou de substrat le long du transect selon la méthode "Line Intercept Transect" (LIT), côte de Granit Rose, juillet 2016** 

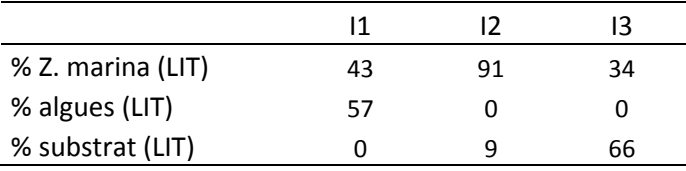

**Tableau 19 : Longueur foliaire moyenne (cm) et densité (pieds / m²) de Zostera marina par transect, côte de Granit Rose, juillet 2016.** 

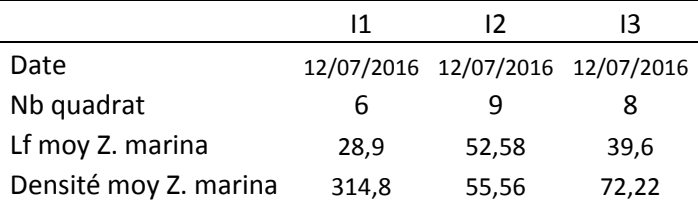

Forte densité et longueur foliaire faible en l1 (315 pieds/m<sup>2</sup>), contrairement aux transects l2 et I3. Les résultats concernant le sud de l'ile Bono demandent une attention particulière. En effet, une perte de surface et des densités inférieures à 100 pieds/m² sont des indicateurs d'un mauvais état de l'herbier de zostères (Tableau 19).

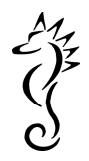

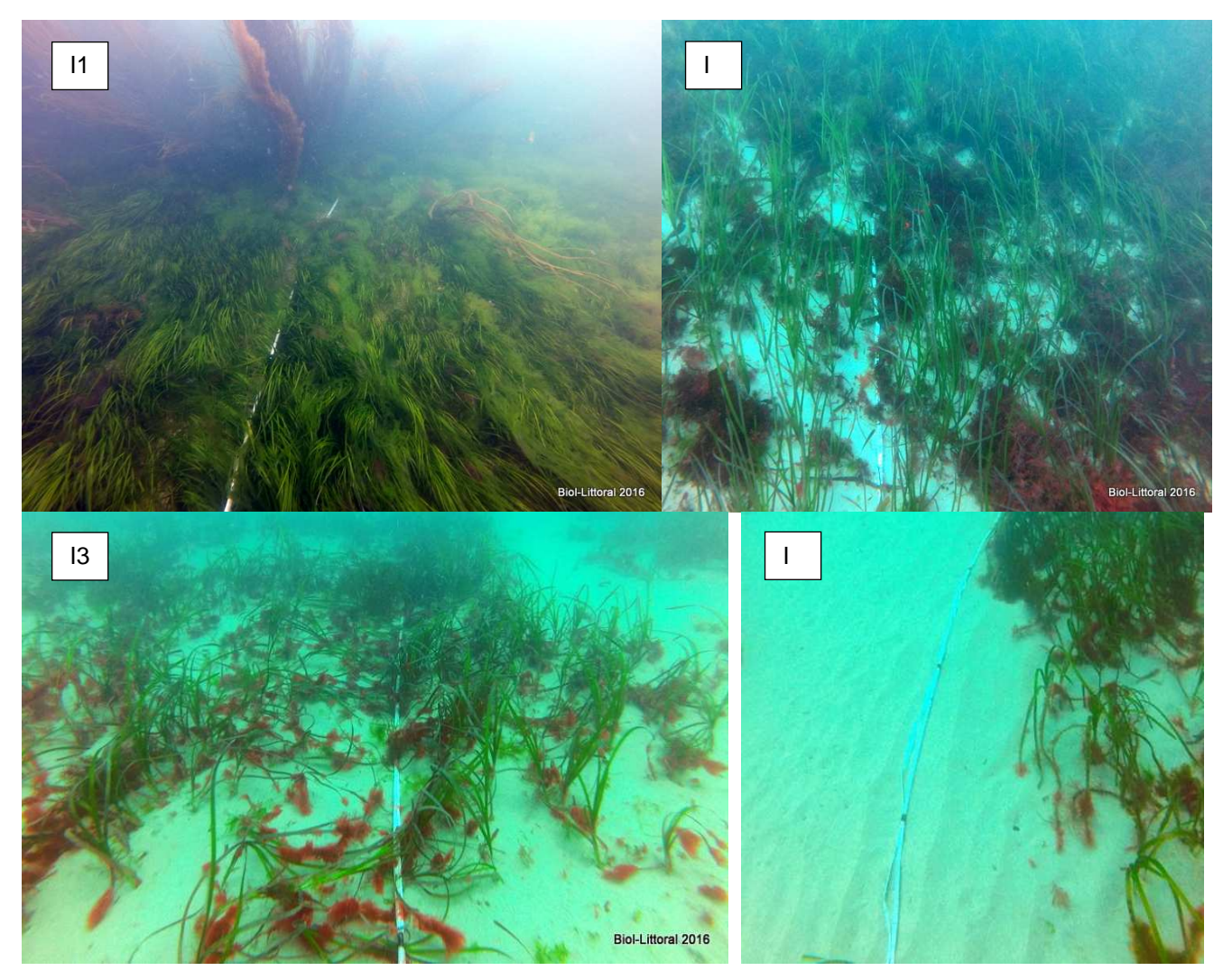

**Figure 78 : Illustration des herbiers observés dans les différents transects réalisés aux Sept-Iles en 2016.** 

En I2 et I3 le sédiment est un sable fin qui présente des rides à sa surface témoignant d'un certain transport sédimentaire, et qui joint au fait que les rhizomes soient profondément enterrés pourrait traduire un ensablement de l'herbier. De plus ces deux zones abritaient en juillet 2016 beaucoup d'algues arrachées, coincées dans les zostères. C'est donc une zone d'accumulation. Les fortes tempêtes de 2014 pourraient être responsables de la forte diminution de l'herbier dans ce secteur.

### IV.3.5.3 Synthèse des résultats et préconisations sur ce secteur

Dans les Sept-Iles, l'impact anthropique est faible. D'importants herbiers de zostères sont cartographiés sur le Sept-Iles depuis les années 1980. Leur emplacement s'est pérennisé jusqu'en 2012, date du dernier recensement. En 2016, une importante réduction a été observée avec la disparition de l'herbier situé au nord-est de l'Ile Bono et une très forte régression des deux herbiers situés au sud de cette ile. Seuls les herbiers situés au nord de l'Ile aux Moines, ont conservé une surface importante et un très bon état de conservation. Il est très probable que les tempêtes de 2014 aient entrainé un mouvement de sable sur les herbiers exposés à la houle, à l'est et au sud de l'Ile Bono, comme en témoignent les rides de sable fin et

l'accumulation de macroalgue en épave dans ces secteurs. Cette hypothèse expliquerait que les herbiers abrités de la houle (au nord de l'ile aux Moines) soient encore en bon état.

L'herbier situé au nord de l'Ile aux Moines est toujours en place. Il est facilement identifiable sur une image aéroportée ou satellitale (Figure 79). Par exemple, l'image disponible sur google earth en juillet 2017 fait apparaitre une structure tigrée de ces petits patchs d'herbier. Pour un suivi sur du long terme, il convient donc d'archiver régulièrement les images qui sont prises à marée basse ou avec peu d'eau en notant bien la date de prise du cliché.

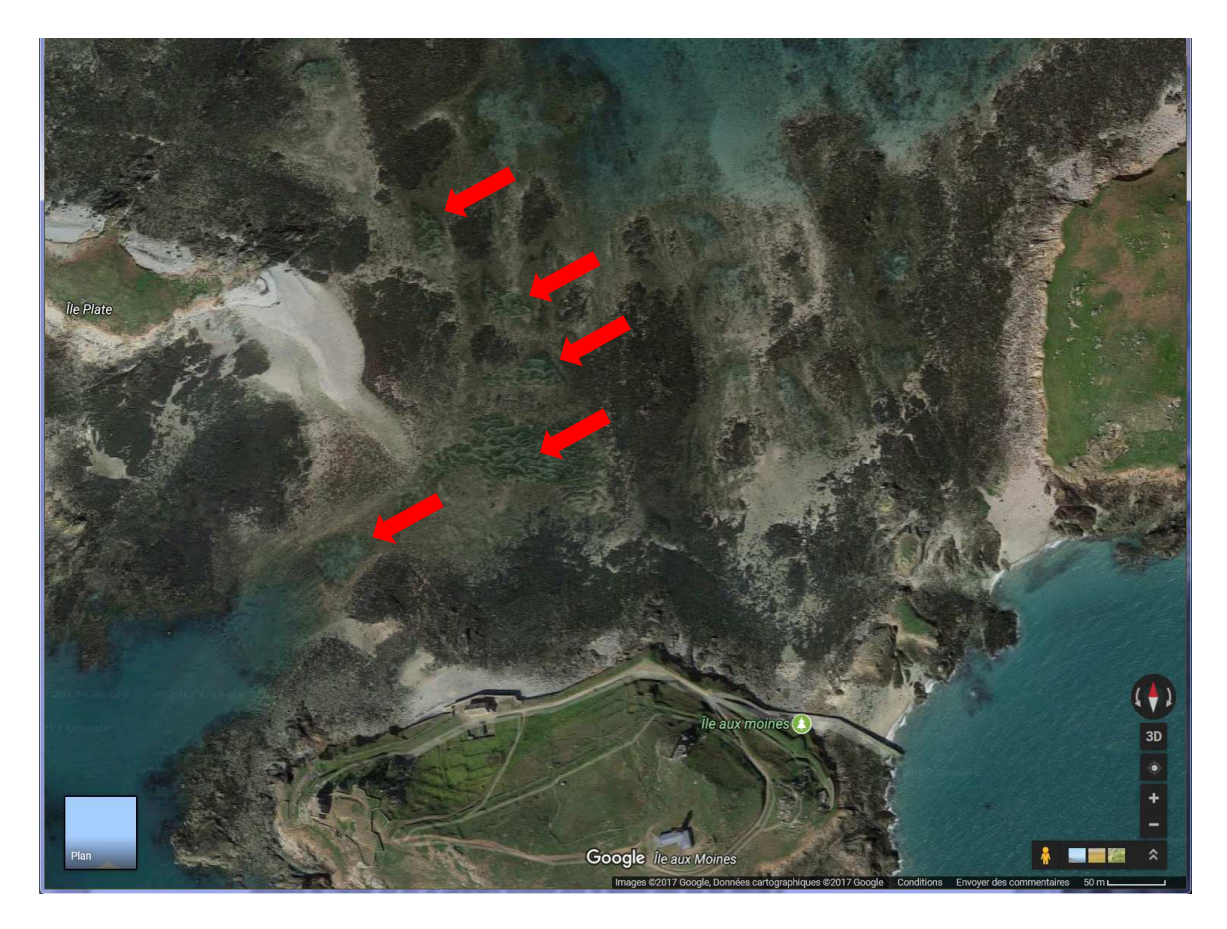

**Figure 79 : Exemple d'image prise avec une faible hauteur d'eau disponible sur Google EARTH en juillet 2017.** 

Les herbiers situés autour de l'Ile Bono sont trop profonds pour que les images satellitales ou aéroportées soient exploitables pour un suivi.

Afin d'étudier l'évolution des herbiers de l'ile Bono, il serait utile de mettre en place un réseau de points géoréférencés à venir photographier régulièrement. Depuis une embarcation disposant d'un gps, l'immersion d'un quadrat (50cm\*50cm) muni d'une go-pro peut permettre une estimation rapide de la densité de l'herbier ainsi que du taux d'épiphytes. La simplicité du suivi permet de nombreux points sur une journée et un pas de temps régulier et court (tous les 3 mois). Ce protocole permettrait de suivre l'évolution de l'herbier avant et après les tempêtes afin de vérifier l'hypothèse émise. De plus, il permettrait de calculer la vitesse de résilience de l'herbier qui est un paramètre essentiel pour la gestion mais qui est difficile à appréhender par manque de données sur du long terme.

Il serait également pertinent de mettre un place un suivi bathymétrique régulier afin de suivre les mouvements de sable sur ce secteur. En effet, l'herbier peut disparaitre soit parce qu'il est

recouvert par une couche épaisse de sable soit par creusement du sable qui provoque un arrachage des rhizomes et une baisse de bathymétrie où la lumière n'est peut-être plus suffisante pour la photosynthèse de ces herbiers profonds.

Plusieurs techniques sont disponibles : Une des plus précises mais onéreuse reste le levé bathymétrique à l'aide d'un sondeur multifaisceaux. Pour que cette technique soit rentable elle doit être menée sur une grande superficie. Une autre solution, plus simple à mettre en oeuvre pourrait être le suivi en plongée/apnée sous-marine de plusieurs pieux gradués enfoncés profondément (de manière à ne pas être déstabilisé par les variations de sédiment) dans le sable. Ces pieux doivent être signalés en surface par une petite bouée (type casiers), pour des problèmes de navigation et pour éviter que les bateaux viennent s'ancrer à proximité.

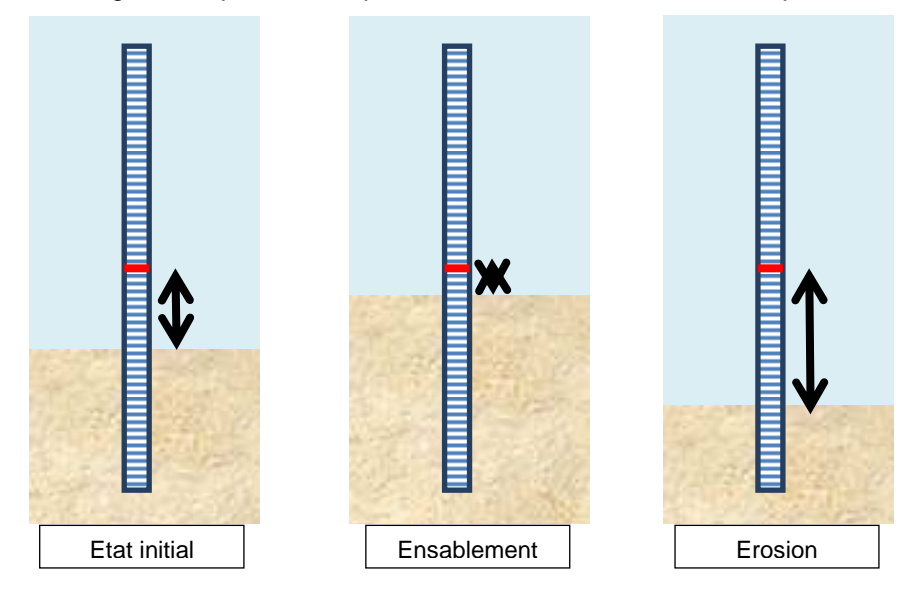

**Figure 80 : Système de mesure de mouvement sédimentaire à l'aide de pieux gradués.** 

La stratégie d'implantation des pieux doit permettre la compréhension du mouvement sédimentaire sur un gradient bathymétrique et sur un gradient latéral.

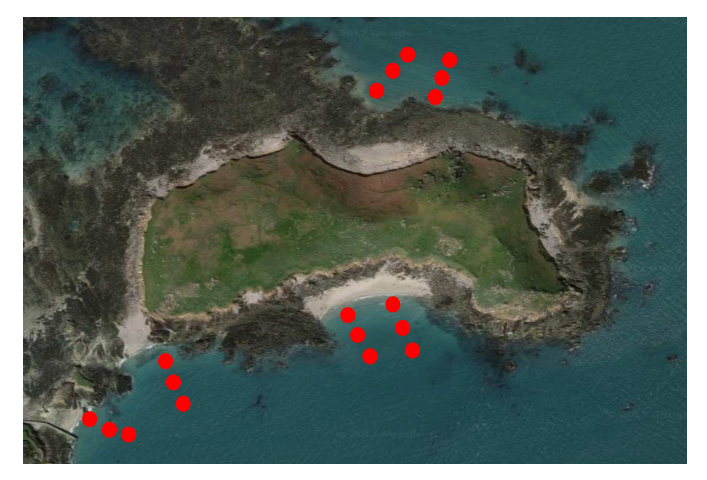

**Figure 81 : Stratégie d'implantation des pieux pour le suivi sédimentaire autour de Bono.** 

Les relevés doivent être faits au moins 1 fois en été et après chaque évènement climatique important (lorsque la plongée est possible sans danger) en notant la force et direction du vent, la hauteur des vagues et le coefficient de marée de l'évènement climatique ciblé.
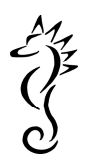

# V Discussion et conclusion

# V.1 Avantages et inconvénients des différentes techniques de cartographie

# Photointerprétation

C'est une technique éprouvée, notamment pour l'étude des herbiers de Zostera marina à partir de l'ortholittorale 2000 (orthophotographie de l'ensemble du littoral français acquise en l'an 2000) dans le cadre du Rebent Bretagne. Elle permet de faire une cartographie sur de grandes étendues, souvent peu accessibles sans moyens nautiques. Les connaissances techniques (logiciel de SIG) sont rapidement assimilables. La résolution spatiale des orthophotographies (0,5 m) est adaptée à ce type de travail. En revanche la méthode peut être coûteuse en temps selon l'étendue à numériser et le résultat peut varier selon l'opérateur. D'autre part, des problèmes de qualité visuelle sont fréquents. En effet, plusieurs zones de l'ortholittorale V2 de 2013 (sites de la côte de Granit Rose ou des Sept iles) n'offrent pas une visibilité suffisante des fonds pour distinguer les limites d'herbier. Dans ce cas, seule l'observation in situ peut donner une information fiable. Autre inconvénient, majeur, la fréquence d'acquisition des orthophotographies est faible (12 ans entre les 2 ortholittorales), l'image est donc souvent très éloignée dans le temps de la campagne de terrain qui sert de validation. Une acquisition tous les 10 ans n'est pas suffisante pour suivre l'évolution de cet écosystème qui varie rapidement sous l'influence de facteurs anthropiques ou naturels (tempête).

Pour remédier à ces problèmes, il est possible d'utiliser la photointerprétation sur une image d'un satellite avec un capteur à haute résolution spatiale (exemple Pléiades). Ce produit offre plusieurs avantages. Ce type de capteur permet une résolution spatiale de 2 m en mode multispectral, moins bonne qu'une orthophotographie mais suffisante pour la problématique abordée ici. La date d'acquisition peut être déterminée selon le besoin et la livraison de l'image est quasi instantanée, ce qui permet d'avoir une campagne de terrain simultanée et à marée basse.

#### Traitement radiométrique

La radiométrie de terrain (hyperspectrale) donne des résultats encourageants, par contre, le traitement de l'image multispectrale ne permet pas d'extraire un signal spécifique aux herbiers. En effet, la couche d'eau altère le signal et les variations entre les types de fond ne se distinguent plus correctement lorsqu'on dégrade les données en mode multispectral. Les informations contenues dans l'image Pléiades sont traitées pour corriger l'effet de l'atmosphère sur le signal. De meilleurs résultats ont été obtenus avec la procédure 6S (Seconde Simulation du Signal Satellitaire dans le Spectre Solaire, élaboré par le Laboratoire d'Optique Atmosphérique) qu'avec la procédure FLAASH (généralement utilsée dans le milieu universitaire Cependant, l'épaisseur de la couche d'eau reste un problème majeur pour le traitement des herbiers de Zostera marina. C'est un des axes de recherche qui sera abordé par le projet européen COAST-OBS auquel participe Bio-Littoral et le laboratoire MMs de l'Université de Nantes. Un des sites ateliers retenus est l'herbier des Glénan. Ce projet a reçu un accueil très favorable de la communauté européenne avec une note d'évaluation de 15/15. Il démarrera en 2017. Une autre amélioration attendue est le capteur hyperspectrale qui permet de caractériser précisément chaque type d'organisme. Cependant, le seul satellite ayant un capteur hyperspectrale est celui qui gravite autour de Mars. Les satellites à venir seront encore limités par un nombre restreint de bandes. Il reste la solution du capteur hyperspectrale aéroporté. Onéreux lorsque c'est en avion mais cela

permet de couvrir de grandes surfaces, sinon le drone peut être employé sur de petites surfaces.

#### Segmentation & classification

Le processus de classification supervisée (basée sur la connaissance de polygone connus qui servent de référence à un classement statistique par similarité CF III.3.3.1) sur une image traitée par segmentation apporte un gain de temps une fois la technique maitrisée. De plus, le traitement de l'image par des algorithmes rend les résultats plus reproductibles que la photointerprétation par différents opérateurs. Un autre bénéfice de cette méthode est le niveau de détails de la numérisation des objets qui permet de donner une information sur la fragmentation d'un herbier quand l'enveloppe est bien définie. Le principal défaut de cette technique « automatisée », réside dans l'incapacité à différencier efficacement des objets lorsqu'il y a peu de différences spectrales (herbier dense – roche avec algues). C'est pourquoi il est essentiel de délimiter les zones d'applications par une première phase de détourage des zones d'herbier grâce à une bonne connaissance acquise lors des campagnes de terrain.

Le logiciel utilisé dans cette étude est eCognition Developper 9 développé par Trimble®, cependant il existe un logiciel libre qui peut faire le même type de traitement d'image Orfeo-TollBox (https://.orfeo-toolbox.org).

#### Observations de terrain

La technique de détourage d'habitat avec un GPS est régulièrement employée sur l'estran mais difficile à mettre en œuvre en mer. En générale, la visibilité ne permet pas de suivre la limite d'un patch de zostères. Aux Glénan, dans les petits fonds, la visibilité est bonne, mais les herbiers sont constitués de patchs trop petits pour être numérisés un par un, et l'observateur manque de recul pour cerner l'enveloppe globale du groupe de patchs. L'image aérienne est plus pertinente pour ce travail.

En mer, les observations visuelles stationnelles sont plus adaptées, en dehors de la télédétection acoustique. La méthode d'observation utilisée dans cette étude (lunette de calfat et système d'enregistrement vidéo) sur stations géoréférencées présente plusieurs avantages :

- La rapidité de prise d'information permet de couvrir un important nombre de stations, si celle-ci sont regroupées.
- La qualité des images donne la possibilité d'analyser l'état de l'herbier dans un deuxième temps et de classer les herbiers en fonction de la densité.
- L'archivage des fichiers vidéo constitue une source d'information permettant une comparaison ultérieure.

Pour être efficace, ces observations doivent être nombreuses et suivre une stratégie d'échantillonnage précise.

Chacune de ces techniques apporte une information utile et leur association garantie un bon état des lieux des herbiers de Zostera marina. L'utilisation de données satellitales à haute résolution spatiale autorise une acquisition d'images beaucoup plus fréquente et donc un meilleur suivi des herbiers. De son côté, la classification supervisée enrichie l'information sur le recouvrement réel de Z. marina : 57 % de la surface de l'enveloppe globale des herbiers des Glénan. Ce pourcentage est représentatif du niveau de fractionnement de l'herbier. Mais, il est important de faire remarquer que la classification sans être corrigée en se servant des données de photointerprétation ne donne pas de résultats satisfaisants.

C'est bien le croisement d'informations issues des différentes techniques qui donne le

résultat optimal.

Récapitulatif des étapes à suivre :

- 1. Photointerprétation sur image récente (orthophoto ou satellite très haute résolution), en s'appuyant sur données historiques pour détecter des zones de changements potentiels,
- 2. Elaborer un plan d'échantillonnage en fonction des premiers résultats du détourage,
- 3. Campagne de terrain avec observations stationnelles (notes, enregistrements vidéos),
- 4. Acquisition image de l'année et de la saison de la campagne de terrain si première image trop ancienne (> 1 an),
- 5. Nouveau détourage par photointerprétation en tenant compte des observations de terrain = enveloppe herbier validée,
- 6. Traitement de l'image par méthode de segmentation (orientée-objet) et classification supervisée dans l'enveloppe validée => surface précise des zones de zostères.

#### V.2 Discussion sur les résultats de 2016

Chacun des 3 secteurs étudiés est un cas différent. Les mesures de gestions sont donc à adapter en fonction de l'état de conservation de l'herbier et des impacts naturels ou anthropiques constatés. Dans le rapport, les préconisations sont proposées à la suite des résultats pour chaque site.

Pour les Etocs il n'y avait pas de données historiques et la qualité de l'ortholittorale V2 de 2011 est médiocre. Le résultat cartographique est donc essentiellement basé sur les observations de terrain (64 points et 9 enregistrements vidéo). L'enveloppe globale est extrapolée à partir des données stationnelles. C'est un herbier de petite taille (0,25 ha) localisé dans une zone naturellement protégée, sans impacts visibles.

Côte de Granit Rose – Sept iles. La qualité de l'ortholittorale (2013) n'est pas homogène, les vagues entrainent une forte réverbération de la lumière à la surface de la mer. Les zones de petits fonds sont moins touchées mais la numérisation des limites est parfois approximative. La carte des données stationnelles est donc plus fiable. La qualité des enveloppes est moyenne voir mauvaise dans le secteur des Sept-Iles où la visibilité est nulle dans la partie immergée. Mais le mauvais état de conservation et la forte diminution de la surface des herbiers est confirmée par les plongées autour de l'Ile Bono. La cause pourrait être un mouvement sédimentaire important lié aux tempêtes de 2014. Un protocole de suivi sédimentaire est proposé pour ce secteur.

Sur certains herbiers de la côte de Granit Rose, l'impact des ancrages est bien visible sur l'image et confirmé par les mesures de terrain. Des mesures de gestion sont proposées en fonction de chaque site.

Glénan – Moutons. Cas où les données sont les plus nombreuses. L'ortholittorale V2 est de bonne qualité mais date de 2011, les observations de terrain réalisées en 2016 ne correspondent pas toujours avec l'image de 2011. L'image multispectrale Pléiades de 2016 a permis de palier à ce défaut. En plus de l'image récente, la majorité des herbiers située dans des petits fonds avec une eau peu turbide est bien visible, et l'effort d'échantillonnage est important malgré la grande surface à cartographier. Les limites sont moins nettes quand la profondeur augmente mais l'enveloppe globale est fiable. Les informations issues des différentes méthodes, bien que différentes, sont complémentaires et elles permettent de nuancer les résultats de superficie. La surface réelle d'herbier dans l'archipel doit être entre 3,22 km² (surface définie par les enveloppes détourées à la main) et 1,84 km² lorsqu'on tient compte du fractionnement de l'herbier calculé à partir de la classification supervisée.

$$
\frac{1}{2} \sum_{i=1}^{n} \frac{1}{2} \sum_{j=1}^{n} \frac{1}{2} \sum_{j=
$$

# V.3 Evolution spatio-temporelle des herbiers

# Les Etocs

Le petit herbier des Etocs, bien que connu depuis longtemps par les acteurs locaux, n'avait pas été répertorié auparavant. Sa situation, bien protégée de la houle par les roches, lui confère une certaine stabilité dans le temps comme semble l'indiquer la concomitance entre l'ortholittorale de 2011 et les observations réalisées en 2016. Cependant, les acteurs locaux qui fréquentent régulièrement le site indiquent que l'herbier semble moins étendu qu'en 2015. Il conviendrait donc de suivre son évolution par des observations + vidéo sur des points géoréférencés, car sa superficie est petite et le site facile d'accès.

## Côte de Granit Rose – Sept iles

L'herbier de Trébeurden est le plus vaste avec une surface totale de 33 ha. Les enveloppes ont tendance à s'étendre vers la côte, alors que les zones les plus profondes régressent.

L'évolution des surfaces dans les autres secteurs de la côte de Granit rose est à la baisse. Il y a cependant des doutes sur l'existence de certains herbiers répertoriés sur la carte de 2007 mais absents en 2016.

Le site des Sept iles est plus préoccupant car la régression constatée au sud de l'ile Bono est importante. Nous recommandons la mise en place d'un suivi régulier d'analyse de transect en plongées avec un protocole similaire à celui réalisé dans cette étude, avec une stratégie d'échantillonnage accentuée. Pour la partie moins profonde, un suivi par analyse d'images satellitales récentes est plus pertinent.

### Glénan – Moutons

L'herbier est vaste (3,2 km²) et sa surface a augmentée de 77 ha depuis le bilan cartographique de 2007. Il semble s'étendre préférentiellement dans les zones abritées, alors que les secteurs exposés à la houle d'ouest sont plus en régression. Les tempêtes de l'hiver de 2014 ont peut-être joué un rôle dans ces changements.

Une analyse comparative d'images de l'été 2013 et de l'été 2014 pourrait aider à tester cette hypothèse et estimer la capacité de résilience des herbiers des Glénan face aux intempéries.

# V.4 Qualité des herbiers

Suite à l'observation d'Asparagopsis armata sur de nombreux points de contrôle aux Glénan (Figure 82), leur densité a également été mesurée le long des transects de l'Archipel des Glénan et de la Côte de granit rose. Nous nous sommes interrogés sur l'impact potentiel de la présence de cette algue rouge sur le développement de Zostera marina et nous avons mis en relation la densité d'A. armata avec la longueur moyenne et la densité de Z. marina. D'après les résultats (Figure 83, Figure 84), aucune tendance ne se dessine en rapport avec les densités de l'algue rouge.

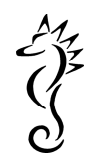

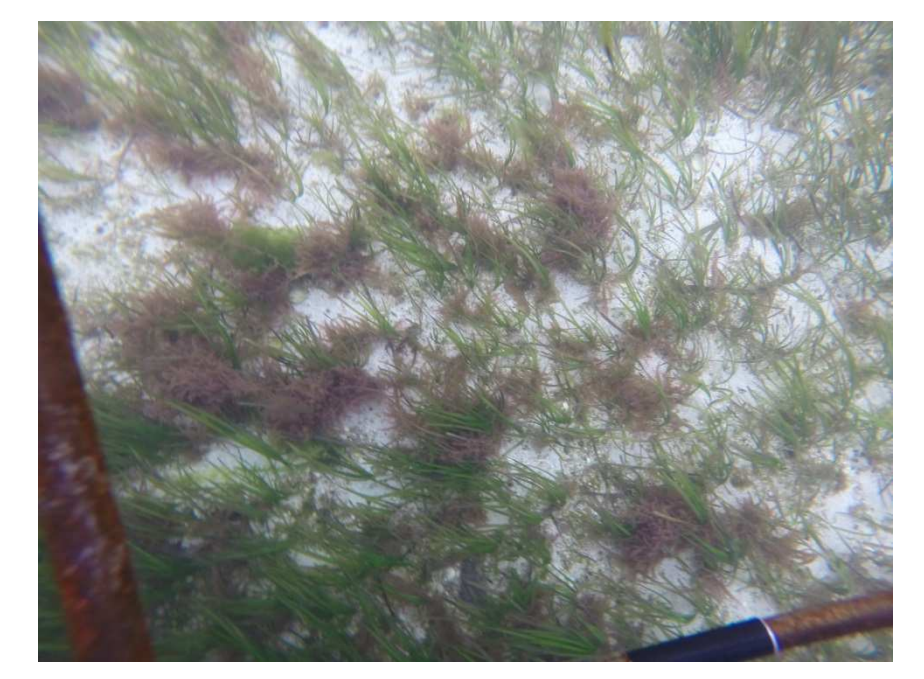

**Figure 82 : Présence de l'algue rouge Asparagopsis armata dans l'herbier de Zostera marina, Glénan 2016.** 

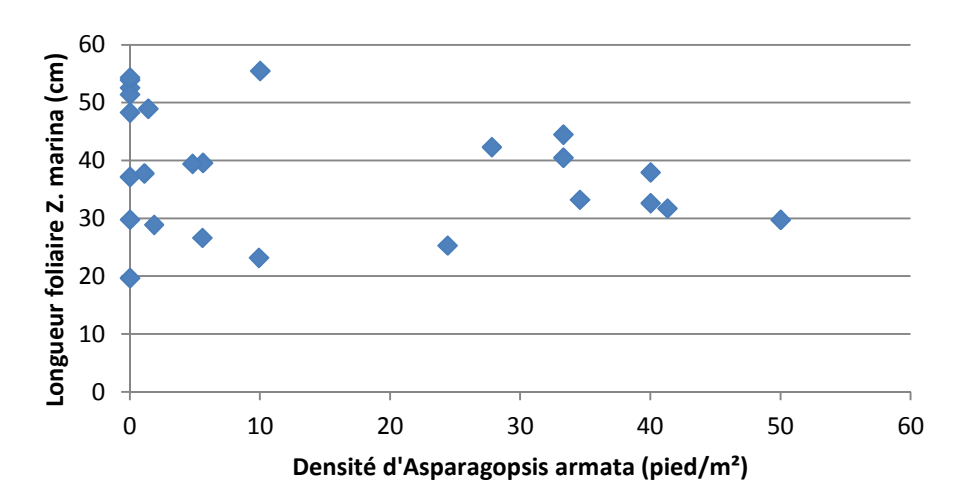

**Figure 83 : Relation entre les valeurs de longueur foliaire moyenne de Zostera marina et la densité d'Asparagopsis armata sur 26 transects étudiés en juin et juillet 2016.** 

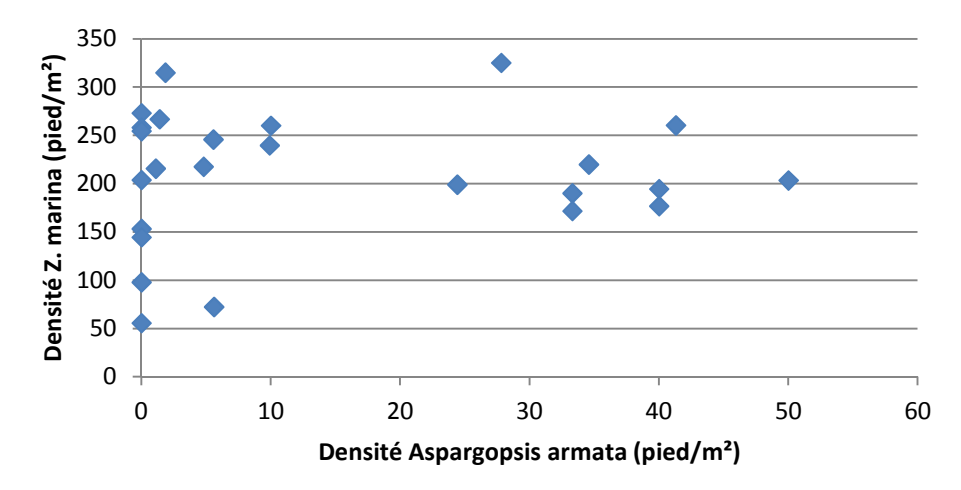

**Figure 84 : Relation entre les valeurs de densité de Zostera marina et la densité d'Asparagopsis armata sur 26 transects étudiés en juin et juillet 2016.** 

## VI Intervenants sur les missions

#### **Porteur de projet : Bio-Littoral start-up du laboratoire MMS de l'université de Nantes.**

Bio-Littoral, start-up du laboratoire Mer Molécules et Santé (MMS) de l'Université de Nantes, réalise la cartographie des herbiers de zostères des 3 sites Natura 2000 en collaboration avec la société Kemm.

Bio-Littoral, assure, pour le compte de l'IFREMER/AELB tous les suivis (depuis 2006 à nos jours) d'indicateurs dans le cadre de la DCE (Directive Cadre Européenne), qu'il s'agisse des inventaires de macroalgues, angiospermes ou des inventaires de faune benthique en domaines intertidal ou subtidal. Bio-Littoral réalise également le suivi DCE des macroalgues subtidales de l'Ile de Ré. De plus, Bio-Littoral a mis en place (pour le compte de l'association ELV) et en collaboration avec le Muséum d'Histoire Naturel de Concarneau (MNHN), un suivi annuel des écosystèmes de laminaires sur 10 sites rocheux subtidaux sur le littoral des Pays de la Loire afin de suivre leur variabilité interannuel en fonction des paramètres naturels et anthropiques. Récemment, nous avons réalisé la prospection Znieff-Mer en plongée sous-marine du plateau rocheux de Rochebonne (situé à 70 km au large de l'île de Ré) pour le compte de l'AAMP selon un protocole établi par le MNHN. Une seconde mission pour la DREAL Poitou-Charentes a permis de caractériser l'état de conservation des platiers rocheux profonds du plateau de Rochebonne.

Bio-Littoral a réalisé les évolutions spatio-temporelles des grands herbiers de zostères de l'île de Ré et de Noirmoutier. Le suivi des herbiers de zostères des Glénan et de la côte de granit rose - Sept-Iles est particulièrement intéressant dans ce contexte d'intégration sur une large échelle spatiale, pour suivre les évolutions locales liées aux causes naturelles (cas de tempêtes) ou anthropiques, et celles qui sont dues au réchauffement climatique.

#### **Sous-traitance Kemm (dirigeant M. Oriot)**

Kemm est une jeune structure de service à la science en mer. La mission demandée par l'AAMP pour le suivi des herbiers sur les différents secteurs N2000 rentre complètement dans les compétences de Kemm pour plusieurs raisons.

Tout d'abord en tant que pilote professionnel, local de la région, c'est avec une très bonne connaissance des lieux que l'engagement du navire et des plongeurs pourra se réaliser.

Concernant l'activité scientifique, M. Oriot possède un bon vécu terrain pour ce genre de travaux puisqu'il a une formation de plongeur scientifique et réalise couramment des missions en plongées pour le CNRS de Roscoff, dont certaines portent sur les herbiers.

Enfin, sur les aspects de sécurité au travail, M. Oriot a durant de nombreuses années été sauveteur en mer à la SNSM, il en a acquis un fonctionnement sécuritaire durant ses activités en mer. Secouriste, marin averti et expérimenté, il sait gérer les problématiques liées à la sauvegarde de la vie humaine en mer dans le domaine côtier.

#### **Responsabilités**

En tant que propriétaire du moyen nautique le zodiac Glaz qui sera utilisé pour cette mission, et capitaine 200, la responsabilité du transport et de la sécurité à bord relève des compétences de M. Oriot.

En tant que porteur de projet et plongeuse professionnel classe 2B, la responsabilité des plongées incombe à Mme A.L. Barillé directrice de Bio-Littoral, au même titre que celle de chef d'opération hyperbare sur le bateau lors des missions de plongées.

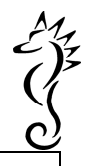

# VII Références bibliographiques

Alloncle N., 2005. Evolution récente des herbiers de [Zostera marina] en Bretagne, Approche Géomatique. Université de Perpignan, Master "Environnement et Développement durable, Biodiversité et Gestion des Ressources vivantes", Sous la direction de HILY C., LEMAR, CNRS/UBO UMR 6539. 39p. + annexe.

Bargain A., 2012. Etude de la structure et de la dynamique des herbiers de Zostera noltei par télédétection multi et hyperspectrale Thèse doctorat Univ. Nantes 234p.

Bargain, A., M. Robin, V. Méléder, P. Rosa, E. Le Menn, N. Harin, and L. Barillé, 2013. Seasonal spectral variation of Zostera noltii and its influence on pigment-based Vegetation Indices. Journal of Experimental Marine Biology and Ecology, 446, 86-94.

Barillé A.-L., Harin, N., Sauriau P.-G., Truhaud N., Oger-Jeanneret H., 2007. Mise en place de la DCE dans les masses d'eau côtières des Pays de la Loire jusqu'à l'Île de Ré. IFREMER-REBENT/Agence de l'Eau, 63 p.

Barillé A.-L., Harin, N., Truhaud N., 2009. Prospection des stations de macroalgues subtidales dans le Pertuis Breton (FRGC53) dans le cadre de la DCE. IFREMER DCE/Agence de l'Eau, 26p.

Barillé A.-L., Harin, N., Truhaud N., 2010. Prospection des stations de macroalgues subtidales en plongée sur l'île de Ré dans le cadre de la DCE. IFREMER DCE/Agence de l'Eau, 16p.

Barillé L., Robin M., Harin N., Bargain A., Launeau P., 2010. Increase in seagrass distribution at Bourgneuf Bay (France) detected by spatial remote sensing. Aquatic Botany, 92, 185-194.

Berk, A., Andersen, G., Bernstein, L., Acharya, P., Dothe, H., Matthex, M., Adler-Golden, J.,S.M. ans Chetwynd, Richtsmeier, S., Pukall, C., B. ans Allred, Jeong, L., & amp; Hoke, M., 1999. Modtran4 radiative transfer modeling for atmospheric correction. Optical Spectroscopic Techniques and Instrumentation for Atmospheric and Space Research III. 348:353. Denver, Co.

Capodiosca V., 2005. Contribution à la cartographie des herbiers de Zostera noltei sur les vasières intertidales de Bretagne, Convention CEVA-Université de Corse, 46 p

Costanza, R., d'Arge, R., de Groot, R., Farber, S., Grasso, M., Hannon, B., Limburg, K., Naeem, S., O'Neill, R. V., Paruelo, J., Raskin, R. G., Sutton, P., & Van den Belt, M., 1997. The value of the world's ecosystem services and natural capital. Nature, 387 , 253\_260.

Dekker, A., Brando, V., & Anstee, J., 2005. Retrospective seagrass change detection in a shallow coastal tidal Australian Lake.Remote Sensing of Environment,97, 415−433.

Dion P., 2006. Cartographie des herbiers : actualisation de l'inventaire, Région Bretagne, Edition 2005, rapport CEVA RST/IFREMER/DYNECO/VIGIES/06-10/REBENT, 8 p.

Dubois S., Barillé L., Barillé A.-L. & Gruet Y., 2004. Conditions de préservation des formations récifales à Sabellaria alveolata (L.) en baie de Bourgneuf. Rapport pour la Direction Régionale de l'Environnement des Pays de la Loire, 48 p.

Frédériksen M., Krause-Jensen D., Holmer M. et Laursen J., 2004. Long-term changes in area distribution of eelgrass (Zostera marina) in danish coastal waters. Aquatic Botany 78 : 167-181.

Fournier J., 2002. Cartographie des herbiers de phanérogames marines de l'archipel des Chausey. Rapport CNRS Dinard pour la DIREN Normandie 21 p.

Gatel F., Dion P. et Perrot T., 2007. Cartographie des herbiers : actualisation de l'inventaire, Région Bretagne, Zone Bretagne Sud : de la pointe de Crozon à la pointe de Penn Lann, Edition finale 2006, rapport CEVA-RST/IFREMER/DYNECO/AG/07-29/REBENT, 11 p.

Gerla D., 2006. Inventaire des herbiers de zostères, Baie de Saint-Malo/Rance Haut estuaire du Trieux, rapport Ifremer RST/DOP/LER/SM/06-004, 41 p.

Godet L., Fournier J., van Katwijk M.M., Olivier F. Le Mao P., Retière C**.** (2008). Before and after wasting disease in common eelgrass Zostera marina along the French Atlantic coasts: a general overview and first accurate mapping. Diseases of aquatic organisms, 79, 249-255.

Green, E. P., & Short, F. T., 2003. World Atlas of Seagrasses. Berkeley, USA : University of California Press

Guillaumont L., 2005. Inventaire cartographique des herbiers de Zostera noltei sur les côtes Nord bretonnes, Convention CEVA-Université de Perpignan, 37 p.

Harin N., Lafon V et P-G Sauriau, 2007. Dynamique temporelle [1989-2006] des herbiers intertidaux à Zostera noltei de la masse d'eau Pertuis Breton (FRGC53) dans le cadre de la DCE. Rapport IFREMER/AELB, 34 p.

Larzilière A., Hily C. et Grall J., 2007. Contribution à l'étude des habitats marins pour Natura 2000 en Rade de Brest. Rapport intermédiaire Rebent IUEM, LEMAR, CNRS/ UBO UMR 6539.

Le Hir M., 2005. Site Natura 2000 - Archipel des Glénan, Cartographie des habitats d'intérêt communautaire - notice Habitats marins, rapport Télédétection et Biologie Marine (TBM)-Mairie de Fouesnant-DIREN Bretagne-Natura 2000, 53 p.

Leveque L., 2004. Contribution à l'inventaire et la cartographie des herbiers de zostères en Bretagne, rapport Ifremer RST/DEL/AO/04-11, 61 p.

Lyons M., Phinn S., Roelfsema C., 2012. Long term land cover and seagrass mapping using Landsat and object-based image analysis from 1972 to 2010 in the coastal environment of South East Queensland, Australia. ISPRS Journal of Photogrammetry and Remote Sensing, 71, 34-46.

Hily C. (1997-2000). Les Herbiers de la région Bretagne. CNRS/UBO UMR 6539. Produit numérique Rebent IUEM-Ifremer disponible sur le Site du REBENT, Inventaire d'habitats remarquables www.rebent.org/cartographie/index.php

Matthew, M. W., Adler-Golden, S. M., Berk, A., Richtsmeier, S. C., Levine, R. Y., Bernstein, L. S., Acharya, P. K., Anderson, G. P., Felde, G. W., Hoke, M. P., Ratkowski, A., Burke, H.- H., Kaiser, R. D., & amp; Miller, D. P., 2000. Status of atmospheric correction using a MODTRAN4-based algorithm. Algorithms for Multispectral, Hyperspectral, and Ultraspectral Imagery VI, 199:207. SPIE Proceedings volume 4049.

Mobley, C. D., 1999. Estimation of the remote-sensing reflectance from above-surface measurements. Applied Optics, 38, 7442-7455.

Mueller, J. L., et al., 2002. Above-water radiance and remote-sensing reflectance measurements and analysis protocols, in Ocean Optics Protocols for Satellite Ocean Color Sensor Validation, Revision 3, edited by G. S. Fargion and J. L. Mueller, pp. 171–182, NASA Goddard Space Flight Cent., Greenbelt, Md.

Peuziat I., 2009. Plaisance et environnement. Pratique, représentation et impacts de la fréquentation nautique de loisir dans les espaces insulaires. Le cas de l'archipel des Glénan. Thèse de doctorat, UBO IUEM Geomer, 336 p.

Phinn, S., Roelfsema C., Dekker A., Brando V., et Anstee J, 2008. Mapping Seagrass Species, Cover and Biomass in Shallow Waters: An Assessment of Satellite Multi-Spectral and Airborne Hyper-Spectral Imaging Systems in Moreton Bay (Australia). Remote Sensing of Environment 112, n° 8 : 3413-3425.

Robin, F. (2011). Dynamique de la distribution et stratégie d'approvisionnement d'une population d'oiseaux limicoles hivernant sur les vasières Atlantique françaises : exemple de la Barge à queue noire Limosa limosa . Thèse de doctorat en biologie de l'environnement, des populations, écologie Université de La Rochelle.

Roelfsema C., Lyons M., Dunbabin M., Kovacs E., et Phinn S., 2015. Integrating Field Survey Data with Satellite Image Data to Improve Shallow Water Seagrass Maps: The Role of AUV and Snorkeller Surveys? Remote Sensing Letters 6, nº 2 : 135-44.

Rollet C. (Coord.) (2008). Réseau de surveillance benthique (REBENT), Région Bretagne - Cartographie des herbiers de zostères ([Zostera marina] et [Zostera noltei]) -Inventaire 2007, RST/IFREMER/DYNECO/AG/08-02/REBENT.

Sheppard, J. K., Lawler, I. R., & Marsh, H. (2007). Seagrass as pasture for seacows : Landscape-level dugong habitat evaluation. Estuarine, Coastal and Shelf Science , 71 , 117-132.

Terrados, J., & Borum, J. (2004). Why are seagrasses important ? - goods and services provided by seagrass meadows. In J. Borum, C. M. Duarte, D. Krause-Jensen, & T. M. Greve (Eds.), European seagrasses : an introduction to monitoring and management (pp. 1\_7). EU project Monitoring and Managing of European Seagrasses. 88 p.

Young D., Clinton P. et Specht D., 2010. Mapping intertidal eelgrass (Zostera marina L.) in three coastal estuaries of the Pacific Northwest USA using false colour near-infrared aerial photography. International Journal of Remote Sensing 3 1(7) : 1699-1715

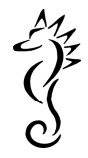

# **ANNEXES**

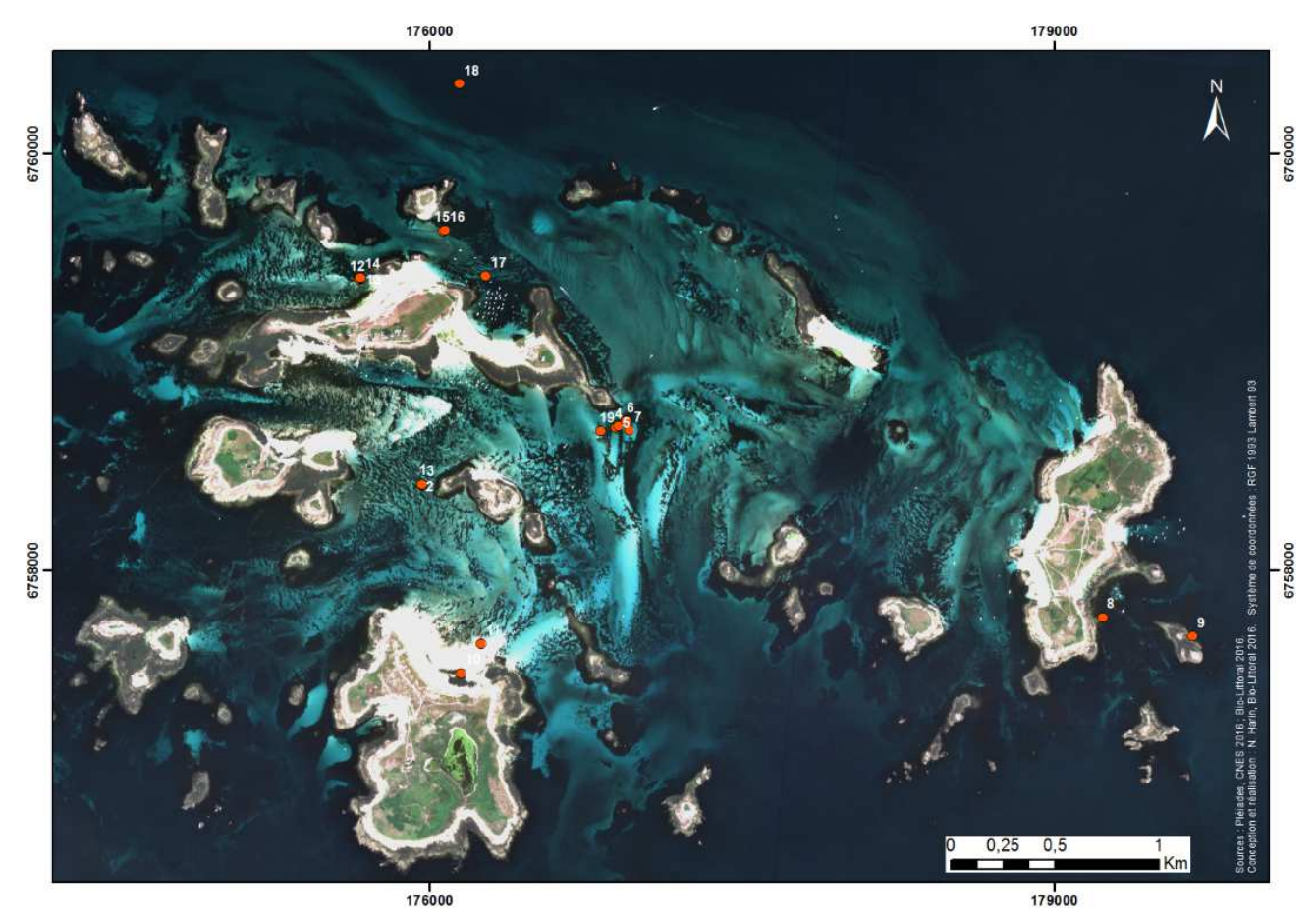

**Figure 85 : Localisation des 19 stations de mesures radiométriques réalisées les 6 et 7 juillet 2016 dans l'archipel des Glénan.** 

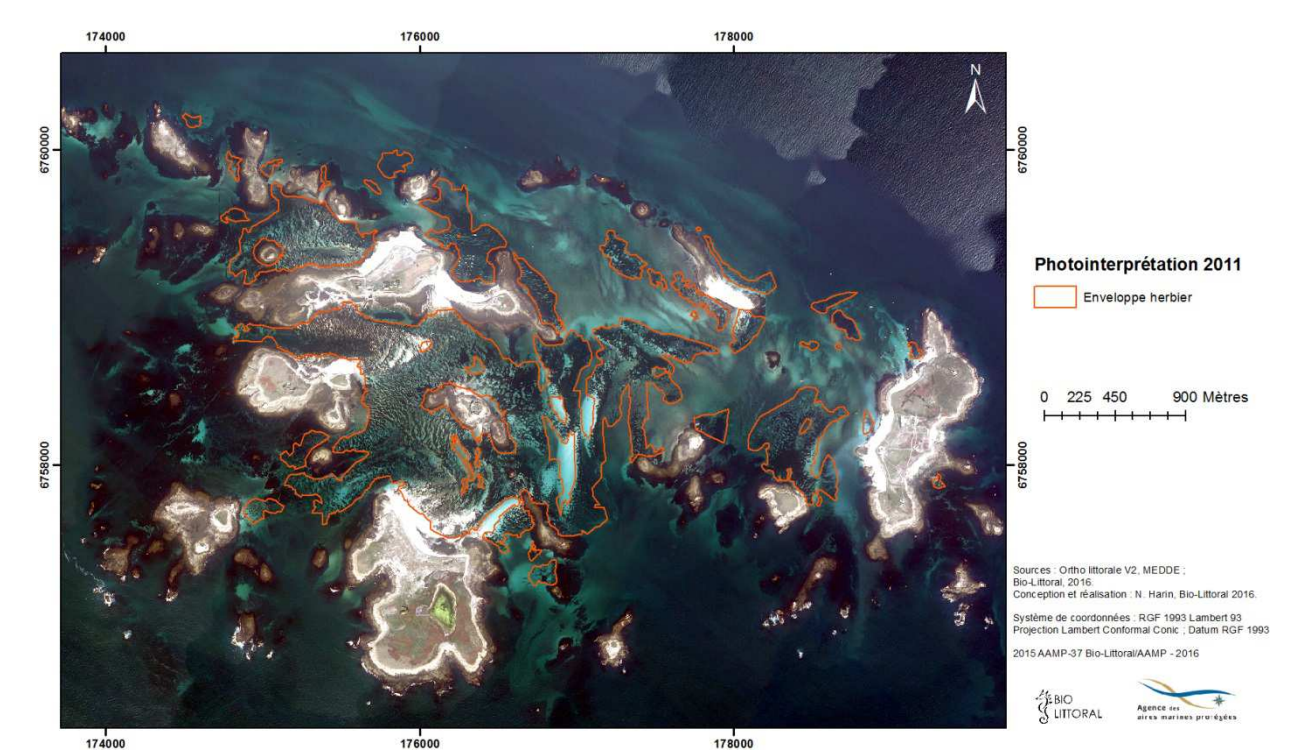

**Figure 86 : Délimitation de l'enveloppe des herbiers de Zostera marina à partir de l'ortholittorale V2, MEDDE 2011.** 

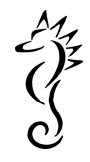

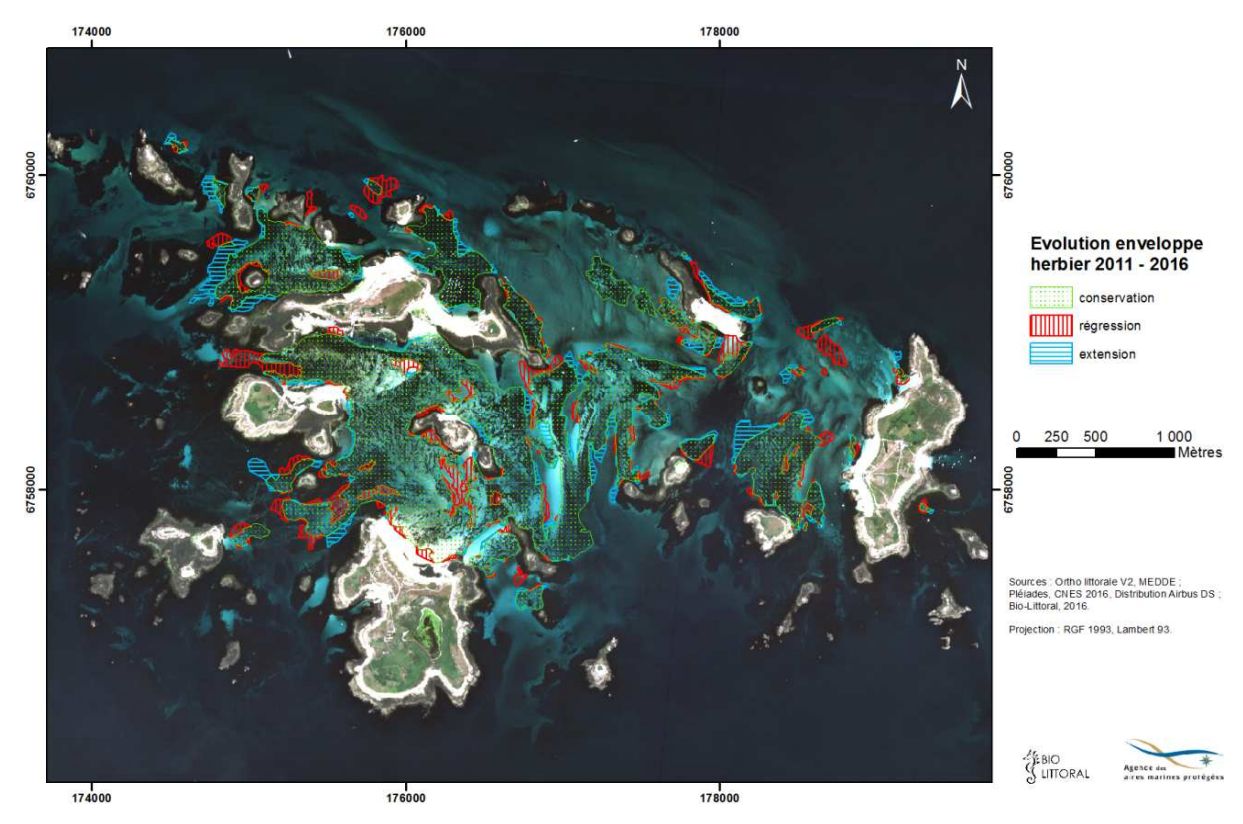

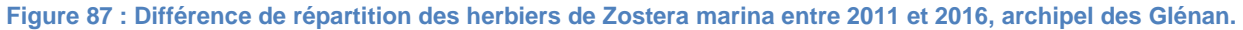

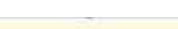

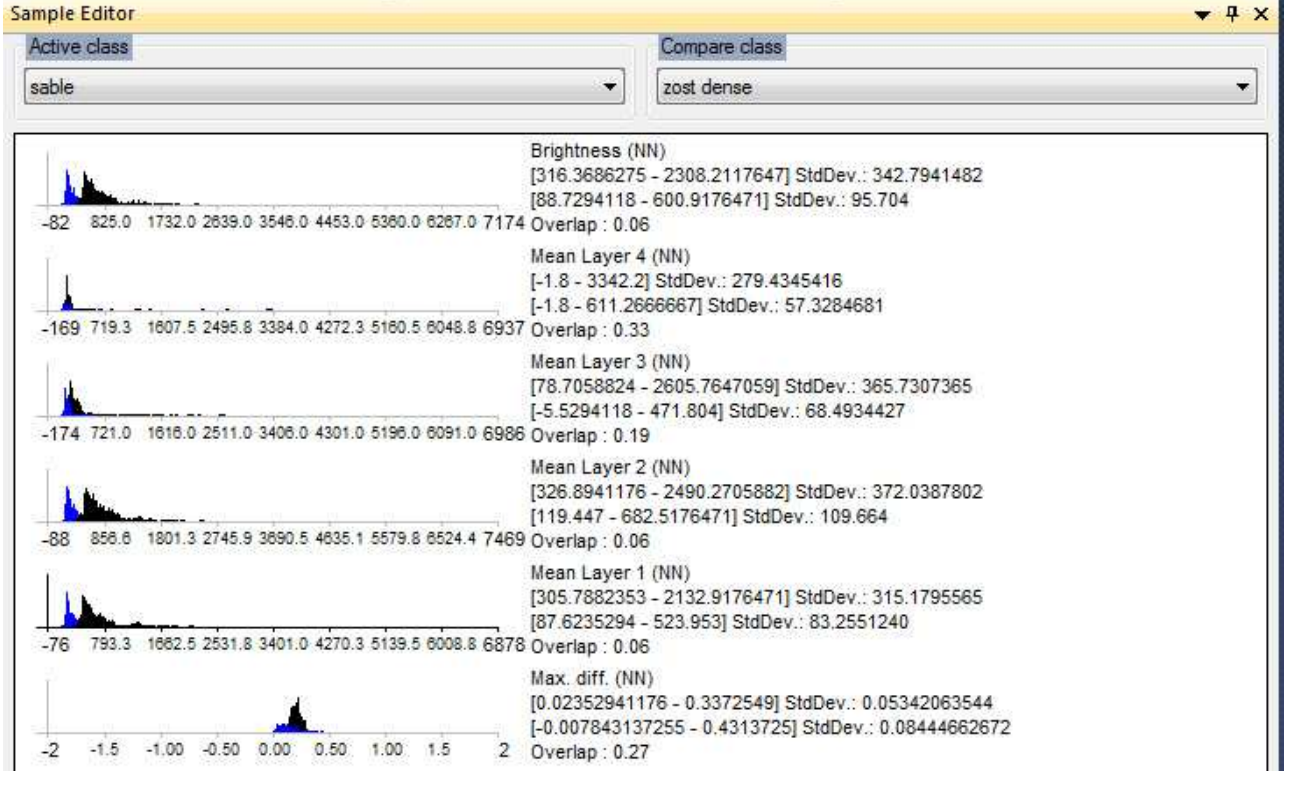

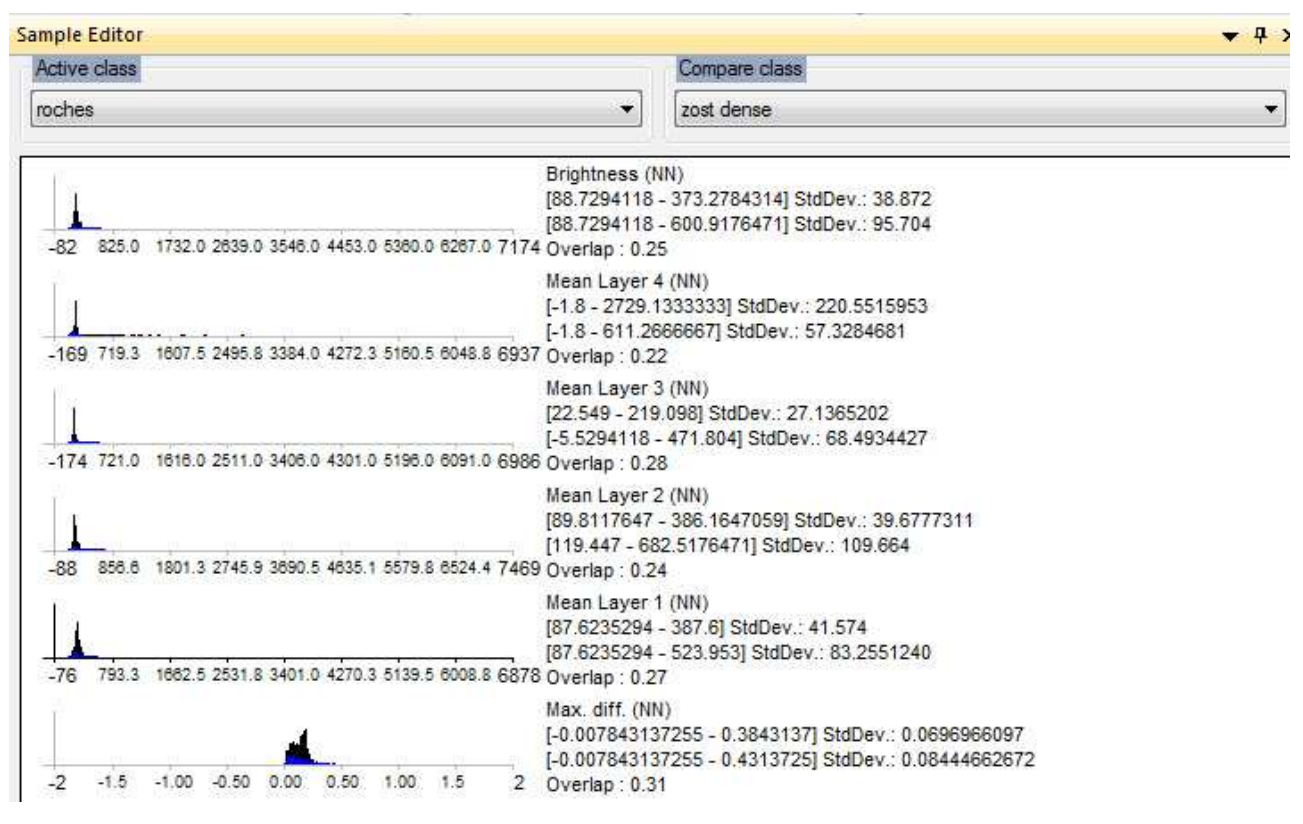

**Figure 88 : Comparaison des propriétés spectrales de classes par superposition des histogrammes. En haut : sable vs zostère dense, la distinction est nette. En bas : roches vs zostère dense, les différences sont très faibles.**